**GOVERNO DO ESTADO DO RIO DE JANEIRO SECRETARIA DE ESTADO DE FAZENDA CONTADORIA GERAL DO ESTADO SUPERINTENDÊNCIA DE NORMAS TÉCNICAS**

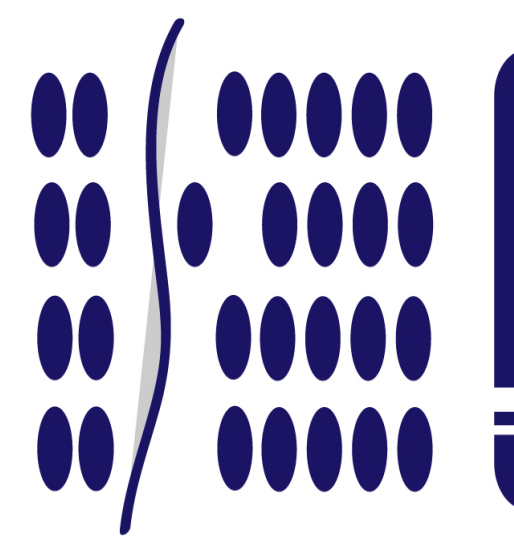

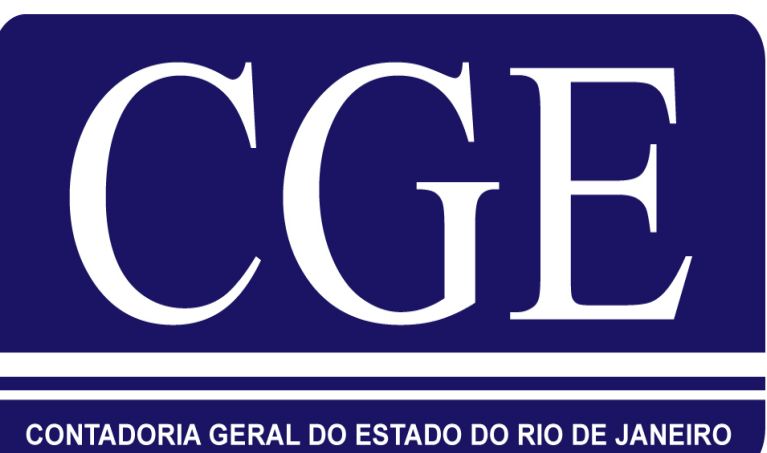

# **MANUAL**

# **DE CONVÊNIOS**

Rio de Janeiro, 24 de agosto de 2015.

## **APRESENTAÇÃO**

O Módulo de Convênios, implantado no SIAFEM/RJ através do Decreto Estadual nº 33.502 de 03 de julho de 2003, objetiva o controle dos convênios celebrados pelos Órgãos e Entidades do Estado do Rio de Janeiro. O controle é efetuado em todas as fases, inclusive na disponibilidade financeira, pela realização da receita dos convênios recebidos, bem como, no controle da execução da despesa, ambos através do detalhamento das fontes de receitas do convênio e respectivas contrapartidas, quando houver.

A execução das despesas vinculadas às receitas de convênios ocorre de forma detalhada de acordo com as fontes específicas registradas na realização da receita que geram as disponibilidades financeiras recebidas para a execução da despesa.

Os controles dos detalhamentos das fontes de recursos da receita e despesa dos convênios são realizados a partir do cadastramento do Convênio no SIAFEM/RJ, o qual receberá um número sequencial único no Estado a partir de "001000". Este número será utilizado para detalhamento automático da fonte na tabela LISFONTE do SIAFEM/RJ e controle na execução do Convênio de Receita e de Despesa do respectivo convênio.

Além do detalhamento da fonte de recurso de Receita e Despesa para o controle da execução orçamentária e financeira dos Convênios, foram criadas contas de controle no Subsistema de Compensação, cuja conta corrente das contas contábeis será o número do cadastro do respectivo convênio, possibilitando o registro contábil e o acompanhamento de todas as etapas ocorridas nos convênios.

Visando o controle das contas bancárias exclusivas de convênios, foi criada a modalidade de tipo de conta no cadastro de domicílios bancários pagadores, a conta tipo "V" de CONVÊNIO DE RECEITA e conta do tipo "T" de CONVÊNIO DE RECEITA operado por Ordem Bancária de Transferência Voluntária – OBTV, de forma que a movimentação dos recursos de convênio de receita se dará através de contas bancárias cadastradas no SIAFEM/RJ identificadas como tipo "V".

O presente manual tem por finalidade dar capacitação ao usuário do SIAFEM/RJ no módulo de controle de CONVÊNIOS. É importante observar que está sendo proposta uma nova forma de contabilização para os Convênios celebrados, no âmbito do Estado do Rio de Janeiro, a partir de 01 de janeiro de 2013 com base no Plano de Contas Aplicado ao Setor Público – PCASP. A contabilização sugerida está baseada nas mudanças de critérios contábeis que passarão a fazer parte da rotina do Contador do Setor Público, como por exemplo, o reconhecimento da Despesa Patrimonial e da Receita Patrimonial de acordo com o Regime de Competência. Tudo será visualizado ao longo desta obra.

*Este Manual estará em constante mudança no seu conteúdo, sendo as sugestões, críticas, correções e atualizações sempre muito bem vindas. Para tanto, poderá ser utilizado o e-mail [sunot@fazenda.rj.gov.br](mailto:sunot@fazenda.rj.gov.br) ou os telefones 2334-4346 e 2334-4814 para fécnicos da Coordenação de Estudos e Manuais – CEMAN/SUNOT/CGE.*

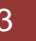

# GOVERNADOR DO ESTADO **LUIZ FERNANDO DE SOUZA**

# SECRETARIA DE ESTADO DE FAZENDA SECRETÁRIO **JÚLIO CÉSAR CARMO BUENO**

# CONTADOR-GERAL DO ESTADO **FRANCISCO PEREIRA IGLESIAS**

# SUPERINTENDENTE DE NORMAS TÉCNICAS EM EXERCÍCIO **JORGE PINTO DE CARVALHO JUNIOR**

EQUIPE DA SUPERINTENDÊNCIA DE NORMAS TÉCNICAS

**HUGO FREIRE LOPES MOREIRA THIAGO JUSTINO DE SOUSA MARCELO JANDUSSI WALTHER DE ALMEIDA SUELLEN MOREIRA GONZALEZ ANTONIO DE SOUSA JUNIOR BRUNO CAMPOS PEREIRA DANIELLE RANGEL PINHEIRO CARVALHO CARLOS CESAR DOS SANTOS SOARES MARCIO ALEXANDRE BARBOSA IAN DIAS VELOSO DE ALMEIDA KELLY CRISTINA DE MATOS PAULA SERGIO PIRES TEIXEIRA MENDES ANDRE SIMÕES AMORIM CARLOS ROBERTO PINTO ALVES VANESSA GIL DE SOUZA**

# **SUMÁRIO**

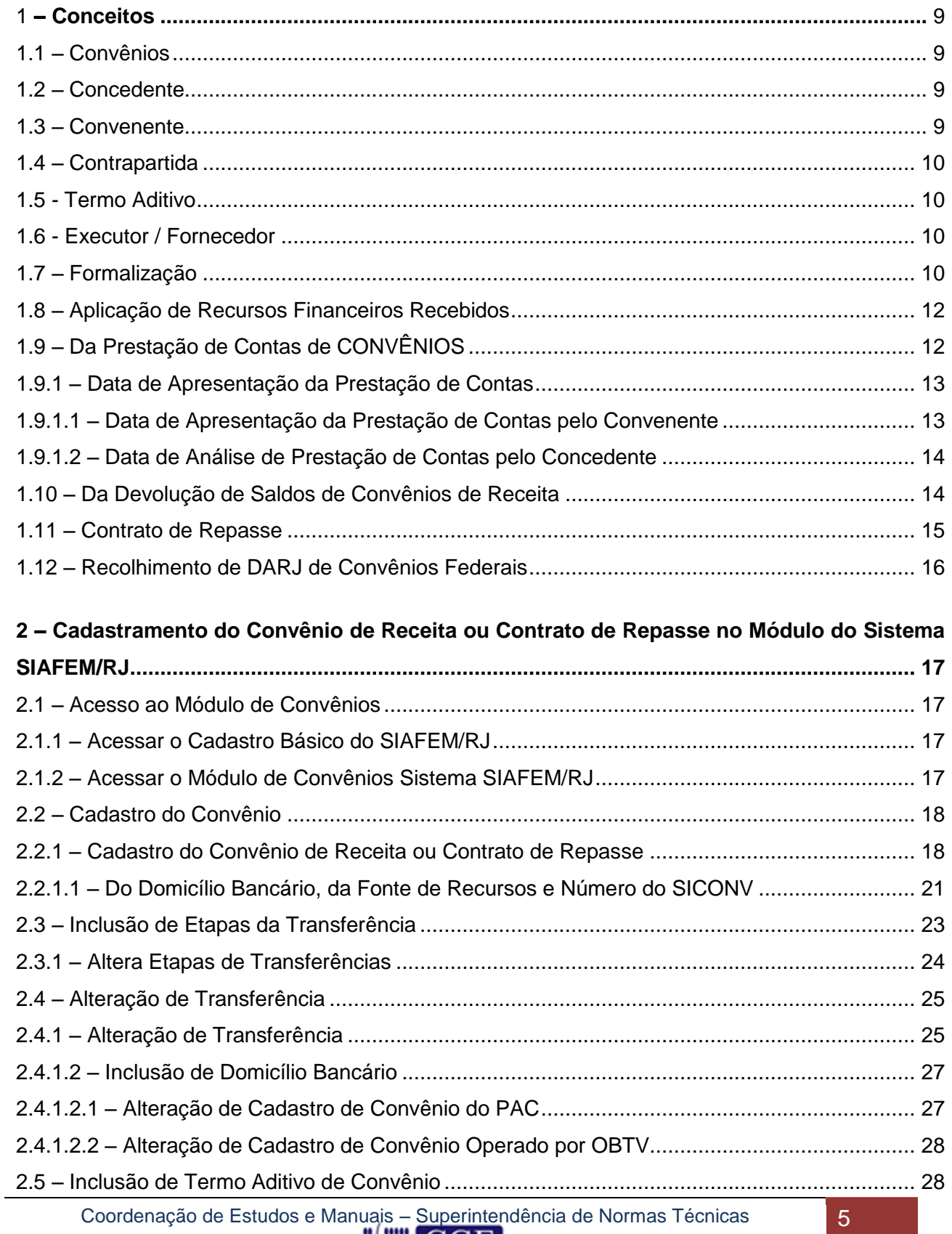

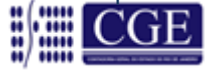

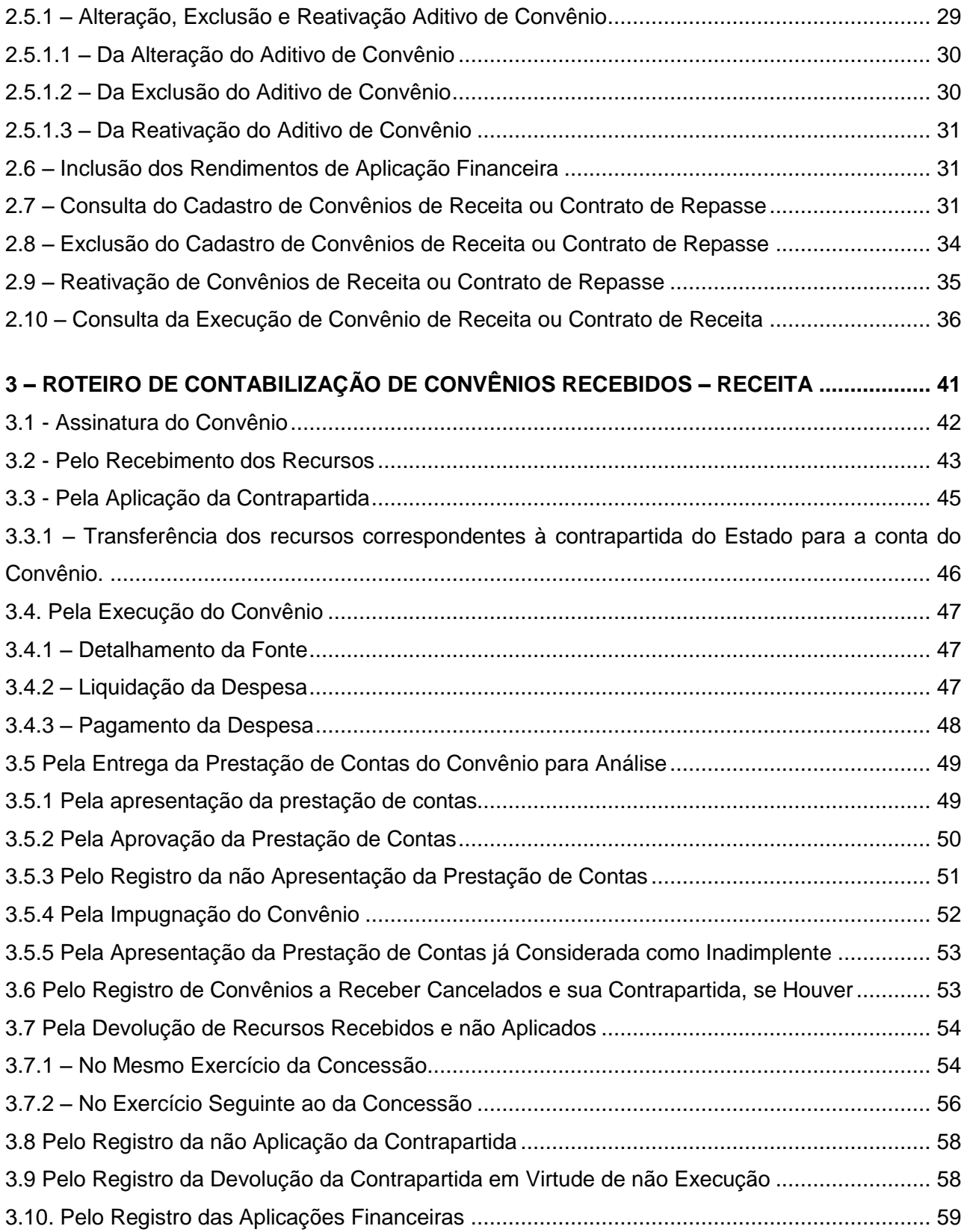

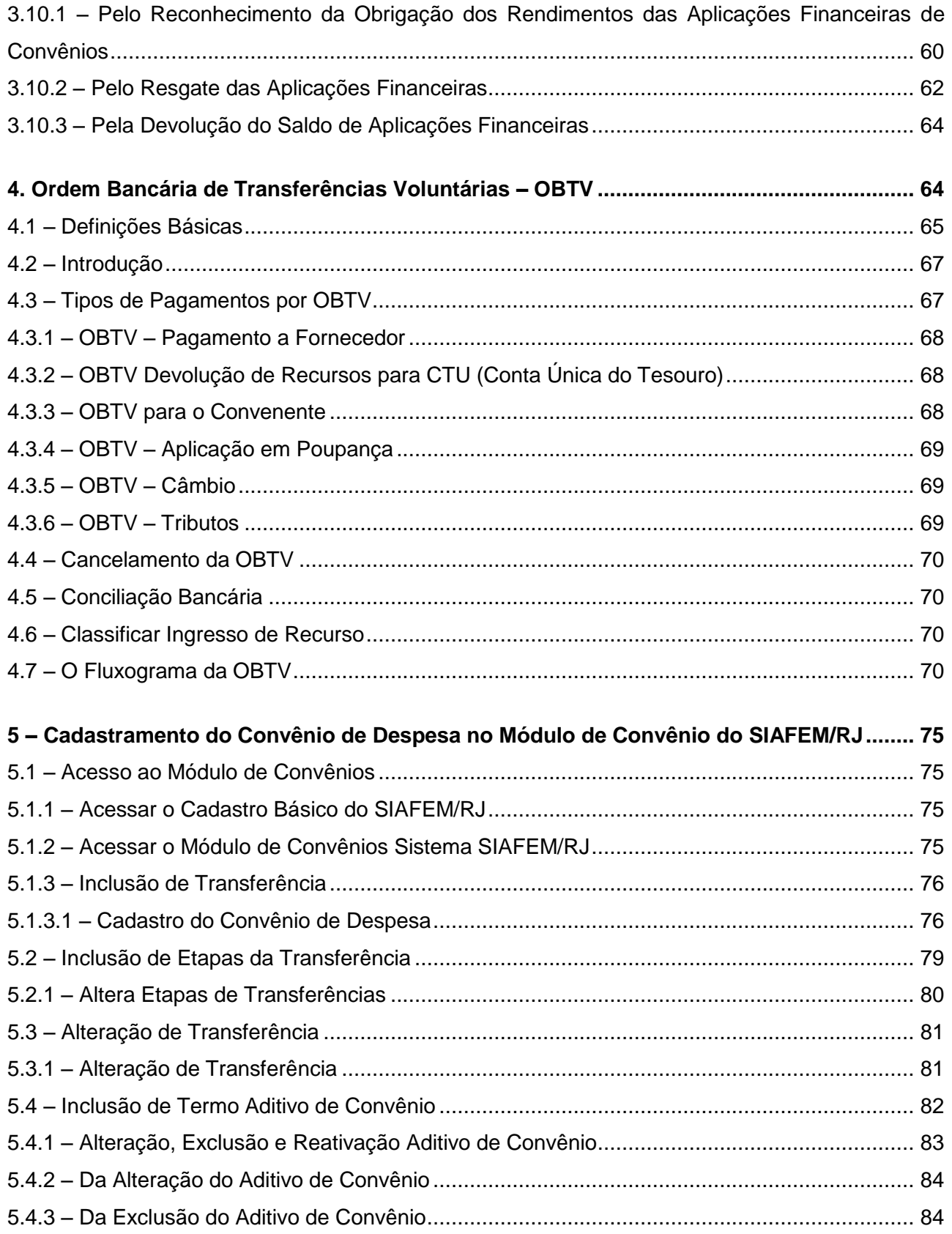

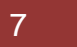

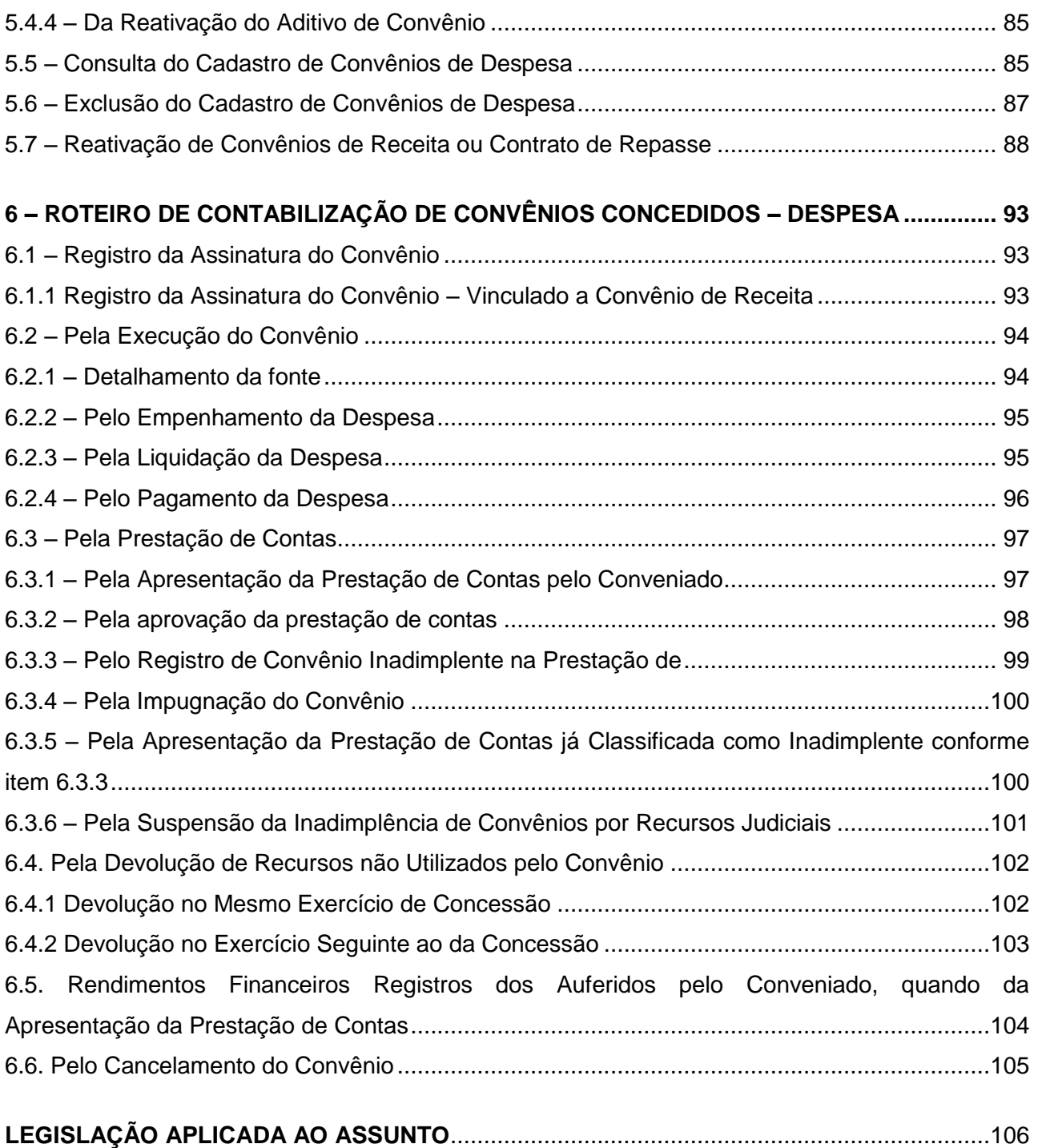

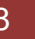

#### <span id="page-8-0"></span>**1 – Conceitos**

#### <span id="page-8-1"></span>**1.1 – Convênios**

O convênio não constitui modalidade de contrato, embora seja um dos instrumentos de que o Poder Público se utiliza para associar-se com outras entidades públicas ou com entidades privadas.

Define-se o convênio como forma de ajuste entre o Poder Público e entidades públicas ou privadas para a realização de objetivos de interesse comum, mediante mútua colaboração.

Os entes conveniados têm objetivos institucionais comuns e se reúnem, por meio de convênio, para alcançá-los; por exemplo, uma Universidade Pública – cujo objetivo é o ensino, a pesquisa e a prestação de serviços à comunidade – celebra convênio com outra entidade, pública ou privada, para realizar um estudo, um projeto, de interesse de ambas, ou para prestar serviços de competência comum a terceiros; é o que ocorre com os CONVÊNIOS celebrados entre Estados e entidades particulares tendo por objeto a prestação de serviços de saúde ou educação; é também o que se verifica com os CONVÊNIOS firmados entre Estados, Municípios e União em matéria tributária para coordenação dos programas de investimentos e serviços públicos e mútua assistência para fiscalização dos tributos respectivos e permuta de informação.

Quanto ao convênio entre entidades públicas e particulares, ele não é possível como forma de delegação de serviços públicos, mas como modalidade de fomento.

"Di Pietro, Maria Sylvia Zanella – Direito Administrativo – 13º edição – São Paulo – Editora Atlas, 2001".

#### <span id="page-8-2"></span>**1.2 – Concedente**

Órgão da administração pública direta, autárquica ou fundacional, empresa pública ou sociedade de economia mista, responsável pela transferência dos recursos financeiros ou pela descentralização dos créditos orçamentários destinados à execução do objeto do convênio.

#### <span id="page-8-3"></span>**1.3 – Convenente**

Órgão da administração pública direta, autárquica ou fundacional, empresa pública ou sociedade de economia mista, de qualquer esfera de governo, ou organização particular com a qual o governo pactua a execução de programa, projeto/atividade ou evento mediante a celebração de Convênio.

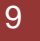

#### <span id="page-9-0"></span>**1.4 – Contrapartida**

É a parcela de recursos financeiros próprios que a União, os Estados, o Distrito Federal e os Municípios, bem como as entidades privadas devem aplicar na execução do objeto do convênio, podendo ser atendida por meio de recursos financeiros, de bens ou de serviços, desde que economicamente mensuráveis, devendo ser estabelecida de modo compatível com a capacidade financeira da respectiva unidade beneficiada, em conformidade com os percentuais fixados na Lei de Diretrizes Orçamentárias para o exercício. Em se tratando de entidades privadas o valor da contrapartida decorrerá de negociação entre as partes não podendo ser inferior ao mínimo estabelecido na LDO para União, Estados, Distrito Federal e Municípios.

#### <span id="page-9-1"></span>**1.5 - Termo Aditivo**

Nos termos da Portaria Interministerial nº 507/2011, artigo 1°, § 2º, inciso XXIII, Termo Aditivo é o instrumento que tenha por objetivo a modificação do convênio já celebrado, vedada a alteração do objeto aprovado.

#### <span id="page-9-2"></span>**1.6 - Executor / Fornecedor**

Órgão da administração pública direta, autárquica ou fundacional, empresa pública ou sociedade de economia mista, de qualquer esfera de governo, ou organização particular, responsável direta pela execução do objeto do Convênio.

#### <span id="page-9-3"></span>**1.7 – Formalização**

Não se aplica aos Convênios a exigência de licitação, pois neles não há viabilidade de competição; esta não pode existir quando se trata de mútua colaboração, sob variadas formas, como repasse de verbas, uso de equipamentos, recursos humanos, imóveis.

Aliás, o convênio não é abrangido pelas normas do art. 2º da Lei Federal n.º 8.666/93; no caput da referida Lei é exigida licitação para as obras, serviços, compras, alienações, concessões, permissões e locações, quando contratadas com terceiros; e no parágrafo único define-se o contrato por forma que não alcança os CONVÊNIOS e outros ajustes similares, já que nestes não existe a "estipulação de obrigações recíprocas" a que se refere o dispositivo.

O Convênio está disciplinado pelo art. 116 da Lei Federal n.º 8.666/93, segundo o qual as disposições dessa lei são aplicáveis, no que couber, aos CONVÊNIOS, acordo, ajustes e outros instrumentos congêneres celebrados por órgãos e entidades da Administração.

O § 1º desse dispositivo exige prévia aprovação de competente plano de trabalho proposto pela organização interessada, o qual deverá conter, no mínimo, as seguintes informações:

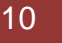

I – Identificação do objeto a ser executado;

- II Metas a serem atingidas;
- III Etapas ou fases de execução;
- IV Plano de Aplicação dos Recursos Financeiros;
- V Cronograma de Desembolso;

VI – Previsão de início e fim da execução do objeto, bem assim como da conclusão das etapas ou fases programadas;

VII – Se o ajuste compreender obra ou serviço de engenharia, comprovação de que os recursos próprios para complementar à execução do objeto estão devidamente assegurados, salvo se custo total do empreendimento recair sobre a entidade ou órgão descentralizador;

Devem ser observadas também, no âmbito do Estado do Rio de Janeiro, as determinações contidas nos Decretos nº 41.528, de 31 de outubro de 2008, alterado pelo Decreto nº 41.813, de 08/04/09 e pelo Decreto nº 42.033, de 15/09/09 (todos tratando dos procedimentos a serem adotados na celebração e execução de convênios que impliquem dispêndio financeiro por órgãos e entidades da administração pública do Estado do Rio de Janeiro e dá outras providências) e o Decreto nº 44.040, de 21/01/2013, que dispõe sobre a execução orçamentária e financeira do Estado para o exercício de 2013 e dá outras providências:

I – Autorização prévia do Chefe do Poder Executivo, sob pena de nulidade dos mesmos. Esta competência fica delegada, de acordo com o Decreto n. º 41.528, de 31 de outubro de 2008, ao Secretário de Estado da Casa Civil.

II - Quando o objeto de Convênio for projeto ou obra e importar em dispêndio financeiro, só poderá ser enviado ao Gabinete Civil se, além de obedecer ao disposto no art. 116 da Lei 8.666, de 21 de junho de 1993, tiver sido previamente analisado pela Secretaria de Estado de Planejamento, Controle e Gestão (Art. 67 do Decreto Estadual nº 32.626 de 01 de janeiro de 2003). O parágrafo fala em plano de trabalho, estes itens referem-se ao convênio como um todo.

E ainda, de acordo com o Decreto 44.040, de 21 de janeiro de 2013, em seu artigo 8º, o qual estabelece que a aplicação dos recursos provenientes de Convênios fica condicionada ao registro no Módulo de Convênio do SIAFEM/RJ, em conformidade com o Decreto Estadual nº 41.528/2008, que foi alterado pelos Decretos nºs: 42.329/2010, 42.371/2010, 42.454/2010, e com o Decreto Federal nº 6.170/2007, previsto na Portaria Interministerial MP/MF/MCT nº 507/2011 e suas alterações posteriores.

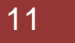

#### <span id="page-11-0"></span>**1.8 – Aplicação de Recursos Financeiros Recebidos**

Os recursos do Convênio deverão ser obrigatoriamente aplicados no mercado financeiro para evitar a desvalorização do dinheiro transferido. A não aplicação é considerada como prejuízo aos cofres públicos. Posto isto, Saldos de Convênio, enquanto não utilizados, devem ser aplicados obrigatoriamente em:

- caderneta de poupança de instituição financeira oficial, se a previsão de uso for igual ou superior a um mês;
- $\checkmark$  fundo de aplicação financeira de curto prazo, ou operação de mercado aberto lastreada em título da dívida publica, quando a utilização estiver prevista em prazos menores.

#### **Base Legal: § 4º do Art. 116 da Lei Federal 8.666/93**

*§ 4 o Os saldos de convênio, enquanto não utilizados, serão obrigatoriamente aplicados em cadernetas de poupança de instituição financeira oficial se a previsão de seu uso for igual ou superior a um mês, ou em fundo de aplicação financeira de curto prazo ou operação de mercado aberto lastreada em títulos da dívida pública, quando a utilização dos mesmos verificar-se em prazos menores que um mês.* 

Já as receitas financeiras recebidas com aplicação dos recursos devem ser obrigatoriamente computadas a crédito do convênio e aplicadas exclusivamente no objeto de sua finalidade. Essas receitas devem constar de demonstrativo especifico que integrará a prestação de contas do ajuste.

#### **Base Legal: § 5º do Art. 116 da Lei Federal 8.666/93**

*§ 5 o As receitas financeiras auferidas na forma do parágrafo anterior serão obrigatoriamente computadas a crédito do convênio e aplicadas, exclusivamente, no objeto de sua finalidade, devendo constar de demonstrativo específico que integrará as prestações de contas do ajuste.*

#### <span id="page-11-1"></span>**1.9 – Da Prestação de Contas de CONVÊNIOS**

A legislação sobre o assunto no Estado do Rio de Janeiro que trata da prestação de contas, em especial os artigos 200 a 210 da Lei Estadual nº 287, de 04/12/79 do Código de Administração Financeira e Contabilidade Pública, o Decreto Estadual nº 43.463/12, que dispõe sobre o Controle Interno do Estado do Rio de Janeiro, a [Deliberação TCE/RJ](http://www.tce.rj.gov.br/web/guest/deliberacao-por-numero-ou-palavra-chave?p_auth=mveKtRy4&p_p_id=consultaatonormativo_WAR_tcerjatonormativoportlet&p_p_lifecycle=1&p_p_state=normal&p_p_mode=view&p_p_col_id=column-1&p_p_col_pos=1&p_p_col_count=2&_consultaatonormativo_WAR_tcerjatonormativoportlet_searchValue=&_consultaatonormativo_WAR_tcerjatonormativoportlet_searchType=0&_consultaatonormativo_WAR_tcerjatonormativoportlet_delta=20&_consultaatonormativo_WAR_tcerjatonormativoportlet_keywords=&_consultaatonormativo_WAR_tcerjatonormativoportlet_advancedSearch=false&_consultaatonormativo_WAR_tcerjatonormativoportlet_andOperator=true&_consultaatonormativo_WAR_tcerjatonormativoportlet_resetCur=false&_consultaatonormativo_WAR_tcerjatonormativoportlet_cur=8)  [nº 49, de 21/11/1982](http://www.tce.rj.gov.br/web/guest/deliberacao-por-numero-ou-palavra-chave?p_auth=mveKtRy4&p_p_id=consultaatonormativo_WAR_tcerjatonormativoportlet&p_p_lifecycle=1&p_p_state=normal&p_p_mode=view&p_p_col_id=column-1&p_p_col_pos=1&p_p_col_count=2&_consultaatonormativo_WAR_tcerjatonormativoportlet_searchValue=&_consultaatonormativo_WAR_tcerjatonormativoportlet_searchType=0&_consultaatonormativo_WAR_tcerjatonormativoportlet_delta=20&_consultaatonormativo_WAR_tcerjatonormativoportlet_keywords=&_consultaatonormativo_WAR_tcerjatonormativoportlet_advancedSearch=false&_consultaatonormativo_WAR_tcerjatonormativoportlet_andOperator=true&_consultaatonormativo_WAR_tcerjatonormativoportlet_resetCur=false&_consultaatonormativo_WAR_tcerjatonormativoportlet_cur=8) e a Instrução Normativa AGE nº 20, 03/04/2013.

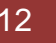

*Art. 2º. Para os efeitos da presente Instrução Normativa, considera-se:*

*VII. PRESTAÇÃO DE CONTAS PARCIAL – prestação de contas realizada ao longo da vigência do convênio, quando a liberação dos recursos ocorrer em 3 (três) ou mais parcelas. Nesse caso, o repasse da terceira parcela ficará condicionado à apresentação pelo convenente de prestação de contas parcial referente à primeira parcela liberada, e assim sucessivamente;*

*VIII. PRESTAÇÃO DE CONTAS FINAL – prestação de contas realizada ao final da vigência do convênio. Caso o convenente tenha realizado prestações de contas parciais para liberação dos recursos, a prestação de contas da última parcela será considerada como a final. Nos casos em que os recursos forem liberados em, no máximo, 2 (duas) parcelas, a prestação de contas será apresentada de uma só vez ao final do convênio e abrangerá a totalidade dos recursos.* 

#### <span id="page-12-0"></span>**1.9.1 – Data de Apresentação da Prestação de Contas**

A Instrução Normativa AGE Nº 20, de 03 de abril de 2013, estabelece normas de organização e apresentação das prestações de contas de convênios para concedente e convenente que impliquem dispêndio financeiro por Órgãos e Entidades da Administração Pública do Estado do Rio de Janeiro.

#### <span id="page-12-1"></span>**1.9.1.1 – Data de Apresentação da Prestação de Contas pelo Convenente**

Todo órgão ou entidade que receber recursos públicos federais por meio de convênios ou contratos de repasse estará sujeito a prestar contas da sua boa e regular aplicação no prazo máximo de 60 (sessenta) dias contados do término da vigência do instrumento firmado, ou do último pagamento efetuado, quando este ocorrer em data anterior àquela do encerramento da vigência, ou conforme estipulado pelo concedente na fase da celebração do convênio, de acordo com as características do objeto.

> *Art. 3º. O convenente ficará sujeito a apresentar ao concedente as prestações de contas, parciais e final, contendo os documentos relacionado, incisos I ao XVII.*

> *Art. 4º. Quando os recursos forem liberados em três ou mais parcelas, será necessário, a partir da terceira parcela, para nova liberação, que o convenente realize a prestação de contas da penúltima parcela recebida.*

> *Art. 5º. A prestação de contas final deverá ser apresentada pelo convenente, no prazo máximo de 60 (sessenta) dias após o término da vigência do convênio.*

> *Parágrafo Único. O convenente fica dispensado de apresentar, quando da prestação de contas final, os documentos especificados nos incisos IV a XIV deste artigo, relativos às parcelas que já tenham sido objeto de prestações de contas parciais.*

*Art. 6º. O convenente não poderá se eximir de apresentar a prestação de contas final, na forma e prazo do artigo 3º desta Instrução Normativa, nos casos de denúncia ou rescisão do convênio.*

#### <span id="page-13-0"></span>**1.9.1.2 – Data de Análise de Prestação de Contas pelo Concedente**

Caso não sejam atendidas as exigências no prazo estabelecido pelo concedente, tanto no caso de Prestação de Contas Parcial, quanto de Prestação de Contas Final, e exauridas todas as providências cabíveis visando ao ressarcimento ao Erário, o ordenador de despesas do Concedente registrará o fato no módulo de Convênios do SIAFEM (Sistema Integrado de Administração e Finanças para Estados e Municípios) e encaminhará o respectivo processo ao órgão de contabilidade analítica a que estiver jurisdicionado, para instauração da Tomada de Contas Especial e demais medidas de sua competência, sob pena de responsabilidade.

> *Art. 7º. A partir da data do recebimento das prestações de contas parciais e final, o concedente terá o prazo de 60 (sessenta) dias para análise da documentação apresentada pelo convenente, incisos de I ao XI.*

> *Art. 8º. Ocorrendo inadimplência na apresentação da prestação de contas parcial ou impropriedade na execução do convênio, o concedente notificará, de imediato, o convenente, e suspenderá a liberação das parcelas subsequentes até o cumprimento da obrigação ou o saneamento requerido.*

> *Art. 9º. Quando a prestação de contas final não for encaminhada no prazo determinado ou se constatada quaisquer impropriedades, na sua análise, deverá o concedente notificar, de imediato, o convenente, a fim de, no prazo improrrogável de 30 (trinta) dias, sob pena da imediata instauração de tomada de contas, cumprir a obrigação ou sanar as impropriedades ou, quando for o caso, recolher, incisos I ao V.*

> *Parágrafo Único. Os valores a serem recolhidos pelo convenente, em qualquer caso, deverão ser atualizados monetariamente, pelo IGP-DI da FGV, ou qualquer outro índice que vier a substituí-lo, acrescido de juros legais, na forma da legislação aplicável aos débitos para com a Fazenda Estadual, a contar da ocorrência do evento.*

> *Art. 10. Feita a notificação ao convenente e exaurido o prazo sem que as providências tenham sido cumpridas, o ordenador de despesas do concedente deverá adotar os seguintes procedimentos, incisos I ao IV.*

#### <span id="page-13-1"></span>**1.10 – Da Devolução de Saldos de Convênios de Receita**

A devolução de saldos de CONVÊNIOS, no exercício financeiro em que ocorrer o seu registro, se dará através da baixa na conta Obrigações por Convênios Recebidos em contrapartida com a apropriação de obrigação no Passivo Financeiro, em Devolução de Convênios.

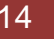

Quando a devolução ocorrer em exercício posterior ao do registro da receita não existe receita para ser cancelada. Desta forma, o órgão deverá executar seu orçamento, em despesa própria, constituir obrigação, possibilitando assim, o pagamento.

#### **§ 6º do art. 116, da Lei Federal 8.666/93**

*§ 6 o Quando da conclusão, denúncia, rescisão ou extinção do convênio, acordo ou ajuste, os saldos financeiros remanescentes, inclusive os provenientes das receitas obtidas das aplicações financeiras realizadas, serão devolvidos à entidade ou órgão repassador dos recursos, no prazo improrrogável de 30 (trinta) dias do evento, sob pena da imediata instauração de tomada de contas especial do responsável, providenciada pela autoridade competente do órgão ou entidade titular dos recursos.* 

#### <span id="page-14-0"></span>**1.11 – Contrato de Repasse**

É o instrumento administrativo, de interesse recíproco, por meio do qual a transferência dos recursos financeiros se processa por intermédio de instituição ou agente financeiro público federal, que atua como mandatário da União. O Contrato de Repasse é semelhante ao convênio em relação a seus fins: executar, de forma descentralizada, objeto de interesse comum entre os partícipes. Contudo, diferencia-se do convênio pela intermediação de uma instituição ou agente financeiro público federal, que atuará como representante da União na execução e fiscalização da transferência. Segundo o artigo 8º do Decreto Federal nº 6.170/2007, a execução de programa de trabalho que objetive a realização de obra será feita por meio de contrato de repasse, salvo quando o concedente dispuser de estrutura para acompanhar a execução do convênio.

> *Art. 8º A execução de programa de trabalho que objetive a realização de obra será feita por meio de contrato de repasse, salvo quando o concedente dispuser de estrutura para acompanhar a execução do convênio.*

> *Parágrafo único. Caso a instituição ou agente financeiro público federal não detenha capacidade técnica necessária ao regular acompanhamento da aplicação dos recursos transferidos, figurará, no contrato de repasse, na qualidade de interveniente, outra instituição pública ou privada a quem caberá o mencionado acompanhamento.*

#### **Os partícipes são classificados em:**

**Proponente:** Órgão ou entidade da administração pública direta ou indireta, de qualquer esfera de governo, bem como entidade privada sem fins lucrativos, que propõe a celebração de convênios e contratos de repasse e que dispõe de condições para consecução de seu objeto.

**Contratante:** Órgão ou entidade da administração pública direta ou indireta da União que pactua a execução de programa, projeto, atividade ou evento, por intermédio de instituição financeira federal (mandatária), mediante a celebração de contrato de repasse.

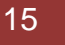

**Interveniente:** Órgão da administração pública direta ou indireta, de qualquer esfera de governo, ou entidade privada que participa do convênio ou do contrato de repasse para manifestar consentimento ou assumir obrigações em nome próprio.

**Contratado:** Órgão ou entidade da administração pública direta ou indireta, de qualquer esfera de governo, bem como entidade privada sem fins lucrativos, com a qual a administração federal pactua a execução de contrato de repasse.

#### <span id="page-15-0"></span>**1.12 – Recolhimento de DARJ de Convênios Federais**

Todo órgão ou entidade que utilizar recursos de Convênios ou Outros Recursos Federais está liberado para o recolhimento de DARJ junto ao Banco do Brasil.

O DARJ deverá ser emitido no Portal de Pagamentos do site da Secretaria de Estado de Fazenda – SEFAZ/RJ, com a natureza "Imposto de Renda de Convênios Federais".

O documento será impresso com a informação "Pagamento Exclusivamente no Banco do Brasil", conforme tela a seguir:

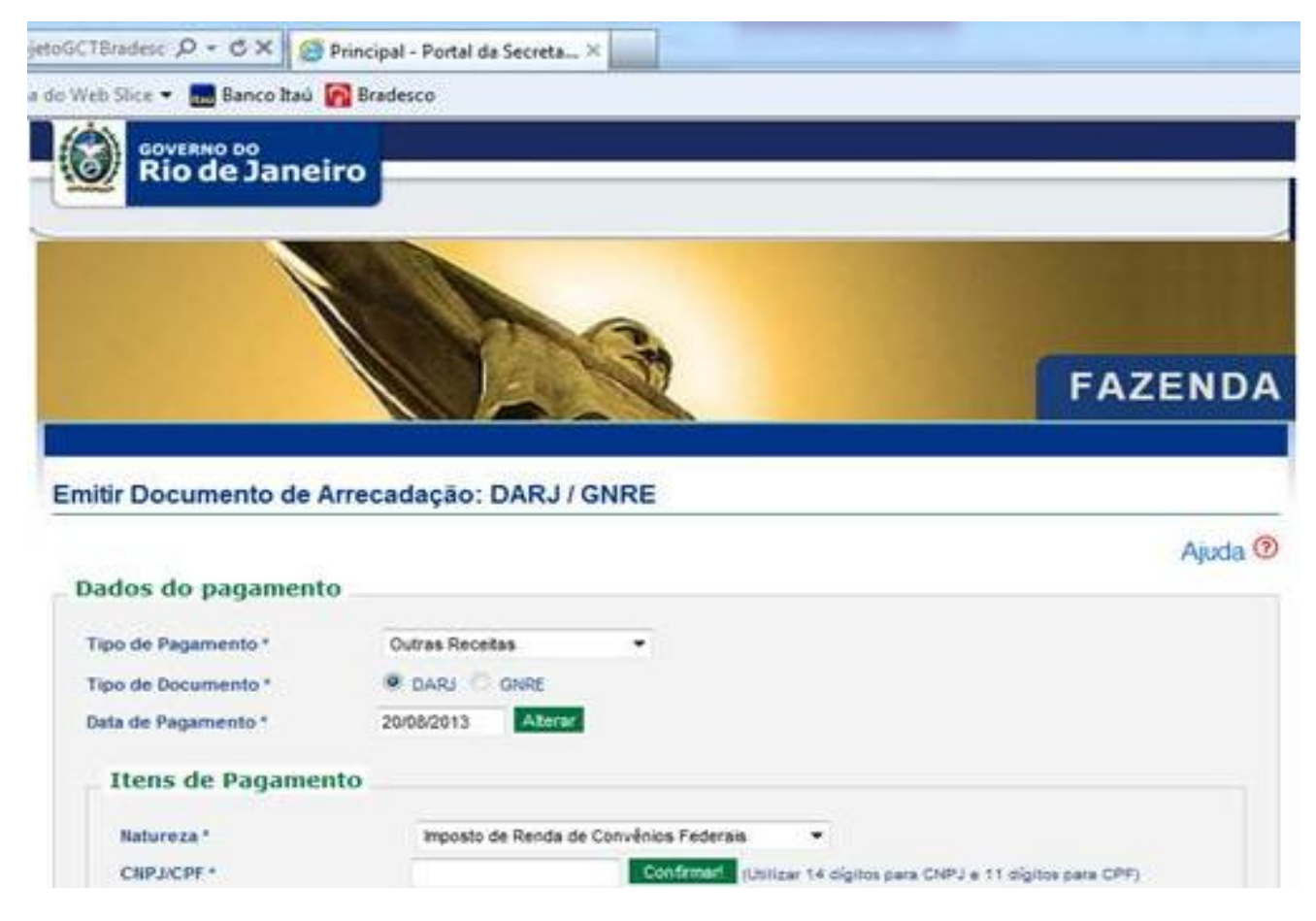

#### **Base Legal: [Portaria SUACIEF Nº. 21 DE 29 DE AGOSTO DE 2012](http://www.fazenda.rj.gov.br/sefaz/content/conn/UCMServer/path/Contribution%20Folders/site_fazenda/legislacao/tributaria/portarias/suacief/2012/021.html)**

*Art. 1.º Fica criado o código de receita 906-7 - IMPOSTO DE RENDA RETIDO NA FONTE - CONVÊNIOS FEDERAIS.*

*Parágrafo único - O código de receita acima se destina ao recolhimento do Imposto de Renda retido na fonte quando se tratar de utilização de Convênios ou outros recursos federais.*

*Art. 2.º O preenchimento do DARJ para o recolhimento desse código de receita*  sempre será feito no Portal de Pagamentos da Secretaria de Estado de fazenda, *www.fazenda.rj.gov.br*

#### *(RECOLHIMENTO ESPECÍFICO PARA OS ÓRGÃOS DA ADMINISTRAÇÃO DIRETA, AUTARQUIAS E FUNDAÇÕES)*

#### <span id="page-16-0"></span>**2 – Cadastramento do Convênio de Receita ou Contrato de Repasse no Módulo do Sistema SIAFEM/RJ**

Neste item trataremos do cadastro e controle de CONVÊNIOS RECEBIDOS junto ao Módulo de Convênios do SIAFEM/RJ.

#### <span id="page-16-1"></span>**2.1 – Acesso ao Módulo de Convênios**

O Módulo será acessado, através da tela inicial, conforme os passos 2.1.1 e 2.1.2 a seguir exemplificado.

#### <span id="page-16-2"></span>**2.1.1 – Acessar o Cadastro Básico do SIAFEM/RJ**

Na tela inicial do sistema, ou através do comando *>CADBASICO – Cadastros Básicos.*

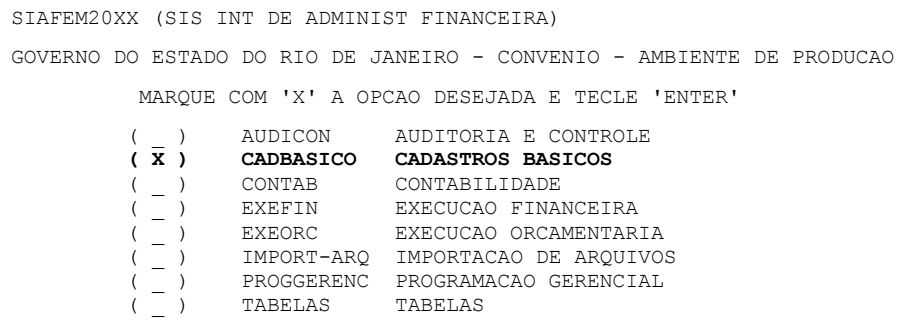

#### <span id="page-16-3"></span>**2.1.2 – Acessar o Módulo de Convênios Sistema SIAFEM/RJ**

SIAFEM20XX - CADBASICO (CADASTROS BASICOS) GOVERNO DO ESTADO DO RIO DE JANEIRO -SIAFEM200X- AMBIENTE DE PRODUCAO` MARQUE COM 'X' A OPCAO DESEJADA E TECLE 'ENTER'

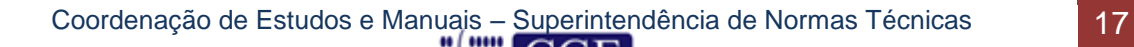

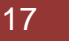

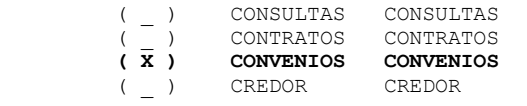

#### <span id="page-17-0"></span>**2.2 – Cadastro do Convênio**

Após acessar a tela de cadastro básico do módulo de CONVÊNIOS Sistema SIAFEM/RJ, iremos iniciar o cadastro do convênio.

Devido à obrigatoriedade por parte do Governo Federal de que os convênios, contratos de repasses e termos de parceria sejam registrados no Sistema de Gestão de Convênios e Contratos de Repasse – SICONV e operados por Ordem Bancária de Transferência Voluntária – OBTV, fizeram-se necessárias algumas implementações no módulo de Convênios do sistema SIAFEM/RJ.

Foram criados novos campos e desenvolvidas melhorias em algumas transações do SIAFEM/RJ que virão a facilitar o dia a dia dos usuários nos cadastramentos, alterações e registros de termos aditivos relativos às Transferências Voluntárias, tanto para concessões como recebimento de recursos por parte do Estado do Rio de Janeiro.

Inicialmente trataremos da inclusão do Convênio, Contratos de Repasses e Termos de Parceria no cadastro, que deverá ser feito logo após sua assinatura. O comando a ser utilizado será o *>INCTRANSF*, na linha de comando ou escolhendo a opção abaixo.

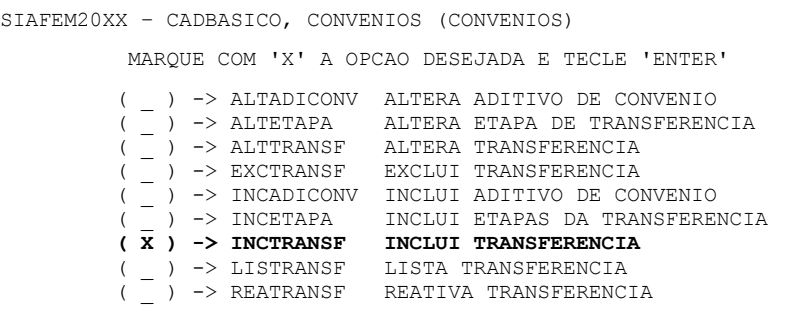

#### <span id="page-17-1"></span>**2.2.1 – Cadastro do Convênio de Receita ou Contrato de Repasse**

A primeira mudança que o usuário verificará será quanto ao cadastro da inclusão do convênio, pois o sistema apresentará inicialmente a tela para informar o campo CEDENTE e BENEFICIÁRIO do Convênio ou Contrato de Repasses, devendo observar a seguinte regra:

**a)** Se o **CONCEDENTE** for igual à UG/GESTÃO e o **BENEFICIADO** um CNPJ, tratase de **CONVÊNIO DE DESPESA**.

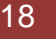

#### **b)** Se o **CONCEDENTE** for igual a CNPJ e o **BENEFICIADO** uma UG/GESTÃO, trata-se de **CONVÊNIO DE RECEITA** ou **CONTRATO DE REPASSE**.

Neste caso específico, trata-se de Convênio de Receita conforme tela a seguir:

```
SIAFEM20XX - CADBASICO, CONVENIOS, INCTRANSF (INCLUI TRANSFERENCIA) 
CONCEDENTE : 00360305000104 GESTAO CONCEDENTE : _______
BENEFICIADO : 070100 GESTAO BENEFICIADA : 00001
APÓS TECLAR ENTER P/ CONTINUAR
```
Após o preenchimento da 1ª tela do cadastro de Convênio de Receita, o usuário deverá teclar ENTER para preenchimento da 2º tela do cadastro de Convênio de Receita.

No primeiro momento a única diferença em relação ao cadastro atual é que deverão ser informadas pelo menos uma **fonte de recursos relativa ao concedente** e **uma da contrapartida**. Da mesma forma que nos convênios de Despesa, o SIAFEM criará automaticamente as fontes de recursos detalhadas.

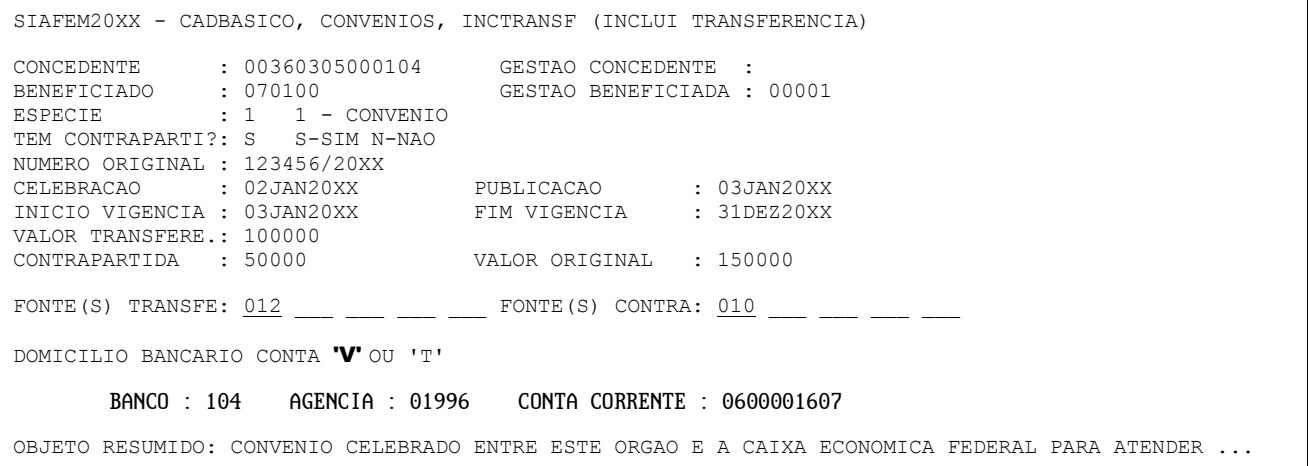

a) **ESPÉCIE** – Será sempre "1" (obrigatório seu preenchimento).

b) **TEM CONTRAPARTIDA** – Informe "S – SIM" ou "N – NÃO".

c) **NÚMERO ORIGINAL** – Este número será o do CONVÊNIO se este for numerado, caso não seja, poderá ser informado o número do processo de concessão.

d) **CELEBRAÇÃO** – É a data da assinatura do CONVÊNIO.

e) **PUBLICAÇÃO** – Informar a data em que foi publicado o extrato do CONVÊNIO.

f) **INÍCIO VIGÊNCIA** – Informar, de acordo com o expresso no CONVÊNIO, a data de início da execução.

g) **FIM VIGÊNCIA** - Informar, de acordo com o expresso no CONVÊNIO, a data do final da execução.

h) **VALOR TRANSFERE** – Informar o valor a receber conforme expresso no termo do CONVÊNIO.

i) **CONTRAPARTIDA** – Informar o valor da contrapartida a ser realizada pelo Estado conforme expresso no termo do CONVÊNIO.

j) **VALOR ORIGINAL** – Informar o somatório do item "h" mais o item "i".

k) **FONTE(S) TRANSFE** – Informar a fonte de recursos correspondente ao valor recebido do CONCEDENTE: **012** – Órgão da Adm. Direta e **013** - Órgão da Adm. Indireta, inclusive para convênio operado por OBTV ou **014** – Órgão da Adm. Direta e **016** – Órgão da Adm. Indireta, para convênio com recursos do PAC ou **018** – Órgão da Adm. Direta e **019** – Órgão da Adm. Indireta, para convênio INTRA. (ver também item 2.2.1.1 deste manual)

l) **FONTE(S) CONTRA** – Informar a fonte de recursos correspondente a contrapartida do Estado.

m) **DOMICILIO BANCÁRIO** – Informar o domicílio bancário do tipo "V" que será previamente cadastrado na tabela DOMBAN. Não será permitida a inclusão de domicilio bancário utilizado anteriormente em outro convênio de despesa.

n) **OBJETO RESUMIDO** – Descrever resumidamente o objeto do CONVÊNIO.

Após o preenchimento da 2º tela do Convênio de Receita, o usuário deverá teclar ENTER para passar a 3ª tela do cadastro de Convênio de Receita de preenchimento obrigatório, referente ao CRONOGRAMA DE DESEMBOLSO, que deverá ser preenchida no período compreendido entre a data inicial e a data final do convênio e deverá guardar conformidade com os campos VALOR TRANSFERE e CONTRAPARTIDA totalizando o VALOR ORIGINAL, conforme tela a seguir:

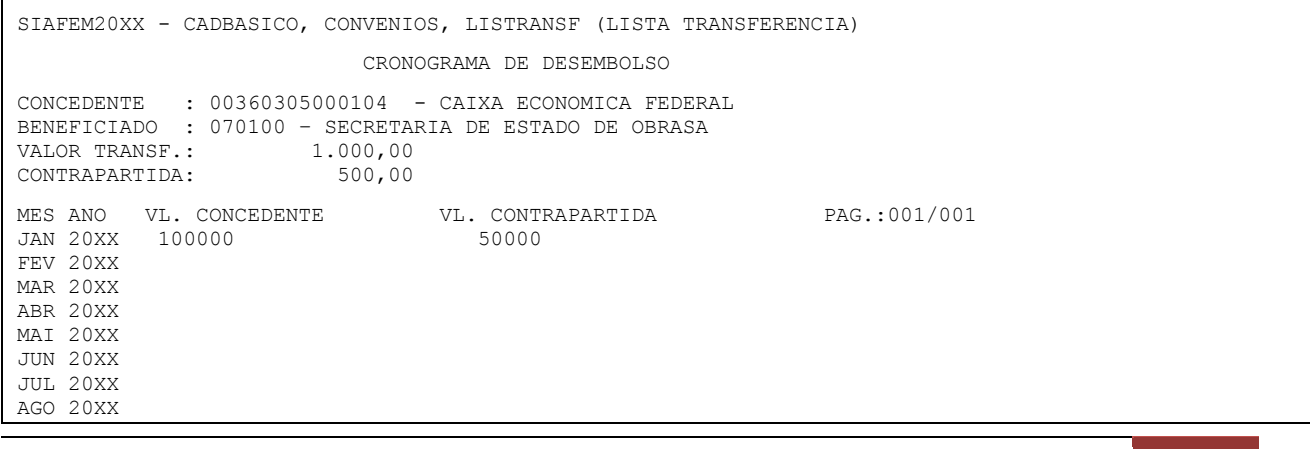

Coordenação de Estudos e Manuais – Superintendência de Normas Técnicas 20

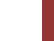

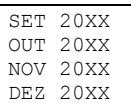

Após o preenchimento da tela do Cronograma de Desembolso, o usuário deverá teclar ENTER para confirmação do cadastro do Convênio de Receita no Módulo de Convênios do SIAFEM/RJ. Após tal confirmação, o sistema atribuirá **um número de cadastro do convênio para fins de detalhamento da fonte de recursos do valor original e da contrapartida, que ocorrerá de forma automática visando à atualização da tabela LISFONTE do SIAFEM/RJ**, conforme tela a seguir:

```
SIAFEM20XX - CADBASICO, CONVENIOS, INCTRANSF (INCLUI TRANSFERENCIA)
```

```
 FONTE INCLUIDA COM SUCESSO - FONTE NR 12007426
```
TECLE ENTER P/CONTINUAR

```
SIAFEM20XX - TABELAS, FONTE, LISFONTE (LISTA FONTE DE RECURSOS) 
FONTE NOME
          INDICADORES DE DETALHAMENTO DA FONTE
------ ------------------------------------------------------------------------
10 DIRETAMENTE ARRECADADOS
         PODE OU NAO SER DETALHADA
10007426 DETALHAMENTO DE FONTE DE CONVENIO
12 CONVENIOS ADMINISTRACAO DIRETA
          PODE OU NAO SER DETALHADA
12007426 DETALHAMENTO DE FONTE DE CONVENIO
```
#### <span id="page-20-0"></span>**2.2.1.1 – Do Domicílio Bancário, da Fonte de Recursos e Número do SICONV**

Outras inovações em relação ao cadastramento, que acontecerá a partir do tipo do DOMÍCÍLIO BANCÁRIO, FONTES DE RECURSOS e NÚMERO DO SICONV informados, referem-se à possibilidade de registro de 02 domicílios bancários; 05 fontes de recursos e campo para informação do número do convênio no Sistema de Gestão de Convênios e Contratos de Repasse do Governo Federal – SICONV.

#### **2.2.1.1.1 – Regras para Cadastramento de Domicílios Bancários**

A partir do preenchimento do DOMBAN, o SIAFEM/RJ identificará se o convênio é operado ou não por Ordem Bancária por Transferência Voluntária – OBTV e permitirá o cadastramento de novos domicílios bancários pertinentes ao tipo de conta bancária.

#### **Se identificada como tipo "V", poderá ocorrer duas situações:**

**a)** Se a fonte de recursos do concedente for 014 – CONVÊNIOS DO PAC/ ADMINISTRAÇÃO DIRETA ou 016 – CONVÊNIOS DO PAC/ ADMINISTRAÇÃO INDIRETA, o sistema disponibilizará novos campos para o cadastramento de outro DOMBAN, também do tipo **"V"**. Isto possibilitará que sejam cadastrados tanto o

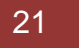

domicílio bancário que será utilizado na Programação de Desembolso – PD a ser emitida para transferência de valores referentes à contrapartida como o que será utilizado para pagamento aos fornecedores e credores.

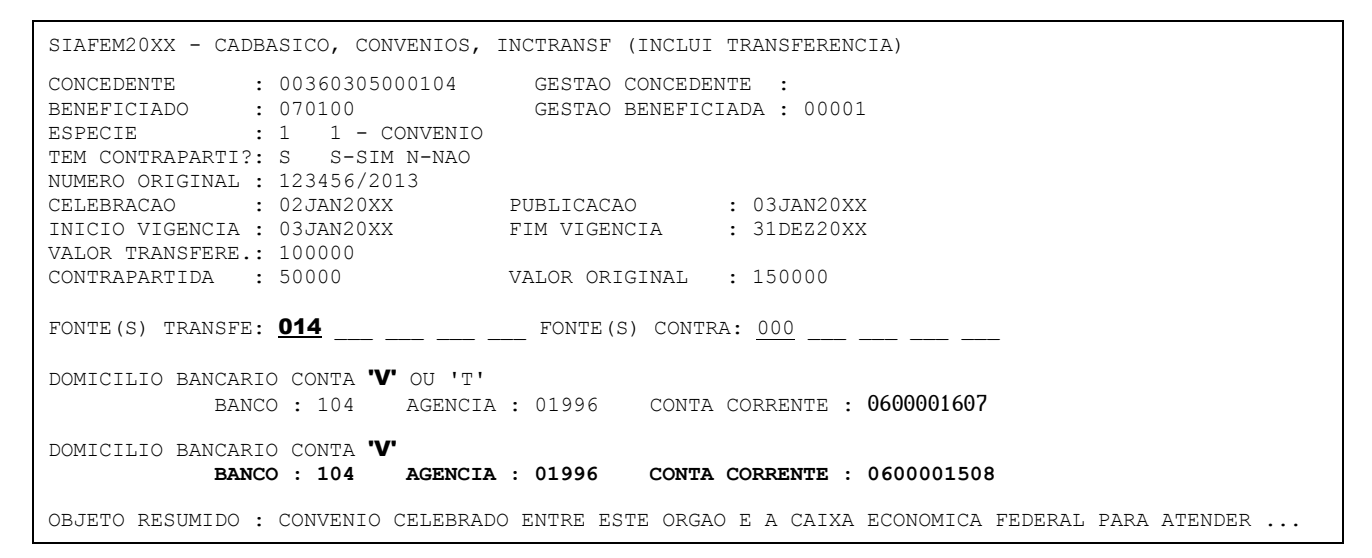

**b)** Se a fonte de recursos do concedente for diferente de 014 ou 016, ou seja, não se tratar de convênio ou contrato de repasse relativo ao Programa de Aceleração do Crescimento – PAC, o SIAFEM/RJ não disponibilizará os campos para a inclusão do segundo DOMBAN.

**OBS.:** O campo DOMICÍLIO BANCÁRIO preenchido e após a confirmação do cadastro do Convênio de Receita ou Contrato de Repasse, somente poderá ser alterado pela Coordenação de Convênios – CONCON/SUCADPCR/SEFAZ mediante solicitação do órgão beneficiário do convênio, através de mensagem via Sistema COMUNICA ou através do telefone 2334-4589.

#### **Se identificada como tipo "T" específico para convênio operado por OBTV:**

Se o DOMBAN for do tipo **"T"** fica caracterizado que o convênio é operado por Ordem Bancária por Transferência Voluntária – OBTV. Após o preenchimento do primeiro domicílio, o sistema obriga que seja informado o número do convênio, da mesma forma que registrado no Sistema de Gestão de Convênios e Contratos de Repasse do Governo Federal – SICONV.

Preenchido este campo, o sistema exibe os campos para inclusão de um segundo domicílio bancário que será, obrigatoriamente, do tipo **"D"**. Cabe ressaltar que este domicílio bancário deve estar registrado na Unidade Gestora do órgão beneficiado do Convênio de Receita e, por se tratar de conta movimento do órgão, esta poderá ser cadastrada em mais de um convênio celebrado.

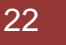

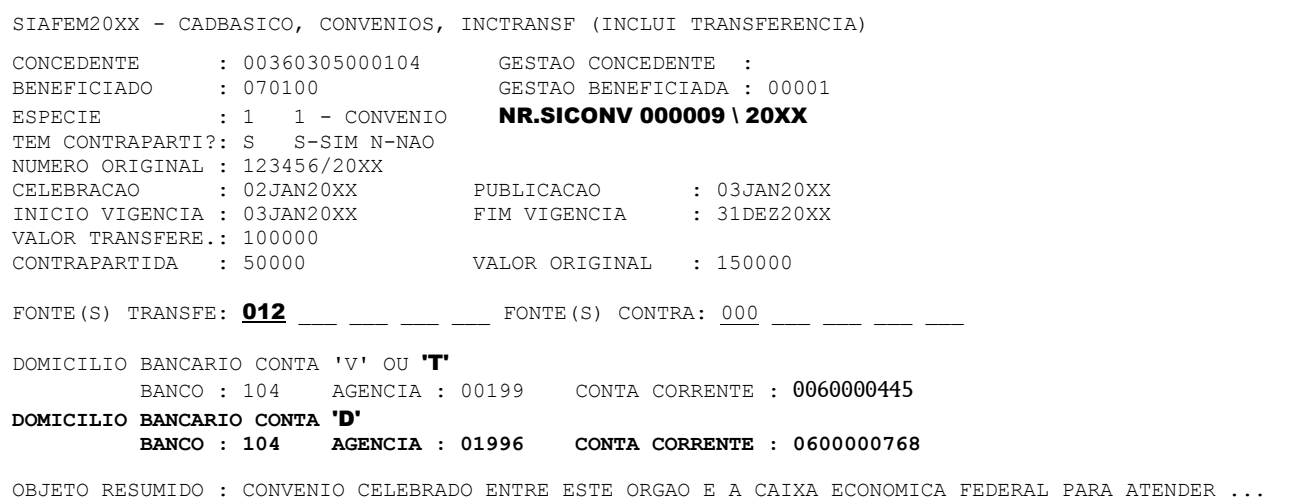

#### <span id="page-22-0"></span>**2.3 – Inclusão de Etapas da Transferência**

Existem CONVÊNIOS que são executados em etapas. Para o controle destes é necessário à inclusão destas etapas no Módulo de Convênios através da transação >INCETAPA – INCLUI ETAPAS DE TRANSFERÊNCIA, conforme a seguir:

```
SIAFEM20XX - CADBASICO, CONVENIOS (CONVENIOS)
         MARQUE COM 'X' A OPCAO DESEJADA E TECLE 'ENTER'
         ( _ ) -> ALTADICONV ALTERA ADITIVO DE CONVENIO
 ( _ ) -> ALTETAPA ALTERA ETAPA DE TRANSFERENCIA
 ( _ ) -> ALTTRANSF ALTERA TRANSFERENCIA
 ( _ ) -> EXCTRANSF EXCLUI TRANSFERENCIA
            ( _ ) -> INCADICONV INCLUI ADITIVO DE CONVENIO
 ( X ) -> INCETAPA INCLUI ETAPAS DA TRANSFERENCIA
 ( _ ) -> INCTRANSF INCLUI TRANSFERENCIA
        ( _ ) -> LISTRANSF LISTA TRANSFERENCIA
         ( _ ) -> REATRANSF REATIVA TRANSFERENCIA
```
**a)** Informar, conforme exemplo, a espécie, que será sempre **1**, e logo a seguir o número do convênio.

```
SIAFEM20XX - CADBASICO, CONVENIOS, INCETAPA (INCLUI ETAPAS DA TRANSFERENCIA)
 ESPECIE : 1 1 - CONVENIO
  NUMERO : 001000
 TECLE ENTER P/ CONTINUAR
```
**b)** O sistema irá apresentar a tela a seguir, em que será informado (extraído do termo de CONVÊNIO) o número da etapa, sua descrição resumida, data de início da etapa, data final e o valor da etapa.

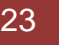

Será oferecida inicialmente uma tela, conforme exemplo abaixo, com duas etapas. Após a confirmação destas o sistema apresentará uma nova tela para informações das etapas seguintes.

```
SIAFEM20XX - CADBASICO, CONVENIOS, INCETAPA (INCLUI ETAPAS DA TRANSFERENCIA)
NUMERO : 001000 - CONVENIO<br>
CONCEDENTE : 003600305000104 -
CONCEDENTE : 003600305000104 – CAIXA ECONOMICA FEDERAL
BENEFICIADO : 070100 – SECRETARIA DE ESTADO DE OBRAS
NUMERO ORIGINAL : 123456/20XX
ETAPA : 01
DESCRICAO : PROJETO BASICO E DESAPROPRIACAO DA AREA A SER CONSTRUIDA
DATA INICIO : 03JAN20XX DATA TERMINO : 31DEZX20XX
VALOR DA ETAPA : 150000
ETAPA : 02
DESCRICAO :
DATA INICIO : __________ DATA TERMINO : __________
VALOR DA ETAPA : __________
```
#### <span id="page-23-0"></span>**2.3.1 – Altera Etapas de Transferências**

Este comando será utilizado para alteração das etapas de transferências informadas com erro.

Poderá ser acessado com o comando >ALTETAPA, ou conforme exemplificação a seguir:

```
SIAFEM20XX - CONVENIOS - CADBASICO, CONVENIOS (CONVENIOS)
         MARQUE COM 'X' A OPCAO DESEJADA E TECLE 'ENTER'
            ( _ ) -> ALTADICONV ALTERA ADITIVO DE CONVENIO
 ( X ) -> ALTETAPA ALTERA ETAPA DE TRANSFERENCIA
 ( _ ) -> ALTTRANSF ALTERA TRANSFERENCIA
 ( _ ) -> EXCTRANSF EXCLUI TRANSFERENCIA
         ( _ ) -> INCADICONV INCLUI ADITIVO DE CONVENIO
 ( _ ) -> INCETAPA INCLUI ETAPAS DA TRANSFERENCIA
 ( _ ) -> INCTRANSF INCLUI TRANSFERENCIA
          ( _ ) -> LISTRANSF LISTA TRANSFERENCIA
         ( _ ) -> REATRANSF REATIVA TRANSFERENCIA
```
a) Informar a espécie, que será sempre "1", informar o número do CONVÊNIO e a etapa a ser alterada.

```
SIAFEM20XX - CADBASICO, CONVENIOS, ALTETAPA (ALTERA ETAPA DE TRANSFERENCIA)
TRANSFERENCIA
 ESPECIE : 1 1 - CONVENIO
  NUMERO : 001000
  ETAPA : 01
```
b) Somente poderá ser alterado o valor, a descrição, a data de início, e a data de término da etapa.

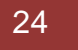

SIAFEM20XX - CADBASICO, CONVENIOS, ALTETAPA (ALTERA ETAPA DE TRANSFERENCIA) TRANSFERENCIA : 001000 - CONVENIO CONCEDENTE : 00360305000104 - CAIXA ECONOMICA FEDERAL BENEFICIADO : 070100 / 00001 – SECRETARIA DE ESTADO DE OBRAS NUMERO ORIGINAL : 123456/20XX ETAPA : 01 DESCRICAO : PROJETO BASICO E DESAPROPRIACAO DA AREA A SER CONSTRUIDA DATA INICIO : 03JAN20XX DATA TERMINO : 31JUL20XX VALOR DA ETAPA : 100000 ETAPA : 02 DESCRICAO : PROJETO BASICO E DESAPROPRIACAO DA AREA A SER CONSTRUIDA DATA INICIO : 01AGO20XX DATA TERMINO : 31DEZ20XX VALOR DA ETAPA : 50000

#### <span id="page-24-0"></span>**2.4 – Alteração de Transferência**

O Comando Alteração de Transferência será utilizado em cinco situações distintas, que veremos a seguir:

#### <span id="page-24-1"></span>**2.4.1 – Alteração de Transferência**

Para a alteração marcar o comando ALTTRANSF, conforme exemplo a seguir, ou em qualquer tela do sistema, digitar na linha de comando *>ALTTRANSF*.

```
SIAFEM20XX - CADBASICO, CONVENIOS (CONVENIOS)
         MARQUE COM 'X' A OPCAO DESEJADA E TECLE 'ENTER'
         ( _ ) -> ALTADICONV ALTERA ADITIVO DE CONVENIO
 ( _ ) -> ALTETAPA ALTERA ETAPA DE TRANSFERENCIA
 ( X ) -> ALTTRANSF ALTERA TRANSFERENCIA
         ( _ ) -> EXCTRANSF EXCLUI TRANSFERENCIA
          ( _ ) -> INCADICONV INCLUI ADITIVO DE CONVENIO
 ( _ ) -> INCETAPA INCLUI ETAPAS DA TRANSFERENCIA
 ( _ ) -> INCTRANSF INCLUI TRANSFERENCIA
         ( _ ) -> LISTRANSF LISTA TRANSFERENCIA
         ( _ ) -> REATRANSF REATIVA TRANSFERENCIA
```
Informar, conforme exemplo a seguir, a espécie, que será sempre "1", e logo a seguir o número do convênio.

```
SIAFEM20XX - CADBASICO, CONVENIOS, ALTTRANSF (ALTERA TRANSFERENCIA)
 ESPECIE : 1 1 - CONVENIO
  NUMERO : 001000
TECLE ENTER P/ CONTINUAR
```
**Após, o sistema irá exibir a tela do convênio para as devidas alterações ou inclusões de informações nos campos:** Data Limite da Prestação de Contas, Data da

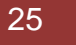

Apresentação da Prestação de Contas, Data Limite da Aprovação da Prestação de Contas, Data da Aprovação da Prestação de Contas, Data da Rescisão, Data da Publicação do Extrato da Rescisão, Data da Conclusão e Valor dos Rendimentos de Aplicação Financeira Auferidos.

**Não é possível alterar os seguintes campos**: Número do Cadastro do Convênio; Concedente; Beneficiário, Contrapartida, Valor Transferência, Valor Original, Domicílio Bancário e Fim de Vigência após a confirmação do cadastro do convênio.

**Obs. 1:** Nos casos de comprovado erro de digitação, o órgão deverá contatar a COCON – COORDENAÇÃO DE CONVÊNIOS DA SUCADPCR/SEFAZ, através do telefone 2334-4589, para solicitar autorização para o devido acerto.

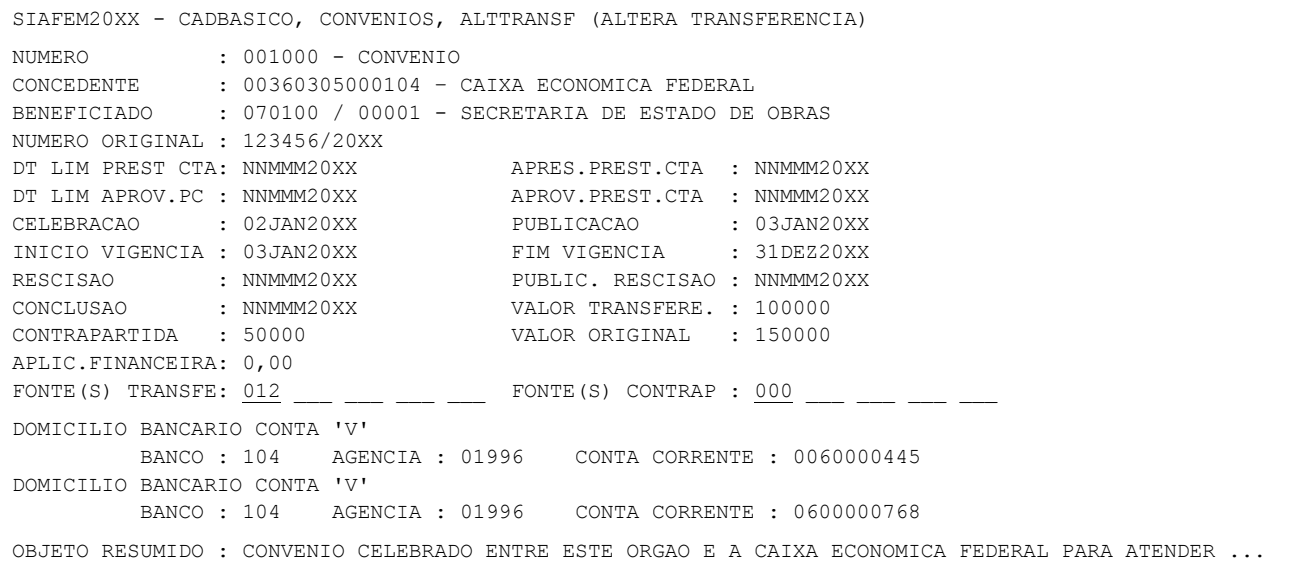

**Obs. 2:** Caso o prazo limite para apresentação da prestação de contas encontrese expirado (ver item 1.9.1.1 deste manual) e o campo relativo à data de apresentação da prestação de contas não tenha sido informado; o sistema SIAFEM/RJ enviará automaticamente comunica semanal para a Unidade Gestora acusando tal pendência.

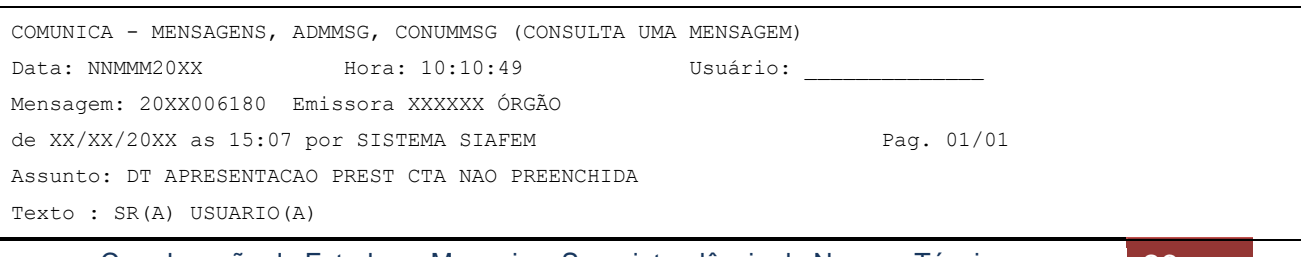

Coordenação de Estudos e Manuais – Superintendência de Normas Técnicas 26

 FAVOR PROVIDENCIAR PREENCHIMENTO DA DATA APRESENTACAO PREST. CONTA UG: 070100 CONVENIO: 001000 PF1=AJUDA PF3=SAI PF5=IMPRIME PF7=RECUA PF8=AVANCA PF12=RETORNA

**Obs. 3:** Após a informação da data de apresentação, o sistema impede que o usuário tenha acesso, através da transação ALTTRANSF, a quaisquer outros campos do cadastro, exceto os correspondentes às datas de APRES. PREST. CTA e APROV. PREST. CTA. Se houver necessidade de modificação de outros campos, o usuário deverá solicitar à Coordenação de Convênio – COCON/ SUCADPCR/SEFAZ a qual autorizará a Contadoria Geral do Estado – CGE a proceder as alterações pertinentes.

**Obs. 4:** Após a informação da data de Aprovação da prestação de contas do convênio, o sistema não permite nenhuma nova modificação, não apresentando a tela do cadastro pelo ALTTRANSF, sendo emitida a mensagem "NÃO É PERMITIDO ALTERAR CONVÊNIO JÁ FINALIZADO". Se houver necessidade de modificação de outros campos o usuário deverá solicitar à Coordenação de Convênios – CONCON/SUCADPCR/SEFAZ a qual autorizará a Contadoria Geral do Estado – CGE a proceder as alterações pertinentes.

#### <span id="page-26-0"></span>**2.4.1.2 – Inclusão de Domicílio Bancário**

Nos casos de inclusão de segundo domicílio bancário não informado na inclusão da transferência, o usuário poderá através da transação >ALTTRANSF proceder tal inclusão.

#### <span id="page-26-1"></span>**2.4.1.2.1 – Alteração de Cadastro de Convênio do PAC**

Permite a inclusão do segundo Domicílio Bancário do tipo **"V"** e novas Fonte de Recursos, conforme tela a seguir:

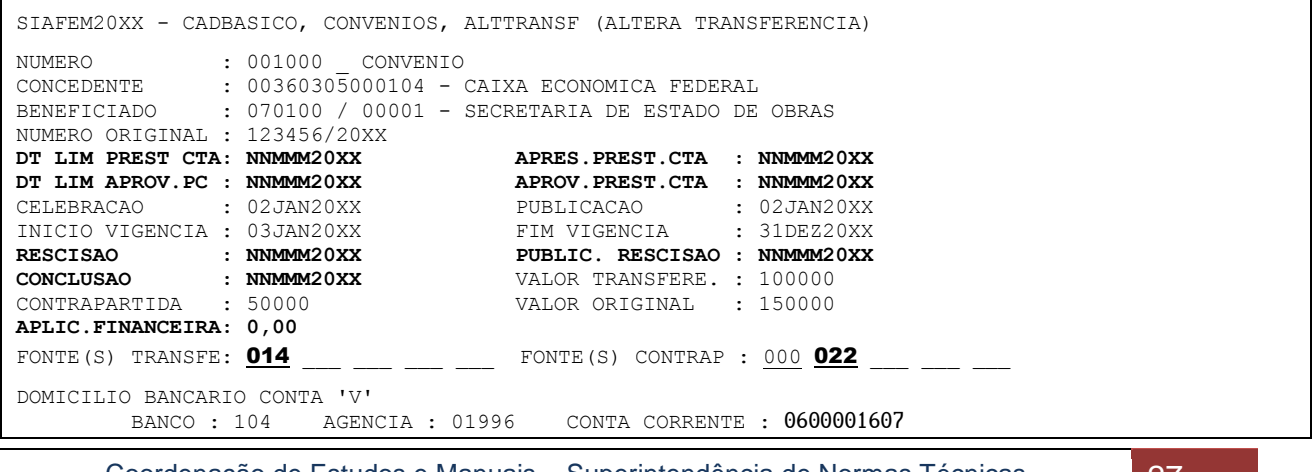

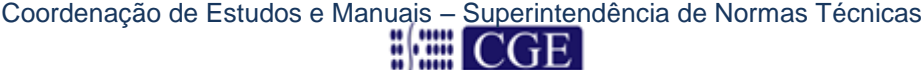

DOMICILIO BANCARIO CONTA 'V'

BANCO : AGENCIA : CONTA CORRENTE :

OBJETO RESUMIDO : CONVENIO CELEBRADO ENTRE ESTE ORGAO E A CAIXA ECONOMICA FEDERAL PARA ATENDER ...

#### <span id="page-27-0"></span>**2.4.1.2.2 – Alteração de Cadastro de Convênio Operado por OBTV**

Permite a inclusão do segundo Domicílio Bancário do tipo **"D"** e novas Fontes de Recursos, conforme tela a seguir:

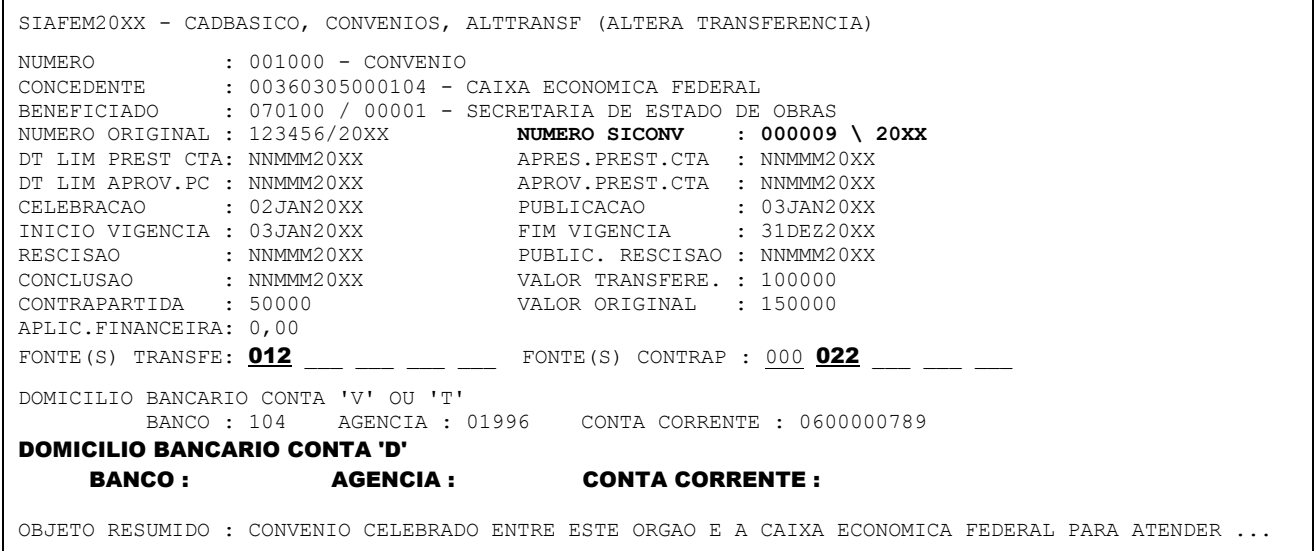

Os convênios já cadastrados no Módulo de Convênios do SIAFEM/RJ, ainda vigentes com saldo a executar e que tenham rendimentos auferidos, foram atualizados sistemicamente, de forma que o saldo da conta 8.1.1.2.1.01.13 – Rendimentos de Aplicação Financeira passa a integrar o valor o valor do convênio, visando permitir o empenhamento do seu saldo residual existente. Os órgãos poderão consultar tal atualização através da transação >LISTRANSF em confronto como saldo da conta contábil supracitada.

#### <span id="page-27-1"></span>**2.5 – Inclusão de Termo Aditivo de Convênio**

Para inclusão do Termo Aditivo de Convênio ou Contrato de Repasse, anteriormente realizada através da transação ALTTRANSF, foi criada a transação INCADICONV que poderá ser acessada marcando-se um "X" na opção INCADICONV, conforme tela a seguir, ou em qualquer tela do SIAFEM/RJ, digitando-se na linha de comando *>INCADICONV.*

```
Coordenação de Estudos e Manuais – Superintendência de Normas Técnicas 28
SIAFEM20XX - CADBASICO, CONVENIOS (CONVENIOS)
          MARQUE COM 'X' A OPCAO DESEJADA E TECLE 'ENTER'
           ( _ ) -> ALTADICONV ALTERA ADITIVO DE CONVENIO
        ( ) -> ALTETAPA ALTERA ETAPA DE TRANSFERENCIA
```
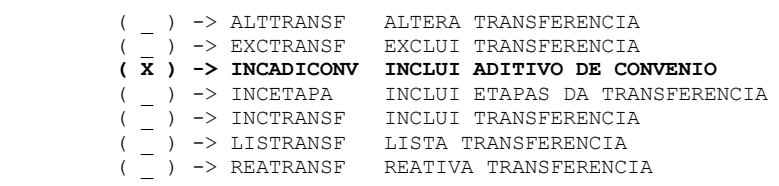

Esta transação foi criada para viabilizar um melhor controle e acompanhamento dos Termos Aditivos a serem registrados no Convênio de Receita e no Contrato de Repasse.

Da mesma forma que já ocorre com os aditivos dos Contratos Administrativos, esta nova transação permitirá ao órgão a consulta de cada Aditivo registrado. Através dessa funcionalidade poderá ser prorrogada ou antecipada a vigência do convênio ou contrato de repasse, **sendo convencionado que o início do novo período será sempre o primeiro dia subsequente ao término do prazo inicial ou do último termo aditivo,**  bem como o acréscimo ou subtração de valores anteriormente pactuados, tanto por parte do concedente como do beneficiário do convênio ou do contrato de repasse.

```
SIAFEM20XX - CADBASICO, CONVENIOS, INCADICONV (INCLUI ADITIVO DE CONVENIO) 
NUMERO : 001000 - CONVENIO
CONCEDENTE : 00360305000104 - CAIXA ECONOMICA FEDERAL
BENEFICIADO : 070100 / 00001 - SECRETARIA DE ESTADO DE OBRAS
NUMERO ORIGINAL: 123456/20XX
ADITIVO : 01
TERMO ADITIVO : 1234567/20XX PUBL. ADITIVO : 02JAN20XX
VIGENCIA INI. : 02JAN20XX VIGENCIA FINAL : 31OUT20XX
VIGENCIA INI. : 02JAN20XX<br>VL.TRANSFER. : 100000
VL.CONTRAPARTIDA: 60000
TECLE ENTER P/ CONFIRMAR
```
#### <span id="page-28-0"></span>**2.5.1 – Alteração, Exclusão e Reativação Aditivo de Convênio**

Esta transação poderá ser acessada através do comando ALTADICONV conforme tela a seguir, ou em qualquer tela do SIAFEM/RJ, digitando-se na linha de comando *>ALTADICONV.*

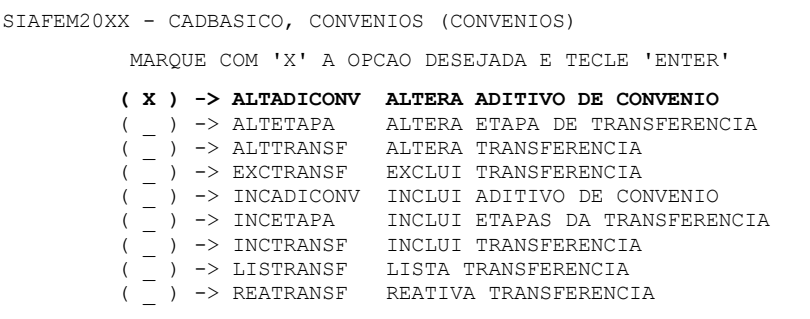

Através desta transação será possível proceder à ALTERAÇÃO, EXCLUSÃO e REATIVAÇÃO de termos aditivos do convênio ou contrato de repasse informando o tipo de operação que se pretende realizar, conforme tela a seguir:

Coordenação de Estudos e Manuais – Superintendência de Normas Técnicas 29

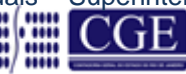

```
SIAFEM20XX - CADBASICO, CONVENIOS, ALTADICONV (ALTERA ADITIVO DE CONVENIO)
  ESPECIE : 1 - CONVENIO
  NUMERO : 001000
  ADITIVO : 01
  OPCAO : __ (A-ALTERACAO E-EXCLUSAO R-REATIVACAO)
APÓS INFORMAR A OPÇÃO DESEJADA TECLAR ENTER P/ CONTINUAR
```
Após o usuário teclar ENTER, o sistema SIAFEM/RJ abrirá a tela a seguir para preenchimento das ALTERAÇÕES que se pretende processar ou EXCLUSÃO ou REATIVAÇÃO do aditivo do convênio.

SIAFEM20XX - CADBASICO, CONVENIOS, ALTADICONV (ALTERA ADITIVO DE CONVENIO) CONVENIO : 001000 CONVENIO CONCEDENTE : 00360305000104 - CAIXA ECONOMICA FEDERAL BENEFICIADO : 070100 / 00001 - SECRETARIA DE ESTADO DE OBRAS NUMERO ORIGINAL: 123456/20XX ADITIVO : 01 TERMO ADITIVO : 1234567/20XX PUBL. ADITIVO : 02JAN20XX VIGENCIA INI. : 02JAN20XX VIGENCIA FINAL : 31OUT20XX VL. DO ADITIVO : 100000 VL.CONTRAPARTIDA: 60000 TECLE ENTER P/ CONFIRMAR

#### <span id="page-29-0"></span>**2.5.1.1 – Da Alteração do Aditivo de Convênio**

O acesso à transação ALTADICONV para fins de alteração do aditivo de convênio ou contrato de repasse será exclusivo da Coordenação de Convênios – COCON/SUCADPCR/SEFAZ, que poderá, por solicitação do gestor do órgão, através de mensagem via Sistema COMUNICA, alterar quaisquer dos campos incluídos/alterados mediante a transação INCADICONV.

**OBS.:** A transação ALTADICONV ficará disponibilizada para todas as UG's, porém permitindo que seja acessado apenas o campo relativo à PUBLICAÇÃO DO ADITIVO, que após preenchido pela primeira vez, não poderá ser novamente acessado.

#### <span id="page-29-1"></span>**2.5.1.2 – Da Exclusão do Aditivo de Convênio**

Quanto à possibilidade de que sejam excluídos termos aditivos, esta se limita ao último registro. Se o aditivo envolver valores, somente poderá ser excluído se não houver tido nenhum empenhamento com a fonte detalhada do convênio de receita ou contrato de receita. Caso este aditivo não envolva valores, poderá ser excluído. Ressalte-se que, após a exclusão do último termo, o penúltimo não será considerado como final, não havendo possibilidade de que sejam excluídos dois ou mais aditivos. Ainda, da exclusão do aditivo de convênio este figurará no Módulo de Convênio como INATIVADO permanecendo as informações anteriormente geradas para fins de consulta através da transação LISTRANSF.

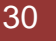

#### <span id="page-30-0"></span>**2.5.1.3 – Da Reativação do Aditivo de Convênio**

No caso de exclusão indevida, por intermédio desta opção será possível retornar o aditivo INATIVADO à posição de ATIVO, para fins de consulta junto ao convênio original através da transação LISTRANSF.

#### <span id="page-30-1"></span>**2.6 – Inclusão dos Rendimentos de Aplicação Financeira**

Os rendimentos auferidos na aplicação financeira dos recursos de Convênio de Receita ou Contratos de Repasse quando registrados contabilmente nas contas de controle do Subsistema Compensado, conforme orientações constantes do item **3.10.1** do Roteiro de Contabilização de Convênios Recebidos – Receita, serão automaticamente lançados no Módulo de Convênios do SIAFEM/RJ e acrescido ao valor original do convênio, de forma a possibilitar o empenhamento da despesa sem que o SIAFEM/RJ apresente critica em decorrência do saldo empenhado ser maior do que o valor original do convênio (valor da Transferência + valor da contrapartida + valor do aditivo + valor dos rendimentos de aplicação financeira), conforme tela a seguir:

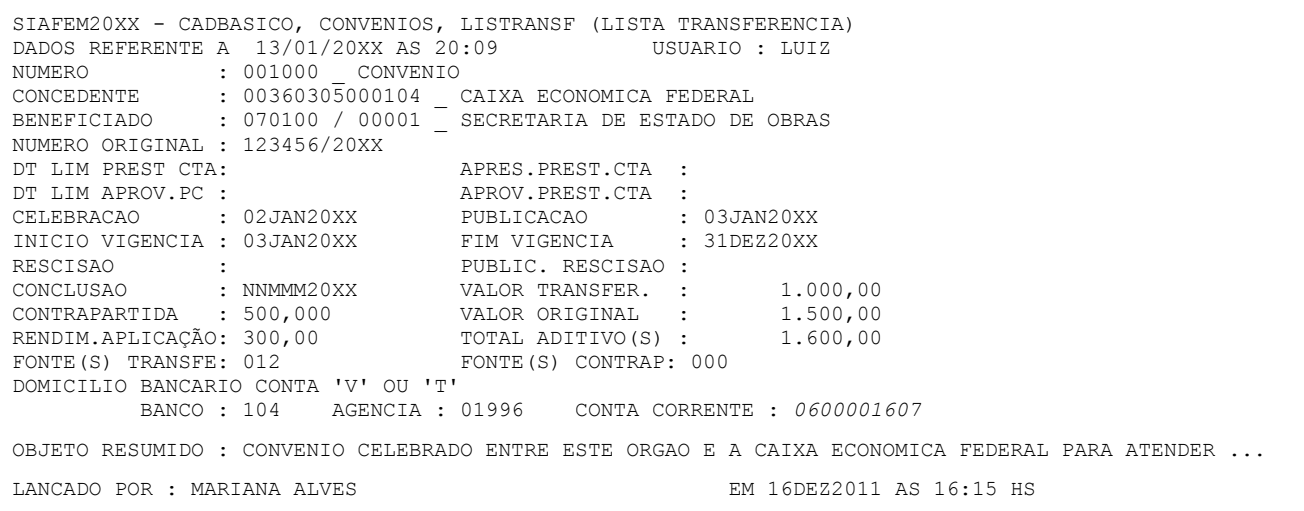

#### <span id="page-30-2"></span>**2.7 – Consulta do Cadastro de Convênios de Receita ou Contrato de Repasse**

Através do comando >LISTRANSF é possível consultar o CONVÊNIO, e suas etapas, em um mesmo momento. Poderá ser solicitado, também conforme as tela a seguir:

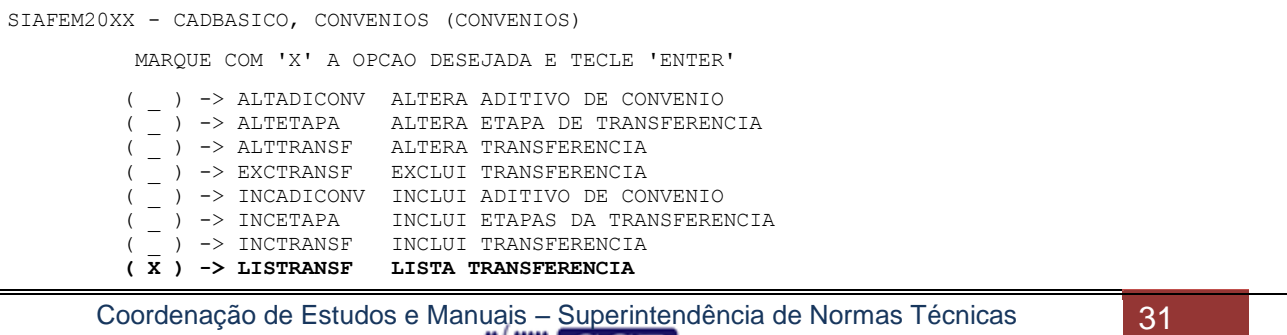

( \_ ) -> REATRANSF REATIVA TRANSFERENCIA

O CONVÊNIO poderá ser consultado, a partir da informação do CONCEDENTE ou do BENEFICIÁRIO.

A consulta se dará com o preenchimento do campo "CONCEDENTE OU BENEFICIÁRIO", informando o CNPJ ou a UG do órgão ou entidade.

Esta consulta poderá ser:

- **1)** Pelo Concedente informando o CNPJ ou a UG do concedente, o campo "PARTICIPAÇÃO COMO" deve ser preenchido com o algarismo "1", o sistema irá relacionar os convênios concedidos pelo órgão ou entidade.
- **2)** Pelo Beneficiário neste caso, informando o CNPJ ou a UG do beneficiário, o campo "PARTICIPAÇÃO COMO" deve ser preenchido com o algarismo "2", o sistema irá relacionar os convênios cadastrados como de receita neste órgão ou entidade.
- **3)** Colocando o dígito "3" no campo "PARTICIPAÇÃO COMO" o sistema irá relacionar todos os registros que envolvam o órgão ou entidade informada no campo "CONCEDENTE OU BENEFICIÁRIO".

#### **Exemplo 1**

```
SIAFEM20XX - CADBASICO, CONVENIOS, LISTRANSF (LISTA TRANSFERENCIA)
CONCEDENTE OU BENEFICIARIO : 070100
PARTICIPACAO COMO : 1 1 - CONCEDENTE
                        2 - BENEFICIADO
                       3 - COMO CONCEDENTE OU COMO BENEFICIADO
ESPECIE : 1 1 – CONVENIO
DESEJA APENAS TOTAIS ? __ (S-SIM N-NAO)
```
#### **Exemplo 2**

```
SIAFEM20XX – CADBASICO, CONVENIOS, LISTRANSF (LISTA TRANSFERENCIA)
CONCEDENTE OU BENEFICIARIO : 00360305000104
PARTICIPACAO COMO : 2 1 - CONCEDENTE
                       2 - BENEFICIADO
                       3 - COMO CONCEDENTE OU COMO BENEFICIADO
ESPECIE : 1 1 – CONVENIO
DESEJA APENAS TOTAIS ? __ (S-SIM N-NAO)
```
#### **Exemplo 3**

SIAFEM20XX - CADBASICO, CONVENIOS, LISTRANSF (LISTA TRANSFERENCIA) CONCEDENTE OU BENEFICIARIO : 00360305000104

```
PARTICIPACAO COMO : 3 1 - CONCEDENTE
                       2 - BENEFICIADO
                       3 - COMO CONCEDENTE OU COMO BENEFICIADO
ESPECIE : 1 1 – CONVENIO
DESEJA APENAS TOTAIS ? __ (S-SIM N-NAO)
```
As alternativas "DESEJA APENAS TOTAIS ? \_ (S-SIM N-NÃO) possibilitam a consulta ou não da quantidade de convênios cadastrados, por beneficiário ou concedente, e do valor total correspondente às transferências.

A opção "S" (Sim) apresenta a totalização na tela de consulta:

```
SIAFEM20XX - CADBASICO, CONVENIOS, LISTRANSF (LISTA TRANSFERENCIA)
CONCEDENTE OU BENEFICIARIO : 00360305000104
PARTICIPACAO COMO : 3 1 - CONCEDENTE
 2 - BENEFICIADO
                     3 - COMO CONCEDENTE OU COMO BENEFICIADO
ESPECIE : 1 1 – CONVENIO
DESEJA APENAS TOTAIS ? S (S-SIM N-NAO)
          QUANTIDADE : 01
   VALOR TOTAL: 310000
                     TECLE ENTER P/CONTINUAR
```
A opção "N" (Não) transporta para a tela que apresenta a relação dos convênios cadastrados, demonstrando a soma dos valores relacionados.

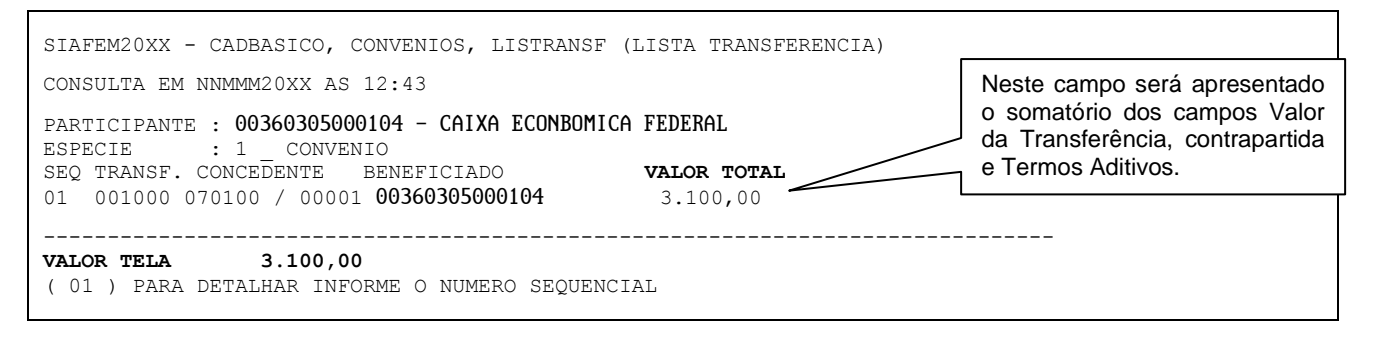

Após a exibição da relação de CONVÊNIOS o usuário poderá selecionar o CONVÊNIO a ser exibido.

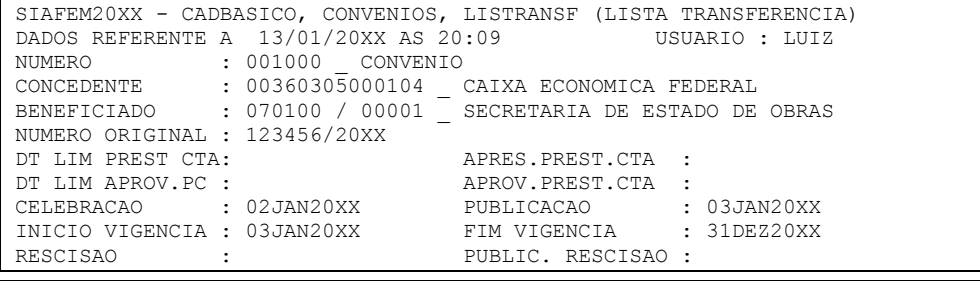

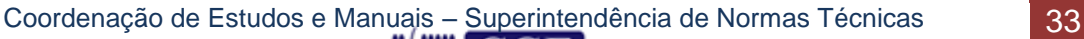

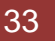

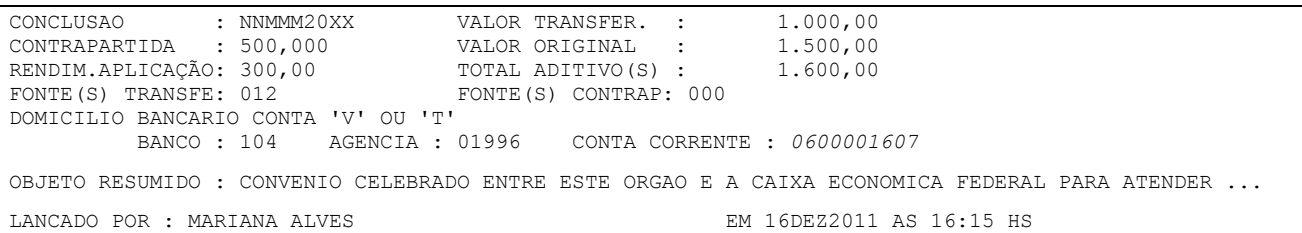

#### <span id="page-33-0"></span>**2.8 – Exclusão do Cadastro de Convênios de Receita ou Contrato de Repasse**

No caso de **erro que não possa ser alterado** (concedente e beneficiário informado incorretamente) o sistema possui a opção de exclusão completa do registro do CONVÊNIO.

A exclusão será efetuada com o comando >EXCTRANSF, ou conforme modelo a seguir exemplificado:

```
SIAFEM20XX - CADBASICO, CONVENIOS (CONVENIOS)
         MARQUE COM 'X' A OPCAO DESEJADA E TECLE 'ENTER'
        ( _ ) -> ALTADICONV ALTERA ADITIVO DE CONVENIO
 ( _ ) -> ALTETAPA ALTERA ETAPA DE TRANSFERENCIA
 ( _ ) -> ALTTRANSF ALTERA TRANSFERENCIA
 ( X ) -> EXCTRANSF EXCLUI TRANSFERENCIA
 ( _ ) -> INCADICONV INCLUI ADITIVO DE CONVENIO
 ( _ ) -> INCETAPA INCLUI ETAPAS DA TRANSFERENCIA
 ( _ ) -> INCTRANSF INCLUI TRANSFERENCIA
 ( _ ) -> LISTRANSF LISTA TRANSFERENCIA
 ( _ ) -> REATRANSF REATIVA TRANSFERENCIA
```
**a)** Informar a espécie, que será sempre "1", e o número do convênio.

```
SIAFEM20XX - CADBASICO, CONVENIOS, EXCTRANSF (EXCLUI TRANSFERENCIA)
 ESPECIE : 1 1 - CONVENIO
  NUMERO : 001000
```
**b)** O sistema irá exibir na tela o CONVÊNIO, o operador fará a conferência e confirmará a opção excluindo assim, o registro do CONVÊNIO.

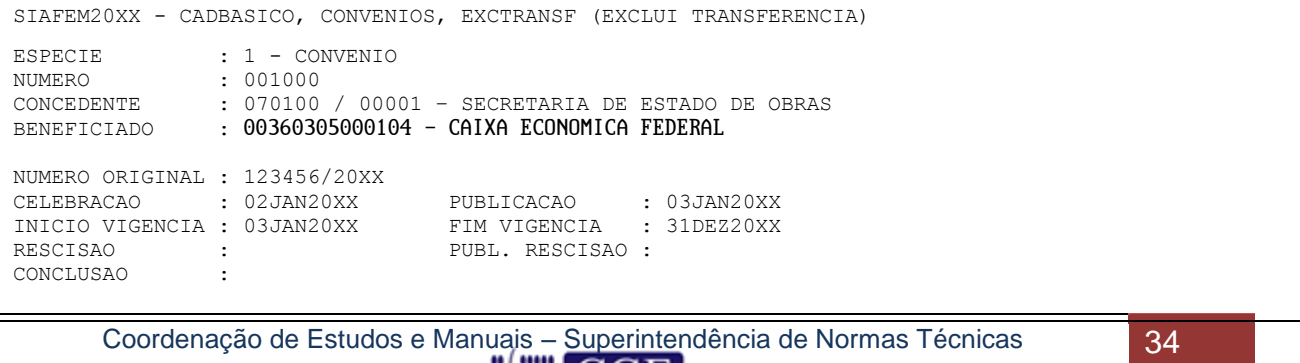

```
VALOR TOTAL : 1.500,00
DOMICILIO BANCARIO
         BANCO : 104 AGENCIA : 01996 CONTA CORRENTE : 0600001607
OBJETO RESUMIDO: CONVENIO CELEBRADO ENTRE ESTE ORGAO E A CAIXA ECONOMICA FEDERAL PARA ATENDER ...
CONFIRMA (C/N) ? C ( C - CONFIRMA N - NAO CONFIRMA )
```
## **ATENÇÃO:**

Os CONVÊNIOS assinados e que, por qualquer motivo, não tenham prosseguimento, não devem ser excluídos do cadastro, estes serão mantidos no sistema para consulta com o status de INATIVO.

#### <span id="page-34-0"></span>**2.9 – Reativação de Convênios de Receita ou Contrato de Repasse**

Caso a exclusão efetuada conforme item 2.7 tenha sido indevida, o CONVÊNIO poderá ser reativado no cadastro, usando para tal o comando >REATRANSF, ou conforme exemplificação a seguir:

```
SIAFEM20XX - CADBASICO, CONVENIOS (CONVENIOS)
         MARQUE COM 'X' A OPCAO DESEJADA E TECLE 'ENTER'
         ( _ ) -> ALTADICONV ALTERA ADITIVO DE CONVENIO
 ( _ ) -> ALTETAPA ALTERA ETAPA DE TRANSFERENCIA
 ( _ ) -> ALTTRANSF ALTERA TRANSFERENCIA
 ( _ ) -> EXCTRANSF EXCLUI TRANSFERENCIA
 ( _ ) -> INCADICONV INCLUI ADITIVO DE CONVENIO
         ( _ ) -> INCETAPA INCLUI ETAPAS DA TRANSFERENCIA
 ( _ ) -> INCTRANSF INCLUI TRANSFERENCIA
 ( _ ) -> LISTRANSF LISTA TRANSFERENCIA
         ( X ) -> REATRANSF REATIVA TRANSFERENCIA
```
**a)** Informar a espécie, que será sempre "1", e o número do convenio.

```
SIAFEM20XX - CADBASICO, CONVENIOS, REATRANSF (REATIVA TRANSFERENCIA)
 ESPECIE : 1 1 - CONVENIO
  NUMERO : 001000
```
**b)** Após a confirmação da opção o registro estará reativado.

```
SIAFEM20XX - CADBASICO, CONVENIOS, EXCTRANSF (EXCLUI TRANSFERENCIA)
ESPECIE : 1 - CONVENIO
NUMERO : 001000
CONCEDENTE : 070100 / 00001 – SECRETARIA DE ESTADO DE OBRAS
BENEFICIADO : 00360305000104 - CAIXA ECONOMICA FEDERAL
NUMERO ORIGINAL : 123456/20XX
CELEBRACAO : 02JAN20XX PUBLICACAO : 03JAN20XX
INICIO VIGENCIA : 03JAN20XX FIM VIGENCIA : 31DEZ20XX
RESCISAO : PUBL. RESCISAO :
CONCLUSAO :
```
Coordenação de Estudos e Manuais – Superintendência de Normas Técnicas 35

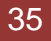

VALOR TOTAL : 1.500,00 DOMICILIO BANCARIO BANCO : 104 AGENCIA : 01996 CONTA CORRENTE : 0600001607 OBJETO RESUMIDO: CONVENIO CELEBRADO ENTRE ESTE ORGAO E A CAIXA ECONOMICA FEDERAL PARA ATENDER ... **CONFIRMA (C/N) ? C ( C - CONFIRMA N - NAO CONFIRMA )**

#### <span id="page-35-0"></span>**2.10 – Consulta da Execução de Convênio de Receita ou Contrato de Receita**

Com a tela do Convênio aberta para detalhar a sua execução, basta teclar **F4** que abrirá uma tela com a discriminação da parte Empenhada, Liquidada e Paga.

**Exemplo**: Efetuar o comando >LISTRANSF conforme item 2.6. Selecionado o Convênio conforme a última tela do item 2.6, teclar F4 e a seguinte tela irá aparecer automaticamente:

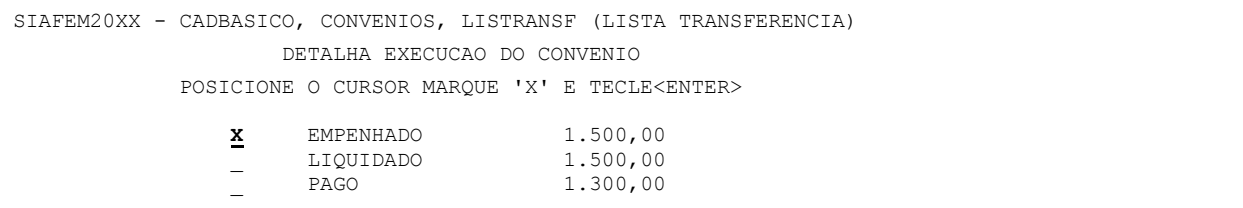

Com a tela acima podemos consultar detalhadamente a parte Empenhada, Liquidada ou Paga, marcando com um "X" a consulta desejada, conforme tela abaixo:

```
SIAFEM20XX-CADBASICO,CONVENIOS,LISTRANSF (LISTA TRANSFERENCIA) 
UG : XXXXXX – ÓRGÃO TELA : 1
GESTAO : 0000X - ÓRGÃO
    POSICIONE O CURSOR NA 'NE' DESEJADA E TECLE PF2
      NUMERO NE V A L O R EVENTO
       --------------------------------------------------------
 _ 20XXNE01068 73.914,20 400091
 _ 20XXNE01069 287.111,00 400091
 _ 20XXNE01245 8.545,80 400092
```
Para detalhar o Documento desejado, basta posicionar o cursor na "NE" e teclar F2, com isso aparecerá a seguinte tela:

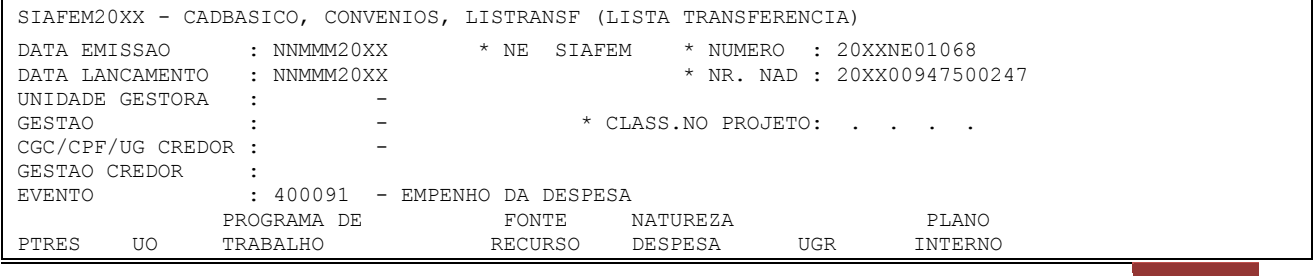

Coordenação de Estudos e Manuais – Superintendência de Normas Técnicas 36
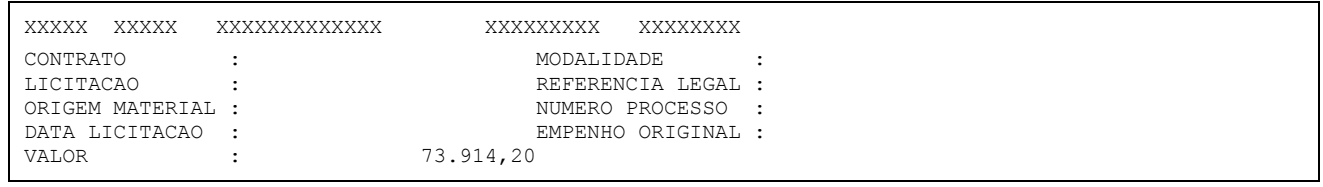

# **FLUXOGRAMA DOS REGISTROS DE CONVÊNIOS RECEBIDOS – RECEITA**

**INÍCIO** Registro da Houve Sim Registrar a Houve Sim Registrar o execução do Assinatura do Aplicação aplicação da Recebiment recebimento Convênio, ao seu Convênio da contrapartida → o dos dos recursos Item 1 término. Contrapartid Item 3 recursos Item 2 Item 4 a NãoNão Registrar o Registrar o Cancelament Cancelament o o Item 13 Item 10 Registrar a receita financeira se houver. Item 12 Não Sim Sim  $\overline{a}$ Registro Houve sobra Ao término do A prestação Registro da dos recursos apresentação de contas foi prazo a aprovação da recebidos e prestação de aprovada? . prestação de contas foi da Item 5 contas. prestada? contrapartida Item 6 ? Sim Não Não ъ FIM Registro da Registro não Registro da Registro da devolução e apresentação apresentação impugnação. ou da Item  $\tilde{7}$ fora do prazo. contrapartida. . Item 8 Item 9 Item 11 e 14 Â

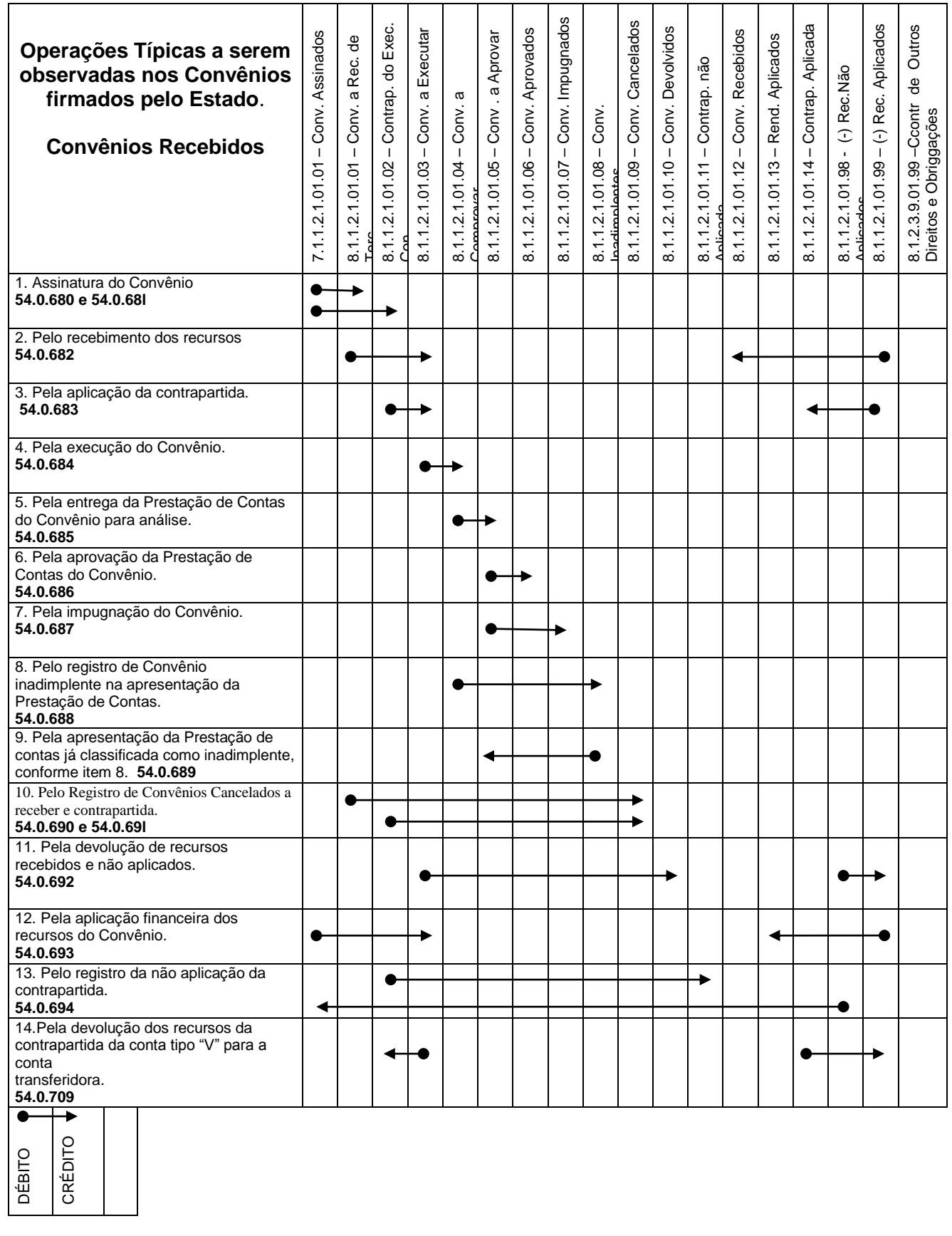

#### **Elenco de Contas (SIAFEM/RJ) PCASP/2014:**

- 7.1.1.2.1.01.01 CONVÊNIOS ASSINADOS 8.1.1.2.1.00.00 – CONVENIOS DE TERCEIROS 8.1.1.2.1.01.00 – CONVENIOS ASSINADOS 8.1.1.2.1.01.01 – CONVENIOS A RECEBER DE TERCEIROS 8.1.1.2.1.01.02 – CONTRAPARTIDA DO EXECUTANTE DO CONVENIO 8.1.1.2.1.01.03 – CONVENIOS A EXECUTAR 8.1.1.2.1.01.04 – CONVENIOS A COMPROVAR 8.1.1.2.1.01.05 – CONVENIOS A APROVAR 8.1.1.2.1.01.06 – CONVENIOS APROVADOS 8.1.1.2.1.01.07 – CONVENIOS IMPUGNADOS 8.1.1.2.1.01.08 – CONVENIOS INADIMPLENTES 8.1.1.2.1.01.09 – CONVENIOS CANCELADOS 8.1.1.2.1.01.10 – CONVENIOS DEVOLVIDOS 8.1.1.2.1.01.11 – CONTRAPARTIDA NÃO APLICADA 8.1.1.2.1.01.12 – CONVENIOS RECEBIDOS 8.1.1.2.1.01.13 – RENDIMENTOS DE APLICAÇÃO FINANCEIRA 8.1.1.2.1.01.14 – CONTRAPARTIDA APLICADA
- 8.1.1.2.1.01.98 \* RECURSOS NAO APLICADOS
- 8.1.1.2.1.01.99 \* RECURSOS DA EXECUÇÃO DO CONVENIO
- 8.1.2.3.9.01.99 CONTROLE DE OUTROS DIREITOS E OBRIGAÇÕES

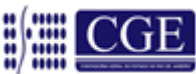

# **3 – ROTEIRO DE CONTABILIZAÇÃO DE CONVÊNIOS RECEBIDOS – RECEITA**

Os convênios não se constituem em uma modalidade de contrato, embora sejam uma forma de ajuste entre o Poder Público e entidades públicas ou privadas para a realização de objetivos de interesse comum, mediante mútua colaboração, normalmente através da prestação de serviços. O Convênio está disciplinado pelo art. 116 da Lei Federal n.º 8.666/93, segundo o qual as disposições dessa lei são aplicáveis, no que couber, aos convênios, acordos, ajustes e outros instrumentos congêneres celebrados por órgãos e entidades da Administração. Ressalte-se que os convênios relativos a valores a serem recebidos pelo Poder Público (convênios de receita) são apropriados ao resultado de acordo com os termos do contrato e são gradualmente reconhecidos nessa base, ou seja, a receita é reconhecida nos períodos contábeis em que os serviços forem prestados.

Entidades do setor público constroem ativos para outras entidades do setor público através de convênios onde a construção é custeada por meio de uma dotação orçamentária desvinculada, ou por outro recurso proveniente do governo para a construtora, ou de transferências desvinculadas provenientes de agências patrocinadoras, ou outros governos.

Os convênios para a prestação de serviços, diretamente relacionados com a construção de ativos, conferem direitos e obrigações similares para as partes como se estivessem na forma de contrato, e, desse modo, é um contrato de construção (essência sobre a forma)**.**  O tratamento contábil a respeito desse tema é discutido conforme a NBC TSP 11 - Contratos de Construção.

Caso o Convênio não seja Executado no todo ou em parte, deverá ser feito um lançamento de devolução dos recursos com baixa na obrigação gerada no Passivo. Além disso, todos os lançamentos que afetam o Controle Orçamentário e as contas Típicas de Controle (Atos Potenciais) deverão ser estornados.

Os Convênios de Receita ou Contrato de Repasse terão a sua Execução Orçamentária controlada através de Fonte de Recursos detalhada com o número do cadastro junto ao Módulo do Convênio do SIAFEM/RJ, realizada de forma automática para fins de atualização da tabela LISFONTE no sistema SIAFEM/RJ.

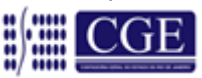

#### **3.1 - Assinatura do Convênio**

#### **Convênios com a União – INTER OFSS**

Utilizar os eventos:

- **54.0.680** Registra a assinatura de convênio a receber
- **54.0.681** Controle da contrapartida a ser aplicada pelo ESTADO, pela assinatura do convênio. (Caso haja contrapartida assumida pelo Estado)

#### **Convênios com os Municípios – INTER OFSS**

Utilizar os eventos:

- **54.0.680** Registra a assinatura de convênio a receber
- **54.0.681** Controle da contrapartida a ser aplicada pelo ESTADO, pela assinatura do convênio. (Caso haja contrapartida assumida pelo Estado)

#### **Convênios com os Estados – INTER OFSS**

Utilizar os eventos:

- **54.0.680** Registra a assinatura de convênio a receber
- **54.0.681**  Controle da contrapartida a ser aplicada pelo ESTADO, pela assinatura do convênio. (Caso haja contrapartida assumida pelo Estado)

#### **Convênios INTRA OFSS**

Utilizar os eventos:

- **54.0.680** Registra a assinatura de convênio a receber
- **54.0.681**  Controle da contrapartida a ser aplicada pelo ESTADO, pela assinatura do convênio. (Caso haja contrapartida assumida pelo Estado)

#### **Convênios EXTRA OFSS**

Utilizar os eventos:

- **54.0.680** Registra a assinatura de convênio a receber
- **54.0.681**  Controle da contrapartida a ser aplicada pelo ESTADO, pela assinatura do convênio. (Caso haja contrapartida assumida pelo Estado)

Na assinatura do Convênio de Receita não há que se falar em contabilização patrimonial, pois isso apenas representa um ATO POTENCIAL (não altera o patrimônio) e não um FATO contábil (altera o patrimônio). Sendo assim, a contabilização será feita apenas por Atos Potenciais Ativos e Passivos.

#### **Pela assinatura de convênios a receber:**

**Débito:** 7.1.1.2.1.01.01 – Convênios assinados **Crédito:** 8.1.1.2.1.01.01 – Convênios a receber de terceiros

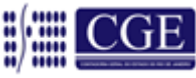

**Pelo controle da contrapartida a ser aplicada pelo ESTADO, pela assinatura do convênio. (Caso haja contrapartida assumida pelo Estado):**

**Débito:** 7.1.1.2.1.01.01 – Convênios Assinados **Crédito:** 8.1.1.2.1.01.02 – Contrapartida do Executante do Convênio

**\*** A inscrição ou conta corrente das contas de controle de CONVÊNIOS será o número de cadastro fornecido quando do cadastro do Convênio no SIAFEM/RJ. O cadastro deverá preceder a contabilização.

**\*\*** Para convênios firmados com a União, poderão ser aceitos bens e serviços como contrapartida, conforme disciplinado pela [Portaria Interministerial CGU/MF/MP nº](http://www010.dataprev.gov.br/sislex/paginas/65/MPOG-MF-CGU/2011/507.htm)  [507/2011:](http://www010.dataprev.gov.br/sislex/paginas/65/MPOG-MF-CGU/2011/507.htm)

*"Art. 24. A contrapartida, quando houver, será calculada sobre o valor total do objeto e poderá ser atendida por meio de recursos financeiros e de bens ou serviços, se economicamente mensuráveis."*

### **3.2 - Pelo Recebimento dos Recursos**

## **Convênios com a União – INTER OFSS**

Utilizar os eventos:

**54.0.427** - Registro do recebimento das parcelas do convênio

**55.0.505** - Entrada em banco na UG

**80.0.850** - Registra Receita Orçamentária

**54.0.682** - Registra o controle do recebimento de recursos de convênios

**Débito:** 1.1.1.1.1.03.ZZ – Banco c/ Movimento **Crédito:** 2.1.8.9.3.02.01 – Obrigações p/ Convênios Recebidos **Débito:** 1.1.2.3.3.01.01 – Convênios c/ a União INTER OFSS **Crédito:** 1.1.2.3.3.01.99 – \* Convênios a Prestar Contas **Débito:** 7.2.1.1.1.01.01 – Disponibilidade Financeira p/ FR(Caixa/Bancos) **Crédito:** 8.2.1.1.1.01.01 – Contrapartida de Disponibilidade Financeira

# **Convênios com os Municípios – INTER OFSS**

Utilizar os eventos:

**54.0.485** - Registro do recebimento das parcelas do convênio **55.0.505** - Entrada em banco na UG **80.0.850** - Registra Receita Orçamentária **54.0.682** - Registra o controle do recebimento de recursos de convênios

**Débito:** 1.1.1.1.1.03.ZZ – Banco c/ Movimento **Crédito:** 2.1.8.9.5.02.01 – Obrigações p/ Convênios Recebidos

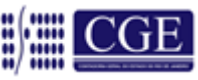

**Débito :** 1.1.2.3.5.01.01 – Convênios c/ Municípios INTER OFSS **Crédito:** 1.1.2.3.5.01.99 – \* Convênios a Prestar Contas **Débito:** 7.2.1.1.1.01.01 – Disponibilidade Financeira p/ FR (Caixa/Bancos) **Crédito:** 8.2.1.1.1.01.01 – Contrapartida de Disponibilidade Financeira

## **Convênios com os Estados – INTER OFSS**

Utilizar os eventos:

**58.0.280** - Registro do recebimento das parcelas do convênio **55.0.505** - Entrada em banco na UG **80.0.850** - Registra Receita Orçamentária **54.0.682** - Registra o controle do recebimento de recursos de convênios

**Débito:** 1.1.1.1.1.03.ZZ – Banco c/ Movimento **Crédito:** 2.1.8.9.4.02.01 – Obrigações p/ Convênios Recebidos **Débito:** 1.1.2.3.4.01.01 – Convênios c/ Municípios INTER OFSS **Crédito:** 1.1.2.3.4.01.99 – \* Convênios a Prestar Contas **Débito:** 7.2.1.1.1.01.01 – Disponibilidade Financeira p/ FR (Caixa/Bancos) **Crédito:** 8.2.1.1.1.01.01 – Contrapartida de Disponibilidade Financeira

# **Convênios INTRA OFSS**

Utilizar os eventos:

**58.0.176** - Registro do recebimento das parcelas do convênio

**55.0.505** - Entrada em banco na UG

**80.0.850** - Registra Receita Orçamentária

**54.0.682** - Registra o controle do recebimento de recursos de convênios

**Débito:** 1.1.1.1.1.03.ZZ – Banco c/ Movimento

**Crédito:** 1.1.2.3.2.01.99 – \* = Convênios a Prestar Contas – INTRA OFSS **Débito:** 7.2.1.1.1.01.01 – Disponibilidade Financeira p/ FR – Caixa/Bancos **Crédito:** 8.2.1.1.1.01.01 – Contrapartida de Disponibilidade Financeira

Anteriormente ao registro do recebimento dos recursos de convênio pelo órgão beneficiário, o órgão concedente promoverá a transferência dos recursos de convênios INTRA através da execução do orçamento utilizando dos eventos **51.0.224** c/c **58.0.174** no Documento de Liquidação e concomitantemente emitirá uma Nota de Lançamento – NL com o uso do evento **58.0.175** para registro na UG 2 – Órgão Beneficiário, conforme roteiro de contabilização a seguir:

# **UG 1 – ÓRGÃO CONCEDENTE**

**Débito:** 1.1.3.8.2.01.10 – Adiantamentos p/ Transferências Voluntárias – INTRA OFSS **Crédito:** 2.1.3.1.2.01.01 – Credores Intragovernamentais – INTRA OFSS

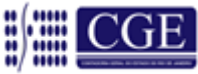

# **UG 2 – ÓRGÃO BENEFICIADO**

**Débito:** 1.1.2.3.2.01.01 – Convênios Intraorçamentários – INTRA OFSS **Crédito:** 2.1.8.9.2.04.01 – Obrigações p/ Convênios Recebidos – INTRA OFSS

Quando os recursos forem recebidos, teremos que reconhecer sua entrada em Caixa/Equivalentes de Caixa (recursos vinculados controlados pelo conta-corrente através do número do cadastro do Convênio no SIAFEM/RJ – Convênios Recebidos - Ativo) em contrapartida com a Conta "Obrigações por Convênios Recebidos" (Passivo). Tal obrigação é reconhecida porque o Estado do Rio de Janeiro receberá recursos com a obrigação de prestar algum tipo de serviço. Além disso, concomitantemente com a contabilização patrimonial, deveremos contabilizar também as contas de Controle Orçamentário devido à entrada de Recursos Financeiros, reconhecendo assim a Receita ORÇAMENTÁRIA e também a contabilização das contas típicas de Controle.

# **OBS:** DEIXAMOS DE DEMONSTRAR NOS ROTEIROS CONTÁBEIS ACIMA, AS CONTAS DE CONTROLE DO SUBSISTEMA DE COMPENSAÇÃO, JÁ REPRESENTADAS NO QUADRO ACOSTADO AS FLS. 39 E 40 DESTE MANUAL.

## **Convênios EXTRA OFSS**

Utilizar os eventos:

- **54.0.507** Registro do recebimento das parcelas do convênio
- **55.0.505** Entrada em banco na UG
- **80.0.850** Registra Receita Orçamentária
- **54.0.682** Registra o controle do recebimento de recursos de convênios

**Débito:** 1.1.1.1.1.03.ZZ – Banco c/ Movimento **Débito:** 1.1.2.3.1.01.01 – Convênios com Terceiros **Crédito:** 1.1.2.3.1.01.99 – (\*) Convênios a Prestar Contas **Crédito:** 2.1.8.9.1.06.01 – Obrigações p/ Convênios Recebidos

# **3.3 - Pela Aplicação da Contrapartida**

A aplicação da contrapartida é a transferência dos recursos financeiros, referentes à contrapartida do Estado, para a conta bancária do convênio, através da execução de OB.

O registro do detalhamento da fonte financeira será efetuado com o uso dos eventos **54.0.621 e 54.0.622**.

**Débito:** 7.2.1.1.1.01.07 – Disponibilidade Financeira p/ FR-Convênio **Crédito:** 7.2.1.1.1.01.01 – Disponibilidade Financeira p/ FR (Caixa/Bancos) **Débito:** 7.2.1.1.1.01.01 – Disponibilidade Financeira p/ FR (Caixa/Bancos) **Crédito:** 7.2.1.1.1.01.08 – \* Disponibilidade Financeira Detalhada p/Convênio - Reflexo

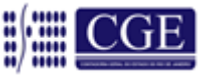

#### **3.3.1 – Transferência dos recursos correspondentes à contrapartida do Estado para a conta do Convênio.**

### **Convênios com a União – INTER OFSS**

Utilizar os eventos:

- **70.0.983** Transferência de numerário da CTU para conta "V" em outra UG, contrapartida de convênio
- **54.0.683** Registro o controle da aplicação da contrapartida

### **Convênios com os Municípios – INTER OFSS**

Utilizar os eventos:

- **70.0.983** Transferência de numerário da CTU para conta "V" em outra UG, contrapartida de convênio
- **54.0.683** Registro o controle da aplicação da contrapartida

# **Convênios com os Estados – INTER OFSS**

Utilizar os eventos:

- **70.0.983** Transferência de numerário da CTU para conta "V" em outra UG, contrapartida de convênio
- **54.0.683** Registro o controle da aplicação da contrapartida

# **Convênios INTRA OFSS**

Utilizar os eventos:

- **70.0.983** Transferência de numerário da CTU para conta "V" em outra UG, contrapartida de convênio
- **54.0.683** Registro o controle da aplicação da contrapartida

# **Convênios EXTRA OFSS**

Utilizar os eventos:

- **70.0.983** Transferência de numerário da CTU para conta "V" em outra UG, contrapartida de convênio
- **54.0.683** Registro o controle da aplicação da contrapartida

**Débito:** 1.1.1.1.1.03.ZZ – Bancos c/ Movimento **Crédito:** 1.1.1.1.1.02.ZZ – Conta Única do Tesouro Estadual

**\*** O domicílio bancário pagador poderá ser a Conta Única, quando o recurso for do Tesouro Estadual, ou a conta do Órgão ou Entidade, no caso de recurso próprio (neste caso utilizar o evento 70.0.980).

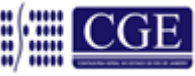

**Obs.:** O evento **70.0.974** será utilizado quando da transferência de numerário entre agências e/ou contas correntes do mesmo banco, da mesma UG – contas tipo "D".

## **3.4. Pela Execução do Convênio**

# **3.4.1 – Detalhamento da Fonte**

Após as liberações orçamentárias para o órgão, este deverá efetuar através da transação >DETAFONTE o detalhamento da fonte de recursos, de acordo com o número do convênio, utilizando os eventos **20.0.200** e **20.0.201**.

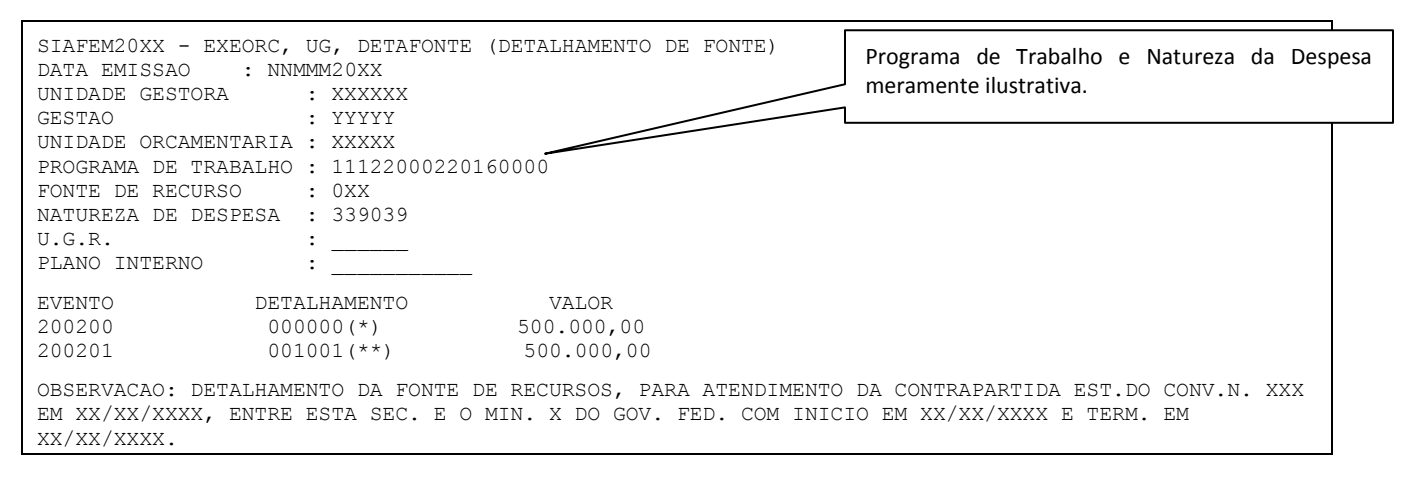

**(\*)** Fonte de recursos liberada orçamentariamente. **(\*\*)** Fonte de recursos detalhada para o controle do convênio

**Débito:** 6.2.2.1.1.01.01 – Crédito Disponível **Crédito:** 6.2.2.3.1.01.01 – Crédito Detalhados **Débito:** 5.2.2.3.1.01.01 – Crédito a Detalhar **Crédito:** 6.2.2.1.1.01.01 – Crédito Disponível

# **3.4.2 – Liquidação da Despesa**

Pela execução da despesa, momento em que o órgão beneficiário utilizará os recursos de convênios recebidos, ocorrerá concomitantemente o registro da receita (conta de resultado) conforme a seguir:

# **Convênios com a União – INTER OFSS**

Além do evento de liquidação, utilizar o evento:

**54.0.325** - Apropriação da receita de convênios pela aplicação dos recursos (execução da despesa)

**Débito:** 2.1.8.9.3.02.01 – Obrigações p/ Convênios Recebidos – INTER OFSS **Crédito:** 4.5.2.3.3.01.YY – Transferência Convênio da União e de suas Entidades

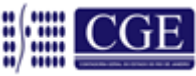

## **Convênios com os Municípios – INTER OFSS**

Além do evento de liquidação, utilizar o evento:

**58.0.325** - Apropriação da receita de convênios pela aplicação dos recursos (execução da despesa)

**Débito:** 2.1.8.9.5.02.01 – Obrigações p/ Convênios Recebidos – INTER OFSS **Crédito:** 4.5.2.3.5.01.YY – Transferência Convênio dos Municípios e de suas Entidades

#### **Convênios com os Estados – INTER OFSS**

Além do evento de liquidação, utilizar o evento:

**58.0.281** - Apropriação da receita de convênios pela aplicação dos recursos (execução da despesa)

**Débito:** 2.1.8.9.4.02.01 – Obrigações p/ Convênios Recebidos – INTER OFSS **Crédito:** 4.5.2.3.4.01.01 – Transferência Convênio dos Estados e de suas Entidades

#### **Convênios INTRA OFSS**

Além do evento de liquidação, utilizar o evento:

**54.0.073** - Apropriação da receita de convênios pela aplicação dos recursos (execução da despesa)

**Débito:** 2.1.8.9.2.04.01 – Obrigações p/ Convênios Recebidos – INTRA OFSS **Crédito:** 4.5.1.2.2.07.YY – Transferência Convênio Estado e suas Entidades

#### **Convênios EXTRA OFSS**

Além do evento de liquidação, utilizar o evento:

**54.0.011** - Apropriação da Receita de Convênios com Entidades (TERCEIROS), pela aplicação de Recursos (execução da despesa)

**Débito :** 2.1.8.9.1.06.01 – Obrigações p/Convênios Recebidos **Crédito:** 4.5.3.2.1.02.01 – Transferência de Convênios Instituições Privadas

### **3.4.3 – Pagamento da Despesa**

No momento do pagamento da despesa, além da utilização do evento de pagamento referente à liquidação que foi feita, devemos realizar concomitantemente o registro da execução do convênio em contas de controle, conforme a seguir:

#### **Convênios com a União – INTER OFSS**

Além do evento de pagamento, utilizar o evento:

**54.0.684** - Registra o controle da execução do convênio

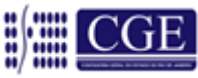

### **Convênios com os Municípios – INTER OFSS**

Além do evento de pagamento, utilizar o evento:

**54.0.684** - Registra o controle da execução do convênio

#### **Convênios com os Estados – INTER OFSS**

Além do evento de pagamento, utilizar o evento:

**54.0.684** - Registra o controle da execução do convênio

#### **Convênios INTRA OFSS**

Além do evento de pagamento, utilizar o evento:

**54.0.684** - Registra o controle da execução do convênio

#### **Convênios EXTRA OFSS**

Além do evento de pagamento, utilizar o evento:

**54.0.684** - Registra o controle da execução do convênio

**Débito:** 8.1.1.2.1.01.03 – Convênios a Executar **Crédito:** 8.1.1.2.1.01.04 – Convênios a Comprovar

### **3.5 Pela Entrega da Prestação de Contas do Convênio para Análise**

### **3.5.1 Pela apresentação da prestação de contas**

**Convênios com a União – INTER OFSS**  Utilizar o evento:

**54.0.685** - Registra o controle das prestações de contas apresentadas

**Convênios com os Municípios – INTER OFSS**

Utilizar o evento:

**54.0.685** - Registra o controle das prestações de contas apresentadas

### **Convênios com os Estados – INTER OFSS**

Utilizar o evento:

**54.0.685** - Registra o controle das prestações de contas apresentadas

### **Convênios INTRA OFSS**

Utilizar o evento:

### **54.0.685** - Registra o controle das prestações de contas apresentadas

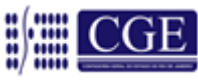

### **Convênios EXTRA OFSS**

Utilizar o evento:

**54.0.685** - Registra o controle das prestações de contas apresentadas

### **Por ocasião da entrega da Prestação de Contas do Convênio, dentro do prazo, o órgão fará o seguinte registro:**

**Débito:** 8.1.1.2.1.01.04 – Convênios a Comprovar **Crédito:** 8.1.1.2.1.01.05 – Convênios a Aprovar

## **3.5.2 Pela Aprovação da Prestação de Contas**

**Convênios com a União – INTER OFSS** Utilizar os eventos:

**54.0.453** - Registra a aprovação das prestações de contas dos convênios **54.0.686** - Registra o controle das prestações de contas aprovadas

**Débito:** 1.1.2.3.3.01.99 – \* Convênios a Prestar Contas **Crédito:** 1.1.2.3.3.01.01 – Convênios c/ a União **Débito:** 8.1.1.2.1.01.05 – Convênios a Aprovar **Crédito:** 8.1.1.2.1.01.06 – Convênios Aprovados

### **Convênios com os Municípios – INTER OFSS**

Utilizar os eventos:

**58.0.454** - Registra a aprovação das prestações de contas dos convênios **54.0.686** - Registra o controle das prestações de contas aprovadas

**Débito:** 1.1.2.3.5.01.99 – \* Convênios a Prestar Contas **Crédito:** 1.1.2.3.5.01.01 – Convênios c/ Municípios **Débito:** 8.1.1.2.1.01.05 – Convênios a Aprovar **Crédito:** 8.1.1.2.1.01.06 – Convênios Aprovados

**Convênios com os Estados – INTER OFSS** Utilizar os eventos:

**58.0.282** Registra a aprovação das prestações de contas dos convênios **54.0.686** Registra o controle das prestações de contas aprovadas

**Débito:** 1.1.2.3.4.01.99 – \* Convênios a Prestar Contas **Crédito:** 1.1.2.3.4.01.01 – Convênios c/ os Estados **Débito:** 8.1.1.2.1.01.05 – Convênios a Aprovar **Crédito:** 8.1.1.2.1.01.06 – Convênios Aprovados

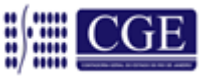

### **Convênios INTRA OFSS**

Utilizar os eventos:

**58.0.177** - Registra a aprovação das prestações de contas dos convênios **54.0.686** - Registra o controle das prestações de contas aprovadas

**Débito:** 1.1.2.3.2.01.99 – \* Convênios a Prestar Contas **Crédito:** 1.1.2.3.2.01.01 – Convênios Intraorçamentários **Débito:** 8.1.1.2.1.01.05 – Convênios a Aprovar **Crédito:** 8.1.1.2.1.01.06 – Convênios Aprovados

#### **Convênios EXTRA OFSS**

Utilizar os eventos:

**58.0.347** - Registra a aprovação das prestações de contas dos convênios **54.0.686** - Registra o controle das prestações de contas aprovadas

**Débito:** 1.1.2.3.1.01.99 – \* Convênios a Prestar Contas **Crédito:** 1.1.2.3.1.01.01 – Convênios com Terceiros **Débito:** 8.1.1.2.1.01.05 – Convênios a Aprovar **Crédito:** 8.1.1.2.1.01.06 – Convênios Aprovados

## **3.5.3 Pelo Registro da não Apresentação da Prestação de Contas**

### **Convênios com a União – INTER OFSS**

Utilizar o evento:

**54.0.688** - Registra o controle das prestações de contas não apresentadas

#### **Convênios com os Municípios – INTER OFSS**

Utilizar o evento:

**54.0.688** - Registra o controle das prestações de contas não apresentadas

#### **Convênios com os Estados – INTER OFSS**

Utilizar o evento:

**54.0.688** - Registra o controle das prestações de contas não apresentadas

### **Convênios INTRA OFSS**

Utilizar o evento:

**54.0.688** - Registra o controle das prestações de contas não apresentadas

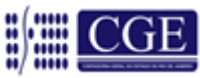

### **Convênios EXTRA OFSS**

Utilizar o evento:

**54.0.688** - Registra o controle das prestações de contas não apresentadas

### **Este registro será feito no primeiro dia útil após o término do prazo para a entrega da Prestação de Contas.**

**Débito:** 8.1.1.2.1.01.04 – Convênios a Comprovar **Crédito:** 8.1.1.2.1.01.08 – Convênios Inadimplentes

## **3.5.4 Pela Impugnação do Convênio**

**Convênios com a União – INTER OFSS** Utilizar o evento:

**54.0.687** - Registra o controle das prestações de contas dos convênios de receita impugnadas.

### **Convênios com os Municípios – INTER OFSS**

Utilizar o evento:

**54.0.687** - Registra o controle das prestações de contas dos convênios de receita impugnadas.

### **Convênios com os Estados – INTER OFSS**

Utilizar o evento:

**54.0.687** - Registra o controle das prestações de contas dos convênios de receita impugnadas.

#### **Convênios INTRA OFSS**

Utilizar o evento:

**54.0.687** - Registra o controle das prestações de contas dos convênios de receita impugnadas.

### **Convênios EXTRA OFSS**

Utilizar o evento:

**54.0.687** - Registra o controle das prestações de contas dos convênios de receita impugnadas.

**Débito:** 8.1.1.2.1.01.05 – Convênios a Aprovar **Crédito:** 8.1.1.2.1.01.07 – Convênios Impugnados

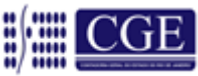

# **3.5.5 Pela Apresentação da Prestação de Contas já Considerada como Inadimplente**

#### **Convênios com a União – INTER OFSS**

Utilizar o evento:

**54.0.689** - Registra o controle das prestações de contas apresentadas fora do prazo

### **Convênios com os Municípios – INTER OFSS**

Utilizar o evento:

**54.0.689** - Registra o controle das prestações de contas apresentadas fora do prazo

### **Convênios com os Estados – INTER OFSS**

Utilizar o evento:

**54.0.689** - Registra o controle das prestações de contas apresentadas fora do prazo

### **Convênios INTRA OFSS**

Utilizar o evento:

**54.0.689** - Registra o controle das prestações de contas apresentadas fora do prazo

### **Convênios EXTRA OFSS**

Utilizar o evento:

**54.0.689** - Registra o controle das prestações de contas apresentadas fora do prazo

**Este lançamento será efetuado tão logo a Prestação de Contas de Convênio inadimplente seja apresentada, independente das sanções administrativas que porventura recaiam sobre o responsável.** 

**Débito:** 8.1.1.2.1.01.08 – Convênios Inadimplentes **Crédito:** 8.1.1.2.1.01.05 – Convênios a Aprovar

### **3.6 Pelo Registro de Convênios a Receber Cancelados e sua Contrapartida, se Houver**

**Convênios com a União – INTER OFSS** Utilizar o evento:

**54.0.690** - Registra o controle dos convênios cancelados **54.0.691** - Registra o controle dos convênios cancelados, parcela da contrapartida

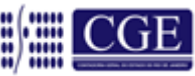

#### **Convênios com os Municípios – INTER OFSS**

Utilizar o evento:

**54.0.690** - Registra o controle dos convênios cancelados

**54.0.691** - Registra o controle dos convênios cancelados, parcela da contrapartida

#### **Convênios com os Estados – INTER OFSS**

Utilizar o evento:

**54.0.690** - Registra o controle dos convênios cancelados **54.0.691** - Registra o controle dos convênios cancelados, parcela da contrapartida

### **Convênios INTRA OFSS**

Utilizar o evento:

**54.0.690** - Registra o controle dos convênios cancelados **54.0.691** - Registra o controle dos convênios cancelados, parcela da contrapartida

#### **Convênios EXTRA OFSS**

Utilizar o evento:

**54.0.690** - Registra o controle dos convênios cancelados **54.0.691** - Registra o controle dos convênios cancelados, parcela da contrapartida

#### **Este lançamento será efetuado quando nenhuma etapa subsequente à assinatura for executada.**

**Débito:** 8.1.1.2.1.01.01 – Convênios a Receber **Crédito:** 8.1.1.2.1.01.09 – Convênios Cancelados

**Débito:** 8.1.1.2.1.01.02 – Contrapartida do Executante do Convênio **Crédito:** 8.1.1.2.1.01.09 – Convênios Cancelados

### **3.7 Pela Devolução de Recursos Recebidos e não Aplicados**

### **3.7.1 – No Mesmo Exercício da Concessão**

### **Convênios com a União – INTER OFSS**

Utilizar os eventos:

- **58.0.110** Registra a devolução de saldo não utilizado de convênios recebidos no mesmo exercício
- **58.0.159** Registra a devolução de saldo não utilizado de convênios recebidos no mesmo exercício
- **80.0.401** Registra a dedução da receita orçamentária

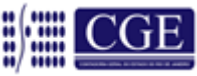

**Débito:** 2.1.8.9.3.02.01 – Obrigações p/ Convênios Recebidos **Crédito:** 2.1.8.8.3.01.01 – Convênios a Devolver **Débito:** 8.9.9.2.9.99.01 – Contrapartida de Obrigações a pagar **Crédito:** 8.9.9.2.1.02.04 – Credores – Entidades e Agentes

## **Convênios com os Municípios – INTER OFSS**

Utilizar os eventos:

- **58.0.158** Registra a devolução de saldo não utilizado de convênios recebidos no mesmo exercício
- **58.0.172** Registra a devolução de saldo não utilizado de convênios recebidos no mesmo exercício
- **80.0.401** Registra a dedução da receita orçamentária

**Débito:** 2.1.8.9.5.02.01 – Obrigações p/ Convênios Recebidos **Crédito:** 2.1.8.8.5.01.01 – Convênios a Devolver **Débito:** 8.9.9.2.9.99.01 – Contrapartida de Obrigações a Pagar **Crédito:** 8.9.9.2.1.02.04 – Credores – Entidades e Agentes

# **Convênios com os Estados – INTER OFSS**

Utilizar os eventos:

- **58.0.284** Registra a devolução de saldo não utilizado de convênios recebidos no mesmo exercício
- **58.0.285** Registra a devolução de saldo não utilizado de convênios recebidos no mesmo exercício
- **80.0.401** Registra a dedução da receita orçamentária

**Débito:** 2.1.8.9.4.02.01 – Obrigações p/ Convênios Recebidos **Crédito:** 2.1.8.8.4.01.01 – Convênios a Devolver **Débito:** 8.9.9.2.9.99.01 – Contrapartida de Obrigações a Pagar **Crédito:** 8.9.9.2.1.02.04 – Credores – Entidades e Agentes

# **Convênios INTRA OFSS**

Utilizar os eventos:

- **58.0.178** Registra a devolução de saldo não utilizado de convênios recebidos no mesmo exercício
- **58.0.179** Registra a devolução de saldo não utilizado de convênios recebidos no mesmo exercício
- **80.0.401** Registra a dedução da receita orçamentária

**Débito:** 2.1.8.9.2.04.01 – Obrigações p/ Convênios Recebidos **Crédito:** 2.1.8.8.2.02.01 – Convênios a Devolver **Débito:** 8.9.9.2.9.99.01 – Contrapartida de Obrigações a Pagar **Crédito:** 8.9.9.2.1.02.04 – Credores – Entidades e Agentes

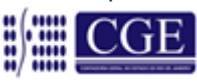

## **Convênios EXTRA OFSS**

Utilizar os eventos:

- **58.0.348** Registra a devolução de saldo não utilizado de convênios recebidos no mesmo exercício
- **58.0.349** Registra a devolução de saldo não utilizado de convênios recebidos no mesmo exercício
- **80.0.401** Registra a dedução da receita orçamentária

**Débito:** 2.1.8.9.1.06.01 – Obrigações p/ Convênios Recebidos **Crédito:** 2.1.8.8.1.05.01 – Convênios a Devolver **Débito:** 8.9.9.2.9.99.01 – Contrapartida de Obrigações a Pagar **Crédito:** 8.9.9.2.1.02.04 – Credores – Entidades e Agentes

Para os pagamentos referentes à devolução dos saldos de convênios no mesmo exercício da concessão, utilizar o evento **70.0.330.**

**Débito:** 2.1.8.8.X.XX.01 – Obrigações p/ Convênios Recebidos **Crédito:** 1.1.1.1.1.03.ZZ – Bancos Conta Movimento

## **3.7.2 – No Exercício Seguinte ao da Concessão**

# **Convênios com a União – INTER OFSS**

Utilizar o evento:

**51.0.230** - Registro da devolução de convênios de receita no exercício seguinte **58.0.159** - Registro da devolução de convênios de receita no exercício seguinte

**Débito:** 2.1.8.9.3.02.01 – Obrigações p/ Convênios Recebidos **Crédito:** 2.1.3.1.3.01.02 – Convênios a Devolver **Débito:** 6.2.2.9.1.01.01 – Empenhos a Liquidar – p/ Emissão **Crédito:** 6.2.2.9.2.01.01 – Empenhos Liquidados – p/ Emissão

**Convênios com os Municípios – INTER OFSS**

Utilizar o evento:

**51.0.231** - Registro da devolução de convênios de receita no exercício seguinte **58.0.172** - Registro da devolução de convênios de receita no exercício seguinte

**Débito:** 2.1.8.9.5.02.01 – Obrigações p/ Convênios Recebidos **Crédito:** 2.1.3.1.5.01.02 – Convênios a Devolver **Débito:** 6.2.2.9.1.01.01 – Empenhos a Liquidar – p/ Emissão **Crédito:** 6.2.2.9.2.01.01 – Empenhos Liquidados – p/ Emissão

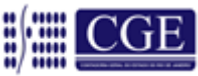

### **Convênios com os Estados – INTER OFSS**

Utilizar o evento:

**51.0.083** - Registro da devolução de convênios de receita no exercício seguinte **58.0.285** - Registro da devolução de convênios de receita no exercício seguinte

**Débito:** 2.1.8.9.4.02.01 – Obrigações p/ Convênios Recebidos **Crédito:** 2.1.3.1.4.01.02 – Convênios a Devolver **Débito:** 6.2.2.9.1.01.01 – Empenhos a Liquidar – p/ Emissão **Crédito:** 6.2.2.9.2.01.01 – Empenhos Liquidados – p/ Emissão

#### **Convênios INTRA OFSS**

Utilizar o evento:

**51.0.225** - Registro da devolução de convênios de receita no exercício seguinte **58.0.179** - Registro da devolução de convênios de receita no exercício seguinte

**Débito:** 2.1.8.9.2.04.01 – Obrigações p/ Convênios Recebidos **Crédito:** 2.1.3.1.2.01.02 – Convênios a Devolver **Débito:** 6.2.2.9.1.01.01 – Empenhos a Liquidar – p/ Emissão **Crédito:** 6.2.2.9.2.01.01 – Empenhos Liquidados – p/ Emissão

#### **Convênios EXTRA OFSS**

Utilizar o evento:

**51.0.091** - Registro da devolução de convênios de receita no exercício seguinte **58.0.349** - Registro da devolução de convênios de receita no exercício seguinte

**Débito:** 2.1.8.9.1.06.01 – Obrigações p/ Convênios Recebidos **Crédito:** 2.1.3.1.1.01.13 – Convênios a Devolver – EXTRA OFSS **Débito:** 6.2.2.9.1.01.01 – Empenhos a Liquidar – p/ Emissão **Crédito:** 6.2.2.9.2.01.01 – Empenhos Liquidados – p/ Emissão

Para os pagamentos referentes à devolução dos saldos de convênios no exercício seguinte, utilizar os eventos:

**70.0.314** - Para convênios com a União **70.0.324** - Para convênios com Municípios **70.0.323** - Para convênios com Estados **70.0.325** - Para convênios Intra OFSS

**Débito:** 2.1.3.1.X.01.02 – Convênios a devolver **Crédito:** 1.1.1.1.1.03.ZZ – Bancos Conta Movimento

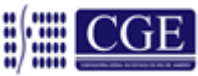

Para os pagamentos referentes à devolução dos saldos de **Convênios EXTRA OFSS** no exercício seguinte, utilizar o evento:

**70.0.336** - Para convênios de Terceiros

**Débito:** 2.1.3.1.1.01.13 – Convênios a devolver **Crédito:** 1.1.1.1.1.03.ZZ – Bancos Conta Movimento

# **3.8 Pelo Registro da não Aplicação da Contrapartida**

# **Convênios com a União – INTER OFSS**

Utilizar o evento:

**54.0.694** - Registra o controle da contrapartida não aplicada

# **Convênios com os Municípios – INTER OFSS**

Utilizar o evento:

**54.0.694** - Registra o controle da contrapartida não aplicada

## **Convênios com os Estados – INTER OFSS**

Utilizar o evento:

**54.0.694** - Registra o controle da contrapartida não aplicada

# **Convênios EXTRA OFSS**

Utilizar o evento:

**54.0.694** - Registra o controle da contrapartida não aplicada

#### **Este é o registro do cancelamento da contrapartida que não será aplicada na execução do convênio.**

**Débito:** 8.1.1.2.1.01.02 – Contrapartida do Executante do Convênio **Crédito:** 8.1.1.2.1.01.11 – Contrapartida Não Aplicada

**Débito:** 8.1.1.2.1.01.98 – Recursos Não Aplicados **Crédito:** 7.1.1.2.1.01.01 – Convênios Assinados

# **3.9 Pelo Registro da Devolução da Contrapartida em Virtude de não Execução**

# **Convênios com a União – INTER OFSS**

Utilizar o evento:

**54.0.709** - Registra a devolução de recursos referente à contrapartida de convênios

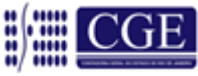

### **Convênios com os Municípios – INTER OFSS**

Utilizar o evento:

**54.0.709** - Registra a devolução de recursos referente à contrapartida de convênios

#### **Convênios com os Estados – INTER OFSS**

Utilizar o evento:

**54.0.709** - Registra a devolução de recursos referente à contrapartida de convênios

#### **Convênios EXTRA OFSS**

Utilizar o evento:

**54.0.709** - Registra a devolução de recursos referente à contrapartida de convênios

**Este é o registro da não utilização ou gasto da contrapartida na execução do convênio. Poderá ser concomitante ou na mesma NL do registro do item 3.6, se for o caso.**

**Débito:** 8.1.1.2.1.01.03 – Convênios a Executar **Crédito:** 8.1.1.2.1.01.02 – Contrapartida do Executante do Convênio

**Débito:** 8.1.1.2.1.01.14 – Contrapartida Aplicada **Crédito:** 8.1.1.2.1.01.99 – Recursos da Execução do Convênio

### **3.10. Pelo Registro das Aplicações Financeiras**

Nos termos do § 4º do artigo 116 da Lei Federal nº 8.666, de 21 de junho de 1993, os saldos de convênio, enquanto não utilizados, serão obrigatoriamente aplicados e a sua contabilização se dará conforme se segue:

> *§ 4 o Os saldos de convênio, enquanto não utilizados, serão obrigatoriamente aplicados em cadernetas de poupança de instituição financeira oficial se a previsão de seu uso for igual ou superior a um mês, ou em fundo de aplicação financeira de curto prazo ou operação de mercado aberto lastreada em títulos da dívida pública, quando a utilização dos mesmos verificar-se em prazos menores que um mês.*

 **55.0.512** - Aplicação Financeira – Poupança\*\*  **56.0.605** - Saída de Banco c/Movimento

### **\*\* Se for Fundo de Aplicação Financeira usar o evento 55.0.537**

**Débito:** 1.1.1.1.1.04.YY – Poupança ou Fundo de Aplicação Financeira **Crédito:** 1.1.1.1.1.03.ZZ – Bancos c/ Movimento

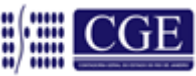

**Débito:** 7.2.1.1.1.01.02 – Disponibilidade p/ FR – Aplicação Financeira **Crédito:** 7.2.1.1.1.01.01 – Disponibilidade p/ FR – Caixa/Banco

#### **3.10.1 – Pelo Reconhecimento da Obrigação dos Rendimentos das Aplicações Financeiras de Convênios**

### **Convênios com a União – INTER OFSS**

Utilizar os eventos:

**55.0.501** - Rendimentos de Aplicação Financeira – Poupança \*\*

**80.0.906** - Receita de Rendimentos de Aplicação Financeira do convênio

**54.0.693** - Registra o controle dos rendimentos de Aplic. Financeira

## **\*\* Se for Fundo de Aplicação usar o evento 55.0.502**

**Débito:** 1.1.1.1.1.04.YY – Poupança ou Fundo de Aplicação **Crédito:** 2.1.8.9.3.02.01 – Obrigações p/ Convênios Recebidos **Débito:** 6.2.1.1.1.01.01 – Receita a Realizar **Crédito:** 6.2.1.2.1.01.01 – Receita Realizada **Débito:** 6.2.1.2.2.01.99 – Outras **Crédito:** 6.2.1.2.2.01.01 – Arrecadação Realizada por Fonte **Débito:** 7.2.1.1.1.01.02 – Disponibilidades - Aplicações Financeiras **Crédito:** 8.2.1.1.1.01.01 – Contrapartida da Disponibilidade Financeira **Débito:** 1.1.2.3.3.01.01 – Convênios com a União **Crédito:** 1.1.2.3.3.01.99 – \*= Convênios a Prestar Contas **Débito:** 7.1.1.2.1.01.01 – Convênio Assinados **Crédito:** 8.1.1.2.1.01.03 – Convênio a Executar **Débito:** 8.1.1.2.1.01.99 – Recursos da Execução do Convênio **Crédito:** 8.1.1.2.1.01.13 – Rendimentos de Aplicação Financeira

### **Convênios com os Municípios – INTER OFSS**

Utilizar os eventos:

**55.0.501** - Rendimentos de Aplicação Financeira – Poupança \*\* **80.0.908** - Receita de Rendimentos de Aplicação Financeira do convênio **54.0.693** - Registra o Controle dos Rendimentos de Aplic. Financeira

# **\*\* Se for Fundo de Aplicação usar o evento 55.0.502**

**Débito:** 1.1.1.1.1.04.YY – Poupança ou Fundo de Aplicação **Crédito:** 2.1.8.9.5.02.01 – Obrigações p/ Convênios Recebidos **Débito:** 6.2.1.1.1.01.01 – Receita a Realizar **Crédito:** 6.2.1.2.1.01.01 – Receita Realizada **Débito:** 6.2.1.2.2.01.99 – Outras **Crédito:** 6.2.1.2.2.01.01 – Arrecadação Realizada por Fonte **Débito:** 7.2.1.1.1.01.02 – Disponibilidades - Aplicações Financeiras

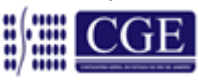

**Crédito:** 8.2.1.1.1.01.01 – Contrapartida da Disponibilidade Financeira **Débito:** 1.1.2.3.5.01.01 – Convênios com Municípios **Crédito:** 1.1.2.3.5.01.99 – \*= Convênios a Prestar Contas **Débito:** 7.1.1.2.1.01.02 – Rendimentos de Aplicação Financeira do Convênio **Crédito:** 8.1.1.2.1.01.03 – Convênio a Executar **Débito:** 8.1.1.2.1.01.99 – Recursos da Execução do Convênio **Crédito:** 8.1.1.2.1.01.13 – Rendimentos de Aplicação Financeira

### **Convênios com os Estados – INTER OFSS**

Utilizar os eventos:

**55.0.501** - Rendimentos de Aplicação Financeira – Poupança \*\* **80.0.907** - Receita de Rendimentos de Aplicação Financeira do convênio **54.0.693** - Registra o controle dos rendimentos de Aplic. Financeira

# **\*\* Se for Fundo de Aplicação usar o evento 55.0.502**

**Débito:** 1.1.1.1.1.04.YY – Poupança ou Fundo de Aplicação **Crédito:** 2.1.8.9.4.02.01 – Obrigações p/ Convênios Recebidos **Débito:** 6.2.1.1.1.01.01 – Receita a Realizar **Crédito:** 6.2.1.2.1.01.01 – Receita Realizada **Débito:** 6.2.1.2.2.01.99 – Outras **Crédito:** 6.2.1.2.2.01.01 – Arrecadação Realizada por Fonte **Débito:** 7.2.1.1.1.01.02 – Disponibilidades - Aplicações Financeiras **Crédito:** 8.2.1.1.1.01.01 – Contrapartida da Disponibilidade Financeira **Débito:** 1.1.2.3.4.01.01 – Convênios com Estados **Crédito:** 1.1.2.3.4.01.99 – \*= Convênios a Prestar Contas **Débito:** 7.1.1.2.1.01.02 – Rendimentos de Aplicação Financeira do Convênio **Crédito:** 8.1.1.2.1.01.03 – Convênio a Executar **Débito:** 8.1.1.2.1.01.99 – Recursos da Execução do Convênio **Crédito:** 8.1.1.2.1.01.13 – Rendimentos de Aplicação Financeira

# **Convênios INTRA OFSS**

Utilizar os eventos:

- **55.0.501** Rendimentos de Aplicação Financeira Poupança \*\*
- **80.0.910**  Receita de Rendimentos de Aplicação Financeira
- **54.0.693** Registra o Controle dos Rendimentos de Aplic. Financeira
- **58.0.361** Registra o Direito por Rendimentos de Aplicações na UG2

**\*\* Se for Fundo de Aplicação usar o evento 55.0.502**

# **UG 1 – ÓRGÃO BENEFICIADO**

**Débito:** 1.1.1.1.1.04.YY – Aplicação Financeira – Poupança ou Fundo de Aplicação **Crédito:** 2.1.8.9.2.04.01 – Obrigações p/ Convênios recebidos

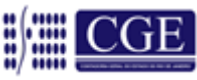

**Débito:** 6.2.1.1.1.01.01 – Receita a Realizar **Crédito:** 6.2.1.2.1.01.01 – Receita Realizada **Débito:** 6.2.1.2.2.01.99 – Outras **Crédito:** 6.2.1.2.2.01.01 – Arrecadação Realizada por Fonte **Débito:** 7.2.1.1.1.01.02 – Disponibilidades - Aplicações Financeiras **Crédito:** 8.2.1.1.1.01.01 – Contrapartida da Disponibilidade Financeira **Débito:** 1.1.2.3.2.01.01 – Convênios Intraorçamentários **Crédito:** 1.1.2.3.2.01.99 – \* = Convênios a Prestar Contas – INTRA OFSS **Débito:** 7.1.1.2.1.01.02 – Rendimentos de Aplicação Financeira do Convênio **Crédito:** 8.1.1.2.1.01.03 – Convênio a Executar **Débito:** 8.1.1.2.1.01.99 – Recursos da Execução do Convênio **Crédito:** 8.1.1.2.1.01.13 – Rendimentos de Aplicação Financeira

# **UG 2 – ORGÃO CONCEDENTE**

**Débito:** 1.1.3.8.2.01.10 – Adiantamentos p/ Transferências Voluntárias – INTRA OFSS **Crédito:** 4.4.5.1.1.01.99 – Remuneração de Depósitos Bancários (VPA)

# **Convênios EXTRA OFSS**

Utilizar os eventos:

**55.0.501** - Rendimentos de Aplicação Financeira – Poupança \*\*

**80.0.909** - Receita de Rendimentos de Aplicação Financeira do convênio

**54.0.693** - Registra o controle dos rendimentos de Aplic. Financeira

# **\*\* Se for Fundo de Aplicação usar o evento 55.0.502**

**Débito:** 1.1.1.1.1.04.YY – Poupança ou Fundo de Aplicação **Crédito:** 2.1.8.9.1.06.01 – Obrigações p/ Convênios Recebidos **Débito:** 6.2.1.1.1.01.01 – Receita a Realizar **Crédito:** 6.2.1.2.1.01.01 – Receita Realizada **Débito:** 6.2.1.2.2.01.99 – Outras **Crédito:** 6.2.1.2.2.01.01 – Arrecadação Realizada por Fonte **Débito:** 7.2.1.1.1.01.02 – Disponibilidades - Aplicações Financeiras **Crédito:** 8.2.1.1.1.01.01 – Contrapartida da Disponibilidade Financeira **Débito:** 1.1.2.3.1.01.01 – Convênios c/ Entidades EXTRA-OFSS **Crédito:** 1.1.2.3.1.01.99 \* = Convênios a Prestar Contas **Débito:** 7.1.1.2.1.01.02 – Rendimentos de Aplicação Financeira do Convênio **Crédito:** 8.1.1.2.1.01.03 – Convênio a Executar **Débito:** 8.1.1.2.1.01.99 – Recursos da Execução do Convênio **Crédito:** 8.1.1.2.1.01.13 – Rendimentos de Aplicação Financeira

# **3.10.2 – Pelo Resgate das Aplicações Financeiras**

# **Convênios com a União – INTER OFSS**

Utilizar os eventos:

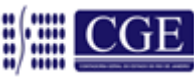

**55.0.505** - Entrada em banco na UG **56.0.844** - Resgate da Aplicação Financeira – Poupança\*\*\*

#### **\*\*\* Se for Fundo de Aplicação usar o evento 56.0.845**

**Débito:** 1.1.1.1.1.03.ZZ – Banco c/ Movimento **Crédito:** 1.1.1.1.1.04.YY – Poupança ou Fundo de Aplicação Financeira **Débito:** 7.2.1.1.1.01.01 – Disponibilidades - Caixa/Banco c/ Movimento **Crédito:** 7.2.1.1.1.01.02 – Disponibilidades - Aplicações Financeiras

**Convênios com os Municípios – INTER OFSS** Utilizar os eventos:

**55.0.505** - Entrada em banco na UG **56.0.844** - Resgate da Aplicação Financeira – Poupança\*\*\*

### **\*\*\* Se for Fundo de Aplicação usar o evento 56.0.845**

#### **Débito:** 1.1.1.1.1.03.ZZ – Banco c/ Movimento

**Crédito:** 1.1.1.1.1.04.YY – Poupança ou Fundo de Aplicação Financeira **Débito:** 7.2.1.1.1.01.01 – Disponibilidades - Caixa/Banco c/ Movimento **Crédito:** 7.2.1.1.1.01.02 – Disponibilidades - Aplicações Financeiras

### **Convênios com os Estados – INTER OFSS**

Utilizar os eventos:

**55.0.505** - Entrada em banco na UG **56.0.844** - Resgate da Aplicação Financeira – Poupança**\*\*\***

### **\*\*\* Se for Fundo de Aplicação usar o evento 56.0.845**

**Débito:** 1.1.1.1.1.03.ZZ – Banco c/ Movimento **Crédito:** 1.1.1.1.1.04.YY – Poupança ou Fundo de Aplicação Financeira **Débito:** 7.2.1.1.1.01.01 – Disponibilidade Financeira p/ FR (Caixa/Bancos) **Crédito:** 7.2.1.1.1.01.02 – Disponibilidades - Aplicações Financeiras

### **Convênios INTRA OFSS**

Utilizar os eventos:

**55.0.505** - Entrada em banco na UG **56.0.844** - Resgate da Aplicação Financeira – Poupança**\*\*\***

# **\*\*\* Se for Fundo de Aplicação usar o evento 56.0.845**

**Débito:** 1.1.1.1.1.03.ZZ – Banco c/ Movimento

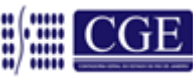

**Crédito:** 1.1.1.1.1.04.YY – Poupança ou Fundo de Aplicação Financeira **Débito:** 7.2.1.1.1.01.01 – Disponibilidade Financeira p/ FR – Caixa/Bancos **Crédito:** 8.2.1.1.1.01.01 – Contrapartida de Disponibilidade Financeira

### **Convênios EXTRA OFSS**

Utilizar os eventos:

**55.0.505** - Entrada em banco na UG **56.0.844** - Resgate da Aplicação Financeira – Poupança**\*\*\***

# **\*\*\* Se for Fundo de Aplicação usar o evento 56.0.845**

**Débito:** 1.1.1.1.1.03.ZZ – Banco c/ Movimento **Crédito:** 1.1.1.1.1.04.YY – Poupança ou Fundo de Aplicação Financeira **Débito:** 7.2.1.1.1.01.01 – Disponibilidade Financeira p/ FR (Caixa/Bancos) **Crédito:** 7.2.1.1.1.01.02 – Disponibilidades - Aplicações Financeiras

# **3.10.3 – Pela Devolução do Saldo de Aplicações Financeiras**

Seguirá o mesmo procedimento para a devolução de saldo de convênio, já que o saldo das aplicações financeiras estará na conta do mesmo, conforme páginas 53 a 56. Quando se tratar de rendimentos referentes à Contrapartida, deverá ser feito uma PD para a conta Única ou para outra conta D, quando for o caso.

# **4. Ordem Bancária de Transferências Voluntárias – OBTV**

Conforme disposto no Parágrafo Único do artigo 3º do Decreto 7.641, de 12 de dezembro de 2011, considera-se Ordem Bancária de Transferências Voluntárias - OBTV a minuta da ordem bancária de pagamento de despesa do convênio, termo de parceria ou contrato de repasse encaminhada virtualmente pelo Sistema de Gestão de Convênios e Contratos de Repasse – SICONV ao Sistema Integrado de Administração Financeira - SIAFI, mediante autorização do Gestor Financeiro e do Ordenador de Despesa do convenente, ambos previamente cadastrados no SICONV, para posterior envio, pelo próprio SIAFI, à instituição bancária que efetuará o crédito na conta corrente do beneficiário final da despesa.

Com o advento da [Instrução Normativa n° 6,](https://www.convenios.gov.br/portal/arquivos/Instrucao_Normativa_n6_27_Julho_2012.pdf) de 27 de julho de 2012, da Secretaria de Logística e Tecnologia da Informação, do Ministério do Planejamento, Orçamento e Gestão, todos os convênios, contratos de repasse e termos de parceria celebrada a partir de 30 de julho de 2012 deverão utilizar a OBTV para *realizar a movimentação financeira na conta* **corrente específica do instrumento**, de acordo com o inciso III e parágrafo único do art. 3º do [Decreto nº 7.641,](http://www.planalto.gov.br/ccivil_03/_Ato2011-2014/2011/Decreto/D7641.htm) de 12 de dezembro de 2011.

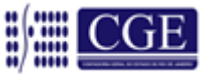

# **4.1 – Definições Básicas**

Para os efeitos deste manual, considera-se:

**Comunica –** É o sistema de comunicação que possibilita o envio de mensagens entre Unidades Gestoras usuárias do SIAFEM/RJ.

**Conta D –** Conta bancária utilizada para movimentar os recursos financeiros da Unidade Gestora. Trata-se da conta movimento, abastecida com recursos próprios. Os pagamentos são realizados através das emissões de Programações de Desembolsos, executadas pelo Órgão emitente.

**Conta T –** Conta bancária aberta especificamente para movimentar os recursos de convênios celebrados com a União, cuja execução financeira se dará por meio de OBTV. A inclusão de Domicílio Bancário (DOMBAN) do tipo "T" na Unidade Gestora será feito por solicitação por meio do sistema comunica para a UG 999900 (A/C da Coordenação de Convênios – CONCON/SCADPCR/SEFAZ) contendo as seguintes informações:

- Tipo da conta;
- Número do banco, agência e conta corrente;
- Número do convênio cadastrado no SIAFEM;
- Número do convênio cadastrado no SICONV; e,
- Número da Unidade Gestora (UG).

As contas bancárias do tipo "T" devem ter as suas Programações de Desembolso – PD emitidas e executadas no SIAFEM, gerando, portanto, Ordens Bancárias – OB, sem, *contudo, serem enviadas ao Banco, produzindo somente registros contábeis.*

**Conta V –** Conta bancária utilizada para movimentar os recursos de convênios de receita, cujos pagamentos não sejam geridos pelo SICONV (OBTV).

A inclusão de Domicílio Bancário (DOMBAN) do tipo "V" na Unidade Gestora será feito por solicitação por meio do sistema comunica para a UG 999900 (A/C da Coordenação de Convênios COCON/SUCADPCR/SEFAZ) contendo as seguintes informações:

- Tipo de conta;
- Número do banco, agência e conta corrente;
- Número do convênio cadastrado no SIAFEM; e,
- Número da Unidade Gestora (UG).

**Contratos de Repasse –** Instrumento administrativo, de interesse recíproco, por meio do qual a *transferência dos recursos financeiros se processa por intermédio de instituição ou* 

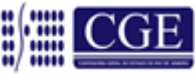

*agente financeiro público federal*, atuando como mandatário da União. (Inc. II, § 1º, Art. 1º do Dec. 6.170/2007)

**Convênio –** Acordo, ajuste ou qualquer outro instrumento que discipline a transferência de recursos financeiros de dotações consignadas nos Orçamentos Fiscais e da Seguridade Social da União e tenha como partícipe, de um lado, órgão ou entidade da administração pública federal, direta ou indireta, e, de outro lado, órgão ou entidade da administração pública estadual, distrital ou municipal, direta ou indireta, ou ainda, entidades privadas sem fins lucrativos, visando à execução de programa de governo, envolvendo a realização de projeto, atividade, serviço, aquisição de bens ou evento de interesse recíproco, em regime de mútua cooperação. (Inc. I, § 1º, Art. 1º do Dec. 6.170/2007)

**Gestor financeiro do convenente –** perfil atribuído a usuário do convenente responsável por gerenciar os recursos do convênio e executá-los conforme definido no Plano de Trabalho. (Inc. II, Art. 2º da IN nº 6, de 27 de julho de 2012)

**Nota de Autorização da Despesa (NAD) –** Autorização dada pela autoridade competente para que a despesa possa ser realizada. Esta permissão é materializada através do documento denominado Nota de Autorização de Despesa (NAD).

**Ordenador de despesa OBTV –** perfil atribuído a usuário do convenente responsável pela autorização final da OBTV e seu respectivo envio ao SIAFI. (Inc. III, Art. 2º da IN nº 6, de 27 de julho de 2012)

**Perfil –** conjunto de atribuições e permissões dado a um usuário para a utilização do SICONV.

**SIAFI –** É o Sistema Integrado de Administração Financeira do Governo Federal que consiste no principal instrumento utilizado para registro, acompanhamento e controle da execução orçamentária, financeira e patrimonial do Governo Federal.

**SICONV –** É o Sistema de Gestão de Convênios, Contratos de Repasse e Termos de Parceria do Governo Federal, desenvolvido em plataforma web que permite aos órgãos concedente e convenente o gerenciamento on-line de todos os convênios cadastrados.

**Termo de Parceria –** Instituído consoante artigo 9º da Lei Federal nº 9.790/99, assim considerado o instrumento passível de ser firmado entre o Poder Público e as entidades qualificadas como Organizações da Sociedade Civil de Interesse Público - OSCIP,

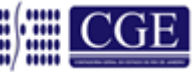

destinado à formação de vínculo de cooperação entre as partes, para fomento e a execução das atividades de interesse público previstas no artigo 3º da lei supracitada.

**Unidade Gestora (UG)** - Unidade incumbida de gerir os recursos orçamentários e financeiros da entidade e fazer a contabilização de todos os seus atos e fatos administrativos, autorizada a emitir documentos através do SIAFEM.

**Usuários** - servidores dos órgãos ou entidades da administração pública e integrantes das entidades privadas sem fins lucrativos que possuem acesso ao SICONV.

# **4.2 – Introdução**

A Ordem Bancária de Transferências Voluntárias – OBTV é a funcionalidade integrada ao SICONV que permite aos convenentes de convênios, contratos de repasses e termos de parcerias realizarem pagamentos, transferências bancárias, devoluções de recursos para a Conta Única do Tesouro, transferências em favor da conta movimento do próprio órgão (conta "D"), e aplicações de recursos em Caderneta de Poupança.

Como ainda não existe a integração entre os sistemas do Governo Federal e o do Estado do Rio de Janeiro, o SIAFEM/RJ não será o instrumento emissor de autorizações das movimentações financeiras dos termos celebrados, o que faria com que fossem respeitadas todas as fases da despesa.

Para garantir que os pagamentos relativos aos convênios operados por OBTV sejam precedidos do devido empenhamento, liquidação da despesa e programação de desembolso, a Secretaria de Estado de Fazenda editou a Portaria CGE nº 167 de 15 de maio de 2013, integrante deste manual, que disciplina procedimentos de registro contábil referente à Execução Orçamentária e Financeira de Convênios firmados com Órgão e Entidades do Governo Federal, e que tenha a obrigatoriedade de executar seus pagamentos por meio de ordem bancária de transferências voluntárias.

# **4.3 – Tipos de Pagamentos por OBTV**

O sistema disponibiliza os seguintes tipos de pagamentos por OBTV:

- OBTV Pagamento a Fornecedor;
	- $\checkmark$  Transferência Bancária;
	- $\checkmark$  Pagamento no Caixa (até R\$ 800,00)
- OBTV Devolução de Recursos para CTU (Conta Única do Tesouro)
- OBTV para o Convenente;
- OBTV Aplicação em Poupança;

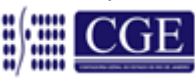

- OBTV Câmbio:
- **OBTV Tributos.**

# **4.3.1 – OBTV – Pagamento a Fornecedor**

Uma das principais movimentações financeiras que serão efetuadas através da OBTV são os pagamentos de fornecedores. Isto ocorre por meio da funcionalidade "Pagamento com OBTV" e está disponível apenas para os convênios operados por OBTV. O pagamento será autorizado pelo usuário com o perfil de Gestor Financeiro do Convenente e pelo Ordenador de Despesa OBTV, respectivamente. A seguir, as movimentações financeiras efetuadas através do SICONV.

# **a) Transferência Bancária**

Os pagamentos aos fornecedores serão efetuados mediante transferência bancária para a conta corrente dos favorecidos. As contas do fornecedores/credores poderão ser de qualquer Banco dentro do território nacional e *deverão estar previamente cadastradas no "Cadastro de Credores" do SIAFI.*

## **b) Pagamento no Caixa**

Essa forma de pagamento atende apenas ao fornecedor - pessoa física - e até o limite de R\$ 800,00(oitocentos reais) por fornecedor/credor do convênio.

Esse tipo de OBTV disponibiliza o dinheiro diretamente no caixa do banco (semelhante a uma ordem de pagamento), permitindo ao fornecedor realizar o saque do valor, mediante identificação, em qualquer agência do mesmo banco da conta específica do convênio.

# **4.3.2 – OBTV Devolução de Recursos para CTU (Conta Única do Tesouro)**

Esse tipo de OBTV deverá ser utilizada quando parte do recurso do convênio precisar ser devolvido para a Conta Única do Tesouro.

A movimentação financeira referente à devolução de recurso poderá ser cancelada apenas pelo Ordenador de Despesas.

# **4.3.3 – OBTV para o Convenente**

Este tipo de OBTV permite que o Convenente transfira parte do recurso do convênio para uma conta de titularidade do próprio Convenente (*Conta Bancária Tipo "D")* para que determinados pagamentos possam ser efetuados. Esta OBTV poderá ser utilizada para o pagamento de:

Fornecedor/credor pessoa física que não tenha conta bancária;

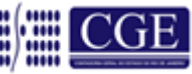

- Diárias em moeda estrangeira (Dólar e Euro);
- Boletos Bancários que necessitem de autenticação bancária.
- Em situações excepcionais existentes em determinados convênios;

Para utilizar este tipo de OBTV, o convênio precisa, previamente, ter *permissão da autoridade máxima do Concedente ou por alguém delegado por ela* e, além disso, possuir limite de valor definido.

Caso o convênio seja celebrado sem a permissão para realizar esse tipo de OBTV, caberá ao Convenente entrar em contato com o Concedente e solicitar a inclusão dessa permissão. Será obrigatório discriminar todos os pagamentos realizados, totalizando o valor desta OBTV, para que a prestação de contas seja concluída.

Este tipo de OBTV atende ao disposto na [Portaria Interministerial 507/2011](http://webcache.googleusercontent.com/search?q=cache:ByGjtYVyOaIJ:www.governoeletronico.gov.br/biblioteca/arquivos/portaria-interministerial-no-507-de-24-de-novembro-de-2011+Portaria+Interministerial+507/2011&cd=1&hl=pt-BR&ct=clnk&gl=br) no seu Art. 64, §2º, inciso II.

# **4.3.4 – OBTV – Aplicação em Poupança**

Este tipo de OBTV é utilizado para atender ao disposto na [Portaria Interministerial](http://webcache.googleusercontent.com/search?q=cache:ByGjtYVyOaIJ:www.governoeletronico.gov.br/biblioteca/arquivos/portaria-interministerial-no-507-de-24-de-novembro-de-2011+Portaria+Interministerial+507/2011&cd=1&hl=pt-BR&ct=clnk&gl=br)  [507/2011,](http://webcache.googleusercontent.com/search?q=cache:ByGjtYVyOaIJ:www.governoeletronico.gov.br/biblioteca/arquivos/portaria-interministerial-no-507-de-24-de-novembro-de-2011+Portaria+Interministerial+507/2011&cd=1&hl=pt-BR&ct=clnk&gl=br) Art. 54, §1º, inciso I. Os recursos enquanto não empregados na sua finalidade, serão obrigatoriamente aplicados em caderneta de poupança de instituição financeira pública federal ou em fundo de aplicação financeira de curto prazo, ou operação de mercado aberto lastreada em título da dívida pública.

# **4.3.5 – OBTV – Câmbio**

Este tipo de OBTV é utilizado quando o pagamento exigir remessa de dinheiro para o exterior em moeda estrangeira (dólar ou euro).

Usado apenas em conjunto com o tipo de Documento de Liquidação – INVOICE – DOCUMENTO FISCAL DE IMPORTAÇÃO (Inscrição Genérica – IG).

Para este tipo de pagamento existem 03(três) etapas:

- Negociação da cotação da moeda estrangeira, feita por meio de contato telefônico com o banco;
- Preparação e envio do pagamento para o SIAFI; e
- Complementação dos dados de câmbio do documento de liquidação.

# **4.3.6 – OBTV – Tributos**

Este tipo de OBTV é utilizado apenas para o pagamento dos **tributos retidos no Documento de Liquidação – DL**. O valor da OBTV gerada será transferido para uma

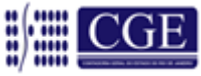

conta qualquer do Convenente, que não seja à conta do convênio, para que o tributo possa ser pago.

Para realizar a OBTV – Tributos, o convenente deverá primeiramente, **incluir o pagamento com OBTV, autorizar a movimentação financeira** deste pagamento, e em seguida recolher tributo com OBTV.

# **4.4 – Cancelamento da OBTV**

Esta funcionalidade permite cancelar a movimentação financeira dos pagamentos efetuados dos tipos de movimentações de pagamento com OBTV, devolução de recursos ou aplicação em poupança.

O cancelamento da movimentação financeira deverá ocorrer no mesmo dia que foi autorizado o pagamento com OBTV pelo ordenador de despesa do convenente. O horário para cancelamento é até às *19h20min*, horário de Brasília do mesmo dia da autorização da OBTV.

# **4.5 – Conciliação Bancária**

Esta funcionalidade exibe todos os registros do Extrato Bancário que não foram conciliados automaticamente pelo sistema SICONV. O sistema exibirá os registros de débito e crédito para que o usuário possa realizar a conciliação bancária. Somente o usuário com o perfil de "Gestor Financeiro do Convenente" pode ajustar a "Conciliação Bancária".

# **4.6 – Classificar Ingresso de Recurso**

A classificação de ingresso de recurso é uma funcionalidade gerada a partir dos registros de depósito de contrapartida e devolução de pagamentos retornados diariamente pela instituição financeira (banco) para o sistema SICONV. O usuário com o perfil de "Gestor Financeiro do Convenente" deverá classificar cada ingresso de recurso e enviá-lo ao SIAFI.

# **4.7 – O Fluxograma da OBTV**

Todos os pagamentos relativos a convênios, contratos de repasse ou termos de parceria, efetuados por meio da OBTV devem ser precedidos da respectiva execução orçamentária registrada no SIAFEM, respeitando também, os controles estabelecidos na [Portaria CGE](http://www.fazenda.rj.gov.br/portal/index.portal?_nfpb=true&_pageLabel=financeira&file=/legislacao/financeira/portarias/cge/2003_ser/93.shtml)  [Nº 93, de 05 de agosto de 2003,](http://www.fazenda.rj.gov.br/portal/index.portal?_nfpb=true&_pageLabel=financeira&file=/legislacao/financeira/portarias/cge/2003_ser/93.shtml) que disciplina os procedimentos de contabilização e controle orçamentário e financeiro dos convênios recebidos e concedidos por órgãos e entidades da Administração Pública Estadual, no SIAFEM. Em consequência, todos os

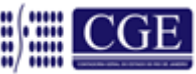

procedimentos orçamentários e sistêmicos citados abaixo, são de utilização obrigatória, ou seja:

- I. Empenhamento da Despesa, por meio do documento Nota de Empenho NE
- II. Liquidação da Despesa, por meio do Documento de Liquidação –DL.
- III. Emissão da Programação de Desembolso, por meio do documento PD.
- IV. Execução da PD.

Deve ser lembrando, que a execução de pagamentos sem a completa e regular execução orçamentária sujeita o Ordenador da Despesa às penalidades previstas no Título XVII da [Lei nº 287,](http://alerjln1.alerj.rj.gov.br/CONTLEI.NSF/b24a2da5a077847c032564f4005d4bf2/ec546e9e252ee4ce032565cc0071c428) de 04 de dezembro de 1979 - Código de Administração Financeira e Contabilidade Pública do Estado do Rio de Janeiro.

O máximo de cuidado deve ser tomado quando do comando de pagamentos através do SICONV, afastando o risco de *crime na gestão das finanças públicas*.

**Para ajudar a entender este processo, foi desenvolvido o fluxograma abaixo, em que os passos devem ser seguidos em ordem cronológica.**

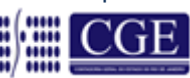

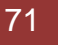

#### FLUXOGRAMA DA OBTV

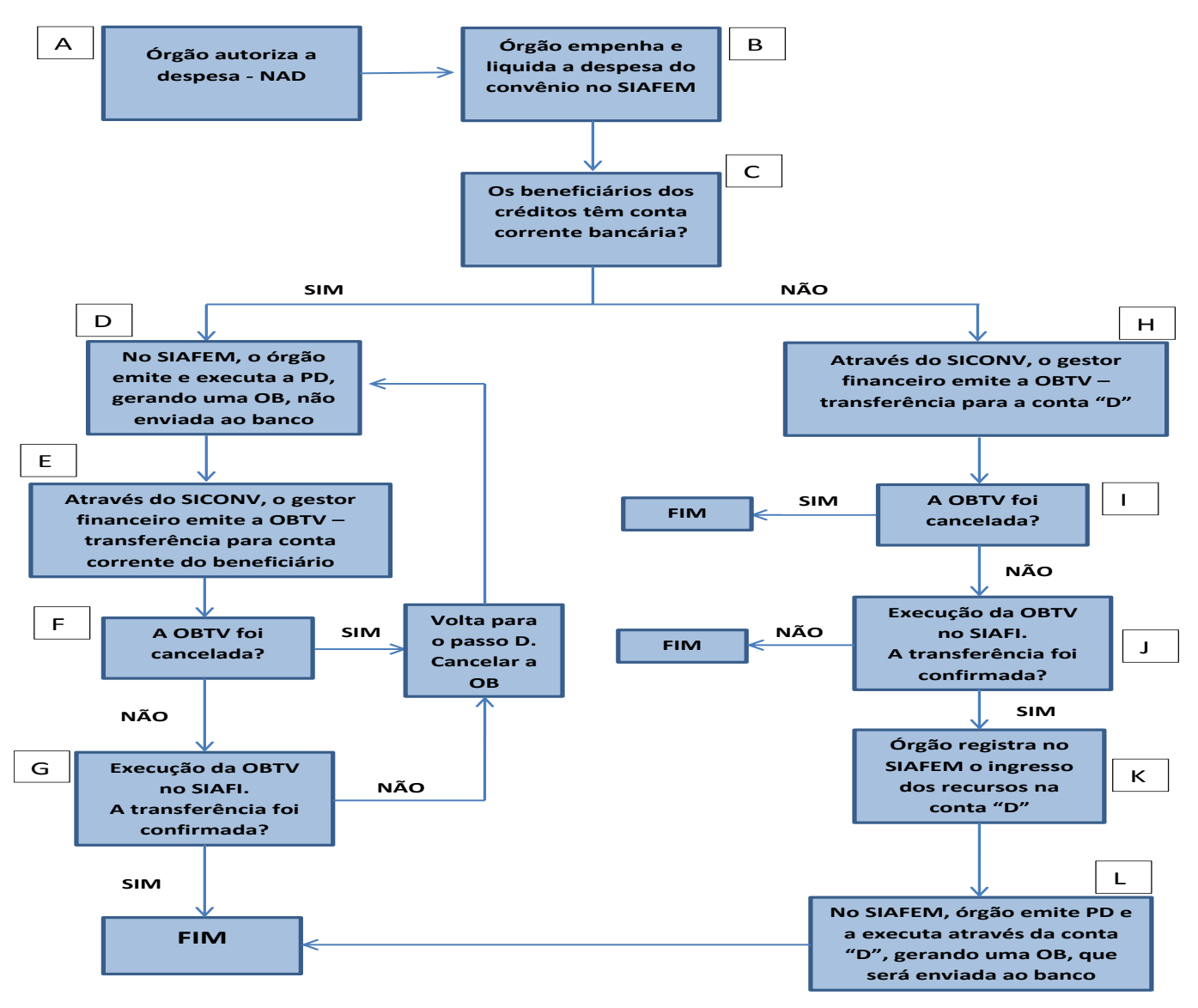

**Passo A -** Emissão da NAD. Autorização dada pela autoridade competente para que a despesa possa ser realizada. **Vá para o Passo B.**

**Passo B** – Órgão Empenha e Liquida a Despesa no SIAFEM, **Vá para o Passo C.**

Conforme já citado, a execução das despesas do convênio ocorrerá, no SIAFEM, como de costume, e, *obrigatoriamente*, antes dos pagamentos por OBTV, através de Nota de Empenho – NE, Documento de Liquidação – DL e Programação de Desembolso – PD.

**Passo C** – Os beneficiários dos créditos têm conta corrente bancária?

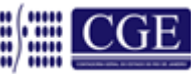
## **SIM – Vá para o passo D**

## **NÃO**. **Vá para o Passo H**

**Passo D** – Órgão emite e executa a PD, gerando uma OB que não será enviada ao Banco. **Vá para o Passo E.**

As contas bancárias do tipo "T" devem ter sua programação de desembolso – PD emitidas e executadas no SIAFEM, gerando, portanto, ordem bancária – OB, sem, contudo, *serem enviadas ao banco*, produzindo somente registros contábeis.

As execuções das programações de desembolso (PD's), no SIAFEM, devem sempre preceder a solicitação de pagamento do SICONV (autorização de pagamento).

**Passo E** – Através do SICONV, o gestor financeiro emite a OBTV e, com a autorização do Ordenador de Despesas OBTV, solicita a transferência de recursos para a conta corrente do favorecido.

Todas as OBTV autorizadas até às 19h00 (dezenove horas) dos dias úteis serão enviadas às instituições financeiras no mesmo dia.

A partir da OB, gerada no SIAFEM, não enviada ao banco, é encaminhada ao SICONV uma solicitação de pagamento, que será autorizada pelo Gestor Financeiro e pelo Ordenador de Despesa do Convenente, previamente cadastrados no SICONV.

## **Passo F** – A OBTV foi cancelada?

**SIM***.* **Vá para o Passo D** para efetuar o cancelamento do pagamento (OB), através da transação CANOB. Com esse cancelamento, os procedimentos voltarão para o estágio da liquidação da despesa (Passo B).

As OBTV que foram canceladas pelo gestor financeiro do convenente, deverão ter o seu registro contábil estornado através do cancelamento da respectiva OB, com a utilização do comando "CANOB", no SIAFEM.

As OBTV poderão ser canceladas até às 19h20min (dezenove horas e vinte minutos) do mesmo dia de sua autorização.

## **NÃO. Vá para o Passo G.**

**Passo G** – Execução da OBTV no SIAFI. A transferência foi confirmada?

**SIM**. Final do Procedimento.

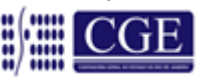

**NÃO**. **Vá para o Passo D** para efetuar o cancelamento do pagamento (OB), através da transação CANOB.

As solicitações de pagamentos efetuados no SICONV, que não forem realizadas com sucesso, deverão ter o seu registro contábil estornado através do cancelamento da respectiva OB, com a utilização do comando "CANOB", no SIAFEM.

Eventuais juros e multas cobrados em virtude de atraso no pagamento decorrentes da inobservância do disposto no §2º serão arcados pelos convenentes, vedada a sua inclusão na prestação de contas dos convênios, contratos de repasse e termos de parceria.

**Passo H –** Através do SICONV, o gestor financeiro emite a OBTV para transferir recursos para a conta "D" do convenente.

Será permitida a realização de OBTV para conta bancária de titularidade do convenente nas hipóteses previstas no art. 64, §2º, II, da [Portaria Interministerial nº 507,](http://webcache.googleusercontent.com/search?q=cache:ByGjtYVyOaIJ:www.governoeletronico.gov.br/biblioteca/arquivos/portaria-interministerial-no-507-de-24-de-novembro-de-2011+Portaria+Interministerial+507/2011&cd=1&hl=pt-BR&ct=clnk&gl=br) de 24 de novembro de 2011.

Todas as OBTV autorizadas até às 19h00 (dezenove horas) dos dias úteis serão enviadas às instituições financeiras no mesmo dia.

As despesas efetuadas com os recursos transferidos para a conta bancária de titularidade do convenente (conta "D") *deverão ser registradas no SICONV com a identificação do beneficiário final da despesa.*

**Passo I –** A OBTV foi cancelada?

**SIM. Final do procedimento.**

**NÃO**. **Vá para o Passo J**

*Passo J –* Execução da OBTV no SIAFI. A transferência foi confirmada?

**SIM. Vá para o Passo K.**

**NÃO. Final do Procedimento.**

**Passo K –** Órgão registra o ingresso de recursos na Conta "D". **Vá Para o Passo L.**

As transferências efetuadas das contas tipo "T" para as contas tipo "D" devem ser registradas contabilmente com a utilização dos eventos adequados previstos no SIAFEM.

A falta de registros contábeis dos ingressos dos recursos pela Unidade Gestora poderá resultar em pagamentos com os seus próprios recursos, caso de esta tenha recursos

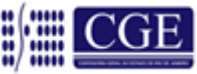

suficientes para suportar tais pagamentos. Esta inconsistência causará problemas quando da apresentação da Prestação de Contas no SICONV.

**Passo L** – No SIAFEM, órgão emite e executa a PD através da Conta "D", gerando ordens bancárias (OB) que serão enviados ao Banco.

Os pagamentos efetuados com recursos transferidos da conta tipo "T" para as contas tipo "D" serão realizados com as regras usuais do SIAFEM/RJ (execução de OB normalmente)

Em decorrência disso, fica estabelecido que o convenente indique, no Módulo de Convênios do SIAFEM, **um único domicílio bancário tipo "D"** para atender ao convênio durante o período de sua vigência, podendo este domicílio ser utilizado simultaneamente em outros convênios. Nesses casos faz-se necessário a transferência da conta tipo "T" para a conta tipo "D" através dos eventos adequados no SIAFEM.

## **5 – Cadastramento do Convênio de Despesa no Módulo de Convênio do SIAFEM/RJ**

Neste item trataremos do cadastro e controle de CONVÊNIO DE DESPESA no Módulo de Convênios do SIAFEM/RJ.

## **5.1 – Acesso ao Módulo de Convênios**

O Módulo será acessado, através da tela inicial, conforme os passos 13.1.1 e 13.1.2 a seguir exemplificado.

## **5.1.1 – Acessar o Cadastro Básico do SIAFEM/RJ**

Na tela inicial do sistema, ou através do comando *>CADBASICO – Cadastros Básicos.*

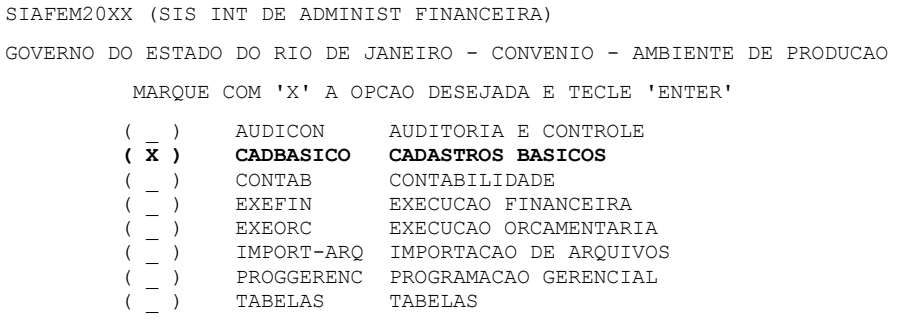

**5.1.2 – Acessar o Módulo de Convênios Sistema SIAFEM/RJ**

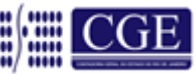

SIAFEM20XX - CADBASICO (CADASTROS BASICOS) GOVERNO DO ESTADO DO RIO DE JANEIRO -SIAFEM200X- AMBIENTE DE PRODUCAO` MARQUE COM 'X' A OPCAO DESEJADA E TECLE 'ENTER' ( \_ ) CONSULTAS CONSULTAS ( \_ ) CONTRATOS CONTRATOS  **( X ) CONVENIOS CONVENIOS** ( \_ ) CREDOR CREDOR

## **5.1.3 – Inclusão de Transferência**

O cadastro do convênio de despesa deverá ser feito logo após sua assinatura. O comando a ser utilizado será o *>INCTRANSF*, na linha de comando, ou escolhendo a opção a seguir:

```
SIAFEM20XX – CADBASICO, CONVENIOS (CONVENIOS)
         MARQUE COM 'X' A OPCAO DESEJADA E TECLE 'ENTER'
         ( _ ) -> ALTADICONV ALTERA ADITIVO DE CONVENIO
 ( _ ) -> ALTETAPA ALTERA ETAPA DE TRANSFERENCIA
 ( _ ) -> ALTTRANSF ALTERA TRANSFERENCIA
 ( _ ) -> EXCTRANSF EXCLUI TRANSFERENCIA
 ( _ ) -> INCADICONV INCLUI ADITIVO DE CONVENIO
         ( _ ) -> INCETAPA INCLUI ETAPAS DA TRANSFERENCIA
 ( X ) -> INCTRANSF INCLUI TRANSFERENCIA
 ( _ ) -> LISTRANSF LISTA TRANSFERENCIA
 ( _ ) -> REATRANSF REATIVA TRANSFERENCIA
```
## **5.1.3.1 – Cadastro do Convênio de Despesa**

Para cadastrar o convênio, o sistema apresentará inicialmente a tela para informar o campo CEDENTE e BENEFICIÁRIO do Convênio de Despesa, devendo-se observar a seguinte regra:

- **a)** Se o **CONCEDENTE** for igual à UG/GESTÃO e o **BENEFICIADO** um CNPJ, tratase de **CONVÊNIO DE DESPESA**.
- **b)** Se o **CONCEDENTE** for igual a CNPJ e o **BENEFICIADO** uma UG/GESTÃO, trata-se de **CONVÊNIO DE RECEITA** ou **CONTRATO DE REPASSE**.

Neste caso específico, trata-se de Convênio de Despesa conforme tela a seguir:

```
SIAFEM20XX - CADBASICO, CONVENIOS, INCTRANSF (INCLUI TRANSFERENCIA) 
CONCEDENTE : 070100 GESTAO CONCEDENTE : 00001
BENEFICIADO : 29138344000143 GESTAO BENEFICIADA : 
APÓS TECLAR ENTER P/ CONTINUAR
```
Após o preenchimento da 1ª tela do cadastro de Convênio de Despesa, o usuário deverá teclar ENTER para preenchimento da 2º tela do cadastro de Convênio de Despesa.

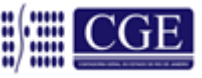

No primeiro momento a única diferença em relação ao cadastro atual é que deverão ser informadas pelo menos uma **fonte de recursos relativa ao concedente**, podendo ser informado até 05 fontes de recursos. Da mesma forma que ocorre com os convênios de receita, o SIAFEM/RJ criará também automaticamente as fontes de recursos detalhadas a partir da confirmação do cadastro do convênio de despesa.

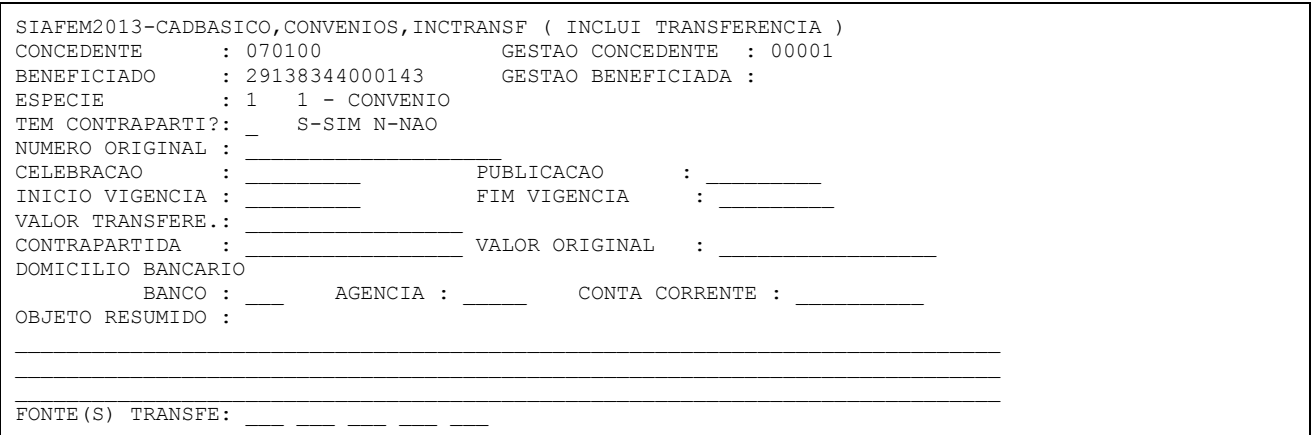

a) **ESPÉCIE** – Será sempre "1" (obrigatório seu preenchimento).

b) **TEM CONTRAPARTIDA** – Informe "S – SIM" ou "N – NÃO".

c) **NÚMERO ORIGINAL** – Este número será o do CONVÊNIO se este for numerado, caso não seja poderá ser informado o número do processo de concessão.

d) **CELEBRAÇÃO** – É a data da assinatura do CONVÊNIO.

e) **PUBLICAÇÃO** – Informar a data em que foi publicado o extrato do CONVÊNIO.

f) **INÍCIO VIGÊNCIA** – Informar, de acordo com o expresso no CONVÊNIO, a data de início da execução.

g) **FIM VIGÊNCIA** - Informar, de acordo com o expresso no CONVÊNIO, a data do final da execução.

h) **VALOR TRANSFERE** – Informar o valor a receber conforme expresso no termo do CONVÊNIO.

i) **CONTRAPARTIDA** – Informar o valor da contrapartida a ser realizada pelo Estado conforme expresso no termo do CONVÊNIO.

j) **VALOR ORIGINAL** – Informar o somatório do item "h" mais o item "i".

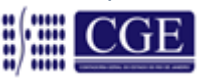

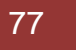

k) **DOMICILIO BANCÁRIO** – Informar o domicílio bancário do beneficiado que será previamente cadastrado na tabela LISCREDOR. Não será permitida a inclusão de domicilio bancário utilizado anteriormente em outro convênio de Receita.

l) **OBJETO RESUMIDO** – Descrever resumidamente o objeto do CONVÊNIO.

m) **FONTE(S) TRANSFE** – Informar a fonte de recursos por onde correrá a despesa.

Após o preenchimento da 2º tela do Convênio de Despesa, o usuário deverá teclar ENTER para passar à 3ª tela do cadastro de Convênio de Despesa, de preenchimento obrigatório, referente ao CRONOGRAMA DE DESEMBOLSO. Essa tela deverá ser preenchida no período compreendido entre a data inicial e a data final do convênio e deverá guardar conformidade com os campos VALOR TRANSFERE e CONTRAPARTIDA, totalizando o VALOR ORIGINAL, conforme tela a seguir:

```
SIAFEM20XX - CADBASICO, CONVENIOS, LISTRANSF (LISTA TRANSFERENCIA) 
                           CRONOGRAMA DE DESEMBOLSO
CONCEDENTE : 070100 / 00001 - CAIXA ECONOMICA FEDERAL
BENEFICIADO : 29138344000143 – PREFEITURA MUNICIPAL DE PETROPOLIS
VALOR TRANSF.: 
CONTRAPARTIDA: 
MES ANO VL. CONCEDENTE VL. CONTRAPARTIDA PAG.:001/001
JAN 20XX 
FEV 20XX
MAR 20XX
ABR 20XX
MAI 20XX
JUN 20XX
JUL 20XX
AGO 20XX
SET 20XX
OUT 20XX 
NOV 20XX 
DEZ 20XX
```
Após o preenchimento da tela do Cronograma de Desembolso, o usuário deverá teclar ENTER para confirmação do cadastro do Convênio de Despesa no Módulo de Convênios do SIAFEM/RJ. Após tal confirmação, o sistema atribuirá **um número de cadastro do convênio para fins de detalhamento da fonte de recursos do valor da transferência, que ocorrerá de forma automática visando à atualização da tabela LISFONTE do SIAFEM/RJ.**

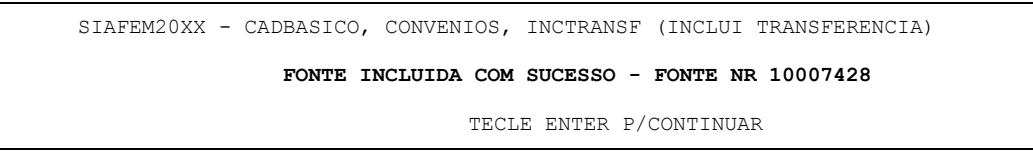

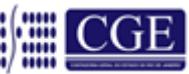

```
SIAFEM20XX - TABELAS, FONTE, LISFONTE (LISTA FONTE DE RECURSOS) 
FONTE N O M E
         INDICADORES DE DETALHAMENTO DA FONTE
   ------ ------------------------------------------------------------------------
10 DIRETAMENTE ARRECADADOS
         PODE OU NAO SER DETALHADA
10007428 DETALHAMENTO DE FONTE DE CONVENIO
```
## **5.2 – Inclusão de Etapas da Transferência**

Existem CONVÊNIOS que são executados em etapas. Para o controle destes, é necessária a inclusão destas etapas no Módulo de Convênios através da transação >*INCETAPA* – INCLUI ETAPAS DE TRANSFERÊNCIA, conforme a seguir:

```
SIAFEM20XX - CADBASICO, CONVENIOS (CONVENIOS)
         MARQUE COM 'X' A OPCAO DESEJADA E TECLE 'ENTER'
         ( _ ) -> ALTADICONV ALTERA ADITIVO DE CONVENIO
           ( _ ) -> ALTETAPA ALTERA ETAPA DE TRANSFERENCIA
 ( _ ) -> ALTTRANSF ALTERA TRANSFERENCIA
 ( _ ) -> EXCTRANSF EXCLUI TRANSFERENCIA
            ( _ ) -> INCADICONV INCLUI ADITIVO DE CONVENIO
 ( X ) -> INCETAPA INCLUI ETAPAS DA TRANSFERENCIA
 ( _ ) -> INCTRANSF INCLUI TRANSFERENCIA
         ( _ ) -> LISTRANSF LISTA TRANSFERENCIA
         ( _ ) -> REATRANSF REATIVA TRANSFERENCIA
```
**a)** Informar, conforme exemplo, a espécie, que será sempre **1**, e logo a seguir o número do convênio.

```
SIAFEM20XX - CADBASICO, CONVENIOS, INCETAPA (INCLUI ETAPAS DA TRANSFERENCIA)
 ESPECIE : 1 1 - CONVENIO
  NUMERO : 007428
TECLE ENTER P/ CONTINUAR
```
**b)** O sistema irá apresentar a tela a seguir, em que será informado (extraído do termo de CONVÊNIO) o número da etapa, sua descrição resumida, data de início da etapa, data final e o valor da etapa.

Será oferecida inicialmente uma tela, conforme exemplo abaixo, com duas etapas. Após a confirmação destas, o sistema apresentará uma nova tela para informações das etapas seguintes.

```
SIAFEM20XX - CADBASICO, CONVENIOS, INCETAPA (INCLUI ETAPAS DA TRANSFERENCIA)
NUMERO : 007428 - CONVENIO
CONCEDENTE : 070100 / 00001 SECRETARIA DE ESTADO DE OBRAS
BENEFICIADO : 29138344000143 – PREFEITURA MUNICIPAL DE PETROPOLIS
NUMERO ORIGINAL : 1020/20XX
```
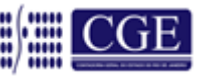

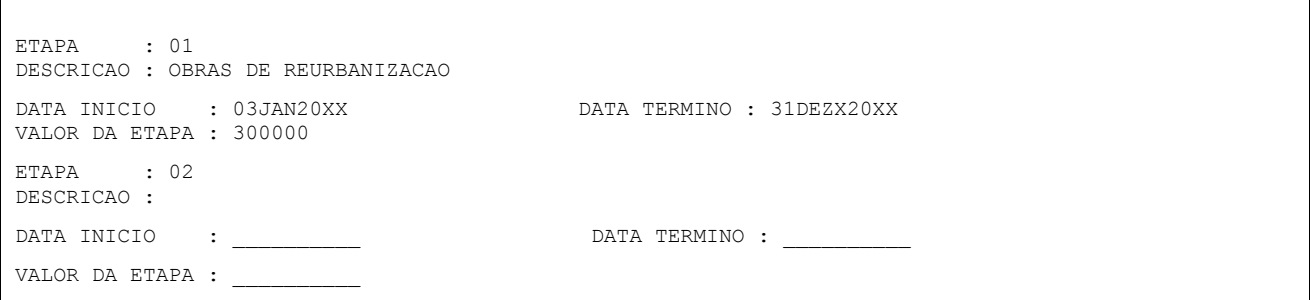

## **5.2.1 – Altera Etapas de Transferências**

Este comando será utilizado para alteração das etapas de transferências informadas com erro. Poderá ser acessado com o comando *>ALTETAPA*, ou conforme exemplificação a seguir:

```
SIAFEM20XX - CONVENIOS - CADBASICO, CONVENIOS (CONVENIOS)
          MARQUE COM 'X' A OPCAO DESEJADA E TECLE 'ENTER'
          ( _ ) -> ALTADICONV ALTERA ADITIVO DE CONVENIO
 ( X ) -> ALTETAPA ALTERA ETAPA DE TRANSFERENCIA
 ( _ ) -> ALTTRANSF ALTERA TRANSFERENCIA
          ( _ ) -> EXCTRANSF EXCLUI TRANSFERENCIA
         ( _) -> INCADICONV INCLUI ADITIVO DE CONVENIO<br>( _) -> INCETAPA INCLUI ETAPAS DA TRANSFERE
                              INCLUI ETAPAS DA TRANSFERENCIA
          ( _ ) -> INCTRANSF INCLUI TRANSFERENCIA
 ( _ ) -> LISTRANSF LISTA TRANSFERENCIA
 ( _ ) -> REATRANSF REATIVA TRANSFERENCIA
```
a) Informar a espécie, que será sempre "1", o número do CONVÊNIO e a etapa a ser alterada.

```
SIAFEM20XX - CADBASICO, CONVENIOS, ALTETAPA (ALTERA ETAPA DE TRANSFERENCIA)
TRANSFERENCIA
 ESPECIE : 1 1 - CONVENIO
  NUMERO : 007428
  ETAPA : 01
```
b) Somente poderá ser alterado o valor, a descrição, a data de início, e a data de término da etapa.

```
Coordenação de Estudos e Manuais – Superintendência de Normas Técnicas 80
SIAFEM20XX - CADBASICO, CONVENIOS, ALTETAPA (ALTERA ETAPA DE TRANSFERENCIA)
TRANSFERENCIA : 007428 - CONVENIO
CONCEDENTE : 070100 / 00001 – SECRETARIA DE ESTADO DE OBRAS 
BENEFICIADO : 29138344000143 – PREFEITURA MUNICIPAL DE PETROPOLIS
NUMERO ORIGINAL : 1020/20XX
ETAPA : 01
DESCRICAO : OBRAS DE REURBANIZAÇÃO
DATA INICIO : 03JAN20XX DATA TERMINO : 31JUL20XX
VALOR DA ETAPA : 200000
```
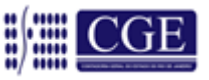

```
ETAPA : 02
DESCRICAO : OBRAS DE REURBANIZAÇÃO
DATA INICIO : 01AGO20XX DATA TERMINO : 31DEZ20XX
VALOR DA ETAPA : 100000
```
## **5.3 – Alteração de Transferência**

O Comando Alteração de Transferência será utilizado em cinco situações distintas, que veremos a seguir:

## **5.3.1 – Alteração de Transferência**

Para a alteração, marcar o comando ALTTRANSF, conforme exemplo a seguir, ou digitar *>ALTTRANSF* na linha de comando em qualquer tela do sistema.

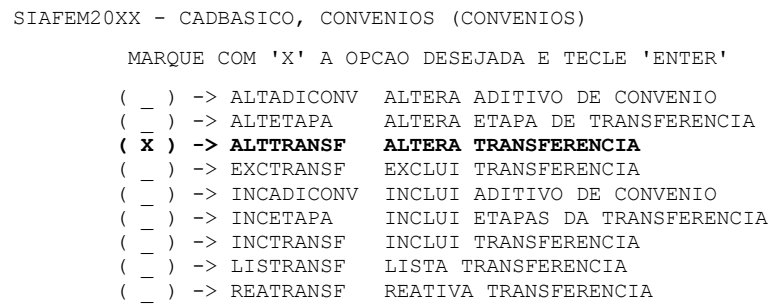

Informar, conforme exemplo a seguir, a espécie, que será sempre "1", e logo a seguir o número do convênio.

```
SIAFEM20XX - CADBASICO, CONVENIOS, ALTTRANSF (ALTERA TRANSFERENCIA)
 ESPECIE : 1 1 - CONVENIO
  NUMERO : 007428
TECLE ENTER P/ CONTINUAR
```
**Após, o sistema irá exibir a tela do convênio para as devidas alterações ou inclusões de informações nos campos:** Data Limite da Prestação de Contas, Data da Apresentação da Prestação de Contas, Data Limite da Aprovação da Prestação de Contas, Data da Aprovação da Prestação de Contas, Data da Rescisão, Data da Publicação do Extrato da Rescisão, Data da Conclusão e Valor dos Rendimentos de Aplicação Financeira Auferidos.

**Não é possível alterar os seguintes campos**: Número do Cadastro do Convênio; Concedente; Beneficiário, Contrapartida, Valor Transferência, Valor Original, Domicílio Bancário e Fim de Vigência após a confirmação do cadastro do convênio.

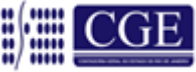

Nos casos de comprovado erro de digitação, o órgão deverá contatar a COCON – COORDENAÇÃO DE CONVÊNIOS DA SUCADPCR/SEFAZ, através do telefone 2334- 4589, para solicitar autorização para o devido acerto.

```
SIAFEM20XX – CADBASICO, CONVENIOS, LISTRANSF (LISTA TRANSFERENCIA)
NUMERO : 007428 _ CONVENIO<br>
CONCEDENTE : 070100 / 00001 - :
            CONCEDENTE : 070100 / 00001 - SECRETARIA DE ESTADO DE OBRAS
BENEFICIADO : 29138344000143 - PREFEITURA MUNICIPAL DE PETROPOLIS
NUMERO ORIGINAL : 1020/20XX
DT LIM PREST CTA: APRES.PREST.CTA :
DT LIM APROV.PC : APROV.PREST.CTA :
CELEBRACAO : 02JAN20XX PUBLICACAO : 03JAN20XX
INICIO VIGENCIA : 03JAN20XX FIM VIGENCIA : 30JAN20XX
RESCISAO : PUBLIC. RESCISAO :
CONCLUSAO : VALOR TRANSFER. : 2.000,00
CONTRAPARTIDA : 1.000,00 VALOR ORIGINAL : 3.000,00
                          TOTAL ADITIVO(S) : 0,00
FONTE(S) TRANSFE: 010 
DOMICILIO BANCARIO:
        BANCO : 001 AGENCIA : 00809 CONTA CORRENTE : 123773
OBJETO RESUMIDO : OBRAS DE REUBANIZAÇÃO
```
**Obs. 1:** Após a informação da data de apresentação, o sistema impede que o usuário tenha acesso, através da transação ALTTRANSF, a quaisquer outros campos do cadastro, exceto os correspondentes às datas de APRES. PREST. CTA e APROV. PREST. CTA. Se houver necessidade de modificação de outros campos o usuário deverá solicitar à Coordenação de Convênio – COCON/ SUCADPCR/SEFAZ a qual autorizará a Contadoria Geral do Estado – CGE a proceder às alterações pertinentes.

**Obs. 2:** Após a informação da data de Aprovação da prestação de contas do convênio, o sistema não permite nenhuma nova modificação, não apresentando a tela do cadastro pelo ALTTRANSF, sendo emitida a mensagem "NÃO É PERMITIDO ALTERAR CONVÊNIO JÁ FINALIZADO". Se houver necessidade de modificação de outros campos o usuário deverá solicitar à Coordenação de Convênios – COCON/SUCADPCR/SEFAZ a qual autorizará a Contadoria Geral do Estado – CGE a proceder as alterações pertinentes.

## **5.4 – Inclusão de Termo Aditivo de Convênio**

Para inclusão do Termo Aditivo de Convênio de Despesa, anteriormente realizada através da transação ALTTRANSF, foi criada a transação INCADICONV, que poderá ser acessada marcando-se um "X" na opção INCADICONV, conforme tela a seguir, ou em qualquer tela do SIAFEM/RJ, digitando-se na linha de comando *>INCADICONV.*

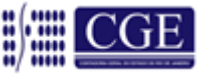

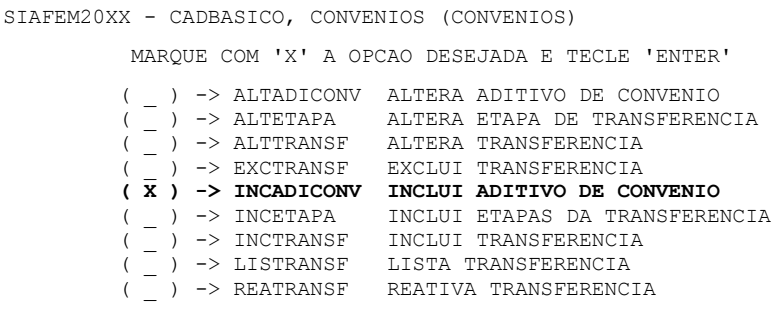

Esta transação foi criada para viabilizar um melhor controle e acompanhamento dos Termos Aditivos a serem registrados no Convênio de Despesa.

Da mesma forma que já ocorre com os aditivos dos Contratos Administrativos, esta nova transação permitirá ao órgão a consulta de cada Aditivo registrado. Através dessa funcionalidade, poderá ser prorrogada ou antecipada a vigência do convênio, **sendo convencionado que o início do novo período será sempre o primeiro dia subsequente ao término do prazo inicial ou do último termo aditivo,** bem como o acréscimo ou subtração de valores anteriormente pactuados, tanto por parte do concedente como do beneficiário do convênio ou do contrato de repasse.

SIAFEM20XX - CADBASICO, CONVENIOS, INCADICONV (INCLUI ADITIVO DE CONVENIO) NUMERO : 007428 - CONVENIO CONCEDENTE : 070100 / 00001 – SECRETARIA DE ESTADO DE OBRAS BENEFICIADO : 29138344000143 – PREFEITURA MUNICIPAL DE PETROPOLIS NUMERO ORIGINAL: 1020/20XX ADITIVO : 01 TERMO ADITIVO : 102030/20XX PUBL. ADITIVO : 02JAN20XX VIGENCIA INI. : 02JAN20XX VIGENCIA FINAL : 31OUT20XX VIGENCIA INI. : 02JAN20XX<br>VL.TRANSFER. : 100000 VL.CONTRAPARTIDA: 60000 TECLE ENTER P/ CONFIRMAR

## **5.4.1 – Alteração, Exclusão e Reativação Aditivo de Convênio**

Esta transação poderá ser acessada através do comando ALTADICONV, conforme tela a seguir, ou em qualquer tela do SIAFEM/RJ, digitando-se na linha de comando *>ALTADICONV.*

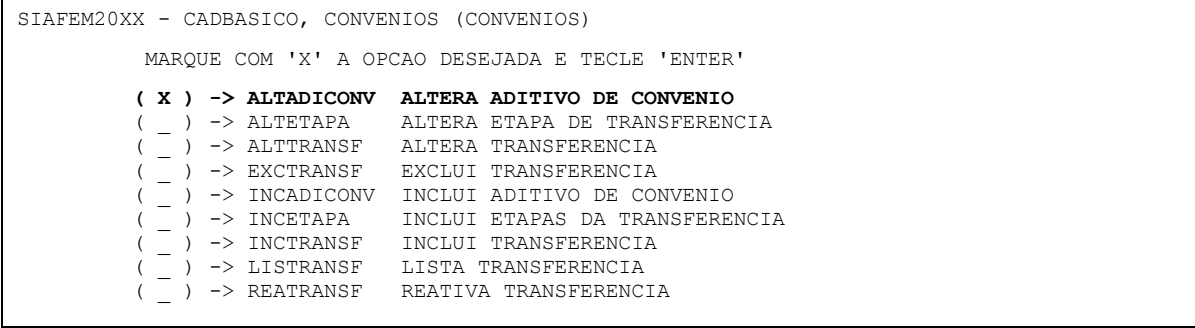

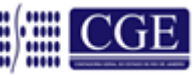

Através desta transação, será possível proceder à ALTERAÇÃO, EXCLUSÃO e REATIVAÇÃO de termos aditivos do convênio, informando o tipo de operação que se pretende realizar, conforme tela a seguir:

```
SIAFEM20XX - CADBASICO, CONVENIOS, ALTADICONV (ALTERA ADITIVO DE CONVENIO)
  ESPECIE : 1 - CONVENIO
  NUMERO : 007428
  ADITIVO : 01
  OPCAO : __ (A-ALTERACAO E-EXCLUSAO R-REATIVACAO)
APÓS INFORMAR A OPÇÃO DESEJADA TECLAR ENTER P/ CONTINUAR
```
Após o usuário teclar ENTER, o sistema SIAFEM/RJ abrirá a tela a seguir para preenchimento das ALTERAÇÕES que se pretende processar ou EXCLUSÃO ou REATIVAÇÃO do aditivo do convênio.

```
SIAFEM20XX - CADBASICO, CONVENIOS, ALTADICONV (ALTERA ADITIVO DE CONVENIO) 
CONVENIO : 007428
CONCEDENTE : 070100 / 00001 - SECRETARIA DE ESTADO DE OBRAS
BENEFICIADO : 29138344000143 – PREFEITURA MUNICIPAL DE PETROPOLIS
NUMERO ORIGINAL: 1020/20XX
ADITIVO : 01
TERMO ADITIVO : 102030/20XX PUBL. ADITIVO : 02JAN20XX
VIGENCIA INI. : 02JAN20XX
VL. DO ADITIVO : 100000
VL.CONTRAPARTIDA: 60000
TECLE ENTER P/ CONFIRMAR
```
## **5.4.2 – Da Alteração do Aditivo de Convênio**

O acesso à transação ALTADICONV para fins de alteração do aditivo de convênio será exclusivo da Coordenadoria de Convênios – COCON/SUCADPCR/SEFAZ, que poderá, por solicitação do gestor do órgão, através de mensagem via Sistema COMUNICA, alterar quaisquer dos campos incluídos/alterados mediante a transação INCADICONV.

**OBS.:** A transação ALTADICONV ficará disponibilizada para todas as UG's, porém permitindo que seja acessado apenas o campo relativo à PUBLICAÇÃO DO ADITIVO, que após preenchido pela primeira vez, não poderá ser novamente acessado.

## **5.4.3 – Da Exclusão do Aditivo de Convênio**

Quanto à possibilidade de que sejam excluídos termos aditivos, esta se limita ao último registro. Se o aditivo envolver valores, somente poderá ser excluído se não houver tido nenhum empenhamento com a fonte detalhada do convênio de receita ou contrato de receita. Caso este aditivo não envolva valores, poderá ser excluído. Ressalte-se que após a exclusão do último termo, o penúltimo não será considerado como final, não havendo possibilidade de que sejam excluídos dois ou mais aditivos. Ainda, da exclusão do aditivo

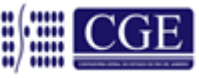

de convênio este figurará no Módulo de Convênio como INATIVADO permanecendo as informações anteriormente geradas para fins de consulta através da transação LISTRANSF.

## **5.4.4 – Da Reativação do Aditivo de Convênio**

No caso de exclusão indevida, por intermédio desta opção será possível retornar o aditivo INATIVADO à posição de ATIVO, para fins de consulta junto ao convênio original através da transação LISTRANSF.

## **5.5 – Consulta do Cadastro de Convênios de Despesa**

Através do comando >LISTRANSF, é possível consultar o CONVÊNIO e suas etapas em um mesmo momento. Poderá ser solicitado também conforme as tela a seguir:

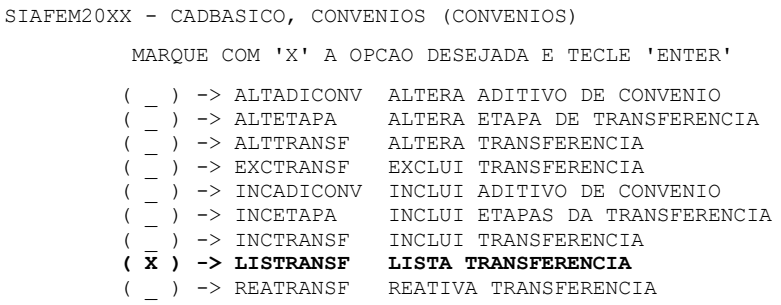

O CONVÊNIO poderá ser consultado a partir da informação do CONCEDENTE ou do BENEFICIÁRIO.

A consulta se dará com o preenchimento do campo "CONCEDENTE OU BENEFICIÁRIO", informando o CNPJ ou a UG do órgão ou entidade.

Esta consulta poderá ser:

- **1)** Pelo Concedente informando o CNPJ ou a UG do concedente, o campo "PARTICIPAÇÃO COMO" deve ser preenchido com o algarismo "1", e o sistema irá relacionar os convênios concedidos pelo órgão ou entidade.
- **2)** Pelo Beneficiário neste caso, informando o CNPJ ou a UG do beneficiário, o campo "PARTICIPAÇÃO COMO" deve ser preenchido com o algarismo "2", e o sistema irá relacionar os convênios cadastrados como de receita neste órgão ou entidade.
- **3)** Colocando o dígito "3" no campo "PARTICIPAÇÃO COMO", o sistema irá relacionar todos os registros que envolvam o órgão ou entidade informada no campo "CONCEDENTE OU BENEFICIÁRIO".

Coordenação de Estudos e Manuais – Superintendência de Normas Técnicas 85

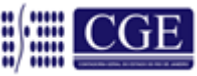

## **Exemplo 1**

SIAFEM20XX - CADBASICO, CONVENIOS, LISTRANSF (LISTA TRANSFERENCIA) CONCEDENTE OU BENEFICIARIO : **070100** PARTICIPACAO COMO : 1 1 - CONCEDENTE 2 - BENEFICIADO 3 - COMO CONCEDENTE OU COMO BENEFICIADO ESPECIE : 1 1 – CONVENIO DESEJA APENAS TOTAIS ? \_\_ (S-SIM N-NAO)

## **Exemplo 2**

```
SIAFEM20XX – CADBASICO, CONVENIOS, LISTRANSF (LISTA TRANSFERENCIA)
CONCEDENTE OU BENEFICIARIO : 29138344000143
PARTICIPACAO COMO : 2 1 - CONCEDENTE
                                                             2 - BENEFICIADO
                                                            3 - COMO CONCEDENTE OU COMO BENEFICIADO
\begin{tabular}{lllllll} \multicolumn{2}{l}{{\bf \texttt{ESPECIE}}} & \multicolumn{2}{c}{\texttt{1}} & \multicolumn{2}{c}{\texttt{1}} & \multicolumn{2}{c}{\texttt{1}} & \multicolumn{2}{c}{\texttt{1}} & \multicolumn{2}{c}{\texttt{1}} & \multicolumn{2}{c}{\texttt{1}} & \multicolumn{2}{c}{\texttt{1}} & \multicolumn{2}{c}{\texttt{1}} & \multicolumn{2}{c}{\texttt{1}} & \multicolumn{2}{c}{\texttt{1}} & \multicolumn{2}{c}{\texttt{1}} & \multicolumn{2}{c}{\textttDESEJA APENAS TOTAIS ? __ (S-SIM N-NAO)
```
## **Exemplo 3**

SIAFEM20XX - CADBASICO, CONVENIOS, LISTRANSF (LISTA TRANSFERENCIA) CONCEDENTE OU BENEFICIARIO : 29138344000143 PARTICIPACAO COMO : 3 1 - CONCEDENTE 2 - BENEFICIADO 3 - COMO CONCEDENTE OU COMO BENEFICIADO ESPECIE : 1 1 – CONVENIO DESEJA APENAS TOTAIS ? \_\_ (S-SIM N-NAO)

As alternativas em "DESEJA APENAS TOTAIS ? \_ (S-SIM N-NÃO)" possibilitam a consulta ou não da quantidade de convênios cadastrados, por beneficiário ou concedente, e do valor total correspondente às transferências.

A opção "S" (Sim) apresenta a totalização na tela de consulta:

```
SIAFEM20XX - CADBASICO, CONVENIOS, LISTRANSF (LISTA TRANSFERENCIA)
CONCEDENTE OU BENEFICIARIO : 29138344000143
PARTICIPACAO COMO : 3 1 - CONCEDENTE
                       2 - BENEFICIADO
                       3 - COMO CONCEDENTE OU COMO BENEFICIADO
ESPECIE : 1 1 – CONVENIO
DESEJA APENAS TOTAIS ? S (S-SIM N-NAO)
 QUANTIDADE : 01
   VALOR TOTAL: 4.900,00
                     TECLE ENTER P/CONTINUAR
```
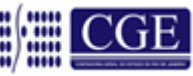

A opção "N" (Não) transporta para a tela que apresenta a relação dos convênios cadastrados, demonstrando a soma dos valores relacionados.

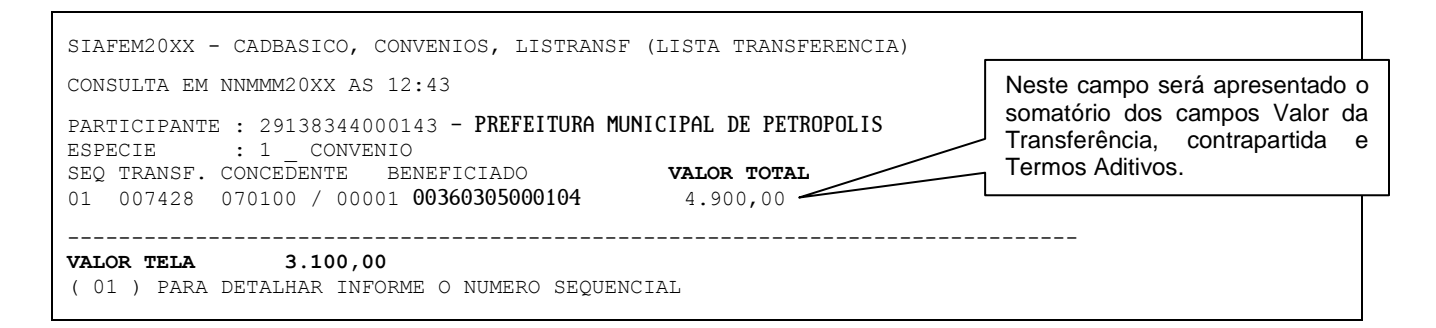

Após a exibição da relação de CONVÊNIOS, o usuário poderá selecionar o CONVÊNIO a ser exibido.

```
SIAFEM2013 - CADBASICO, CONVENIOS, LISTRANSF (LISTA TRANSFERENCIA) 
NUMERO : 007428 CONVENIO
CONCEDENTE : 070100 / 00001 _ SECRETARIA DE ESTADO DE OBRAS
BENEFICIADO : 29138344000143 _ PREFEITURA MUNICIPAL DE PETROPOLIS
NUMERO ORIGINAL : 1020/2013
DT LIM PREST CTA: APRES.PREST.CTA :
DT LIM APROV.PC : APROV.PREST.CTA :
CELEBRACAO : 02JAN2013 PUBLICACAO : 03JAN2013
INICIO VIGENCIA : 03JAN2013 FIM VIGENCIA : 30JAN2013
RESCISAO : : PUBLIC. RESCISAO :
CONCLUSAO : VALOR TRANSFER. : 2.000,00
CONTRAPARTIDA : 1.000,00 VALOR ORIGINAL : 3.000,00
 TOTAL ADITIVO(S) : 1.600,00
FONTE(S) TRANSFE: 010 
DOMICILIO BANCARIO:
       BANCO : 100 AGENCIA : 80912 CONTA CORRENTE : 3773
OBJETO RESUMIDO : OBRAS DE REURBANIZAÇÃO
```
#### **5.6 – Exclusão do Cadastro de Convênios de Despesa**

No caso de **erro que não possa ser alterado** (concedente e beneficiário informado incorretamente), o sistema possui a opção de exclusão completa do registro do CONVÊNIO.

A alteração será efetuada com o comando >EXCTRANSF, ou conforme modelo a seguir exemplificado:

```
SIAFEM20XX - CADBASICO, CONVENIOS (CONVENIOS)
          MARQUE COM 'X' A OPCAO DESEJADA E TECLE 'ENTER'
         ( _ ) -> ALTADICONV ALTERA ADITIVO DE CONVENIO
 ( _ ) -> ALTETAPA ALTERA ETAPA DE TRANSFERENCIA
 ( _ ) -> ALTTRANSF ALTERA TRANSFERENCIA
         ( X ) -> EXCTRANSF EXCLUI TRANSFERENCIA
         ( _ ) -> INCADICONV INCLUI ADITIVO DE CONVENIO
```
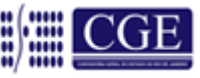

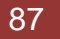

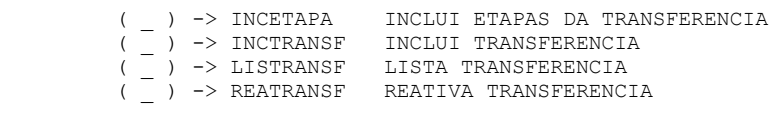

**a)** Informar a espécie, que será sempre "1", e o número do convênio.

```
SIAFEM20XX - CADBASICO, CONVENIOS, EXCTRANSF (EXCLUI TRANSFERENCIA)
 ESPECIE : 1 1 - CONVENIO
  NUMERO : 007428
```
**b)** O sistema irá exibir a tela o CONVÊNIO, o operador fará a conferência e confirmará a opção excluindo assim, o registro do CONVÊNIO.

```
SIAFEM20XX - CADBASICO, CONVENIOS, EXCTRANSF (EXCLUI TRANSFERENCIA) 
ESPECIE : \frac{1}{2} CONVENIO
NUMERO : 007428<br>CONCEDENTE : 070100
            : 070100 / 00001 \_ SECRETARIA DE ESTADO DE OBRAS
BENEFICIADO : 29138344000143 _ PREFEITURA MUNICIPAL DE PETROPOLIS
NUMERO ORIGINAL : 1020/20XX
CELEBRACAO : 02JAN20XX PUBLICACAO : 03JAN20XX
INICIO VIGENCIA : 03JAN20XX FIM VIGENCIA : 30JAN20XX
RESCISAO : PUBL. RESCISAO :
CONCLUSAO :
VALOR TOTAL : 3.000,00
DOMICILIO BANCARIO
         BANCO : 001 AGENCIA : 00809 CONTA CORRENTE : 123773
OBJETO RESUMIDO: OBRAS DE REURBANIZAÇÃO
 CONFIRMA (C/N) ? ( C - CONFIRMA N - NAO CONFIRMA )
```
## **ATENÇÃO:**

Os CONVÊNIOS assinados e que por qualquer motivo não tenham prosseguimento, não devem ser excluídos do cadastro, estes serão mantidos no sistema para consulta com o status de INATIVO.

## **5.7 – Reativação de Convênios de Receita ou Contrato de Repasse**

Caso a exclusão efetuada conforme item 5.6 tenha sido indevida, o CONVÊNIO poderá ser reativado no cadastro, usando para tal o comando >REATRANSF, ou conforme exemplificação a seguir:

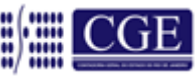

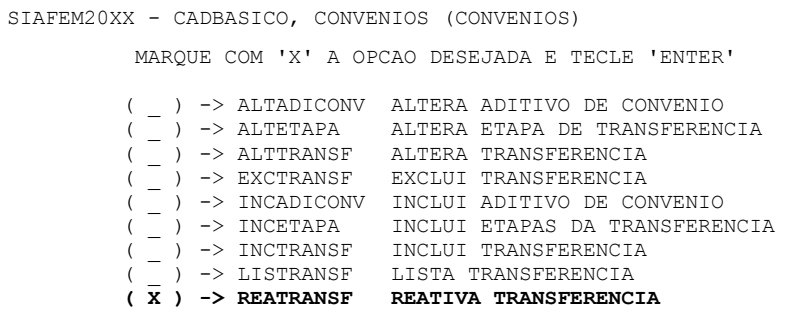

**a)** Informar a espécie, que será sempre "1", e o número do convênio.

SIAFEM20XX - CADBASICO, CONVENIOS, REATRANSF (REATIVA TRANSFERENCIA)  $ESPECIE : 1$  1 - CONVENIO NUMERO : 007428

## **b)** Após a confirmação da opção, o registro estará reativado.

```
SIAFEM20XX - CADBASICO, CONVENIOS, REATRANSF (REATIVA TRANSFERENCIA) 
ESPECIE : 1 CONVENIO
NUMERO : 007428
CONCEDENTE : 070100 / 00001 _ SECRETARIA DE ESTADO DE OBRAS
BENEFICIADO : 29138344000143 _ PREFEITURA MUNICIPAL DE PETROPOLIS
NUMERO ORIGINAL : 1020/20XX
CELEBRACAO : 02JAN20XX PUBLICACAO : 03JAN20XX
INICIO VIGENCIA : 03JAN20XX FIM VIGENCIA : 30JAN20XX
RESCISAO : PUBL. RESCISAO :
CONCLUSAO :
VALOR TOTAL : 3.000,00
DOMICILIO BANCARIO
        BANCO : 001 AGENCIA : 00809 CONTA CORRENTE : 123773
OBJETO RESUMIDO: OBRAS DE REURBANIZAÇÃO
 CONFIRMA (C/N) ? (C - CONFIRMA N - NAO CONFIRMA)
```
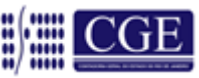

## **FLUXOGRAMA DOS REGISTROS DE CONVÊNIOS CONCEDIDOS – DESPESA**

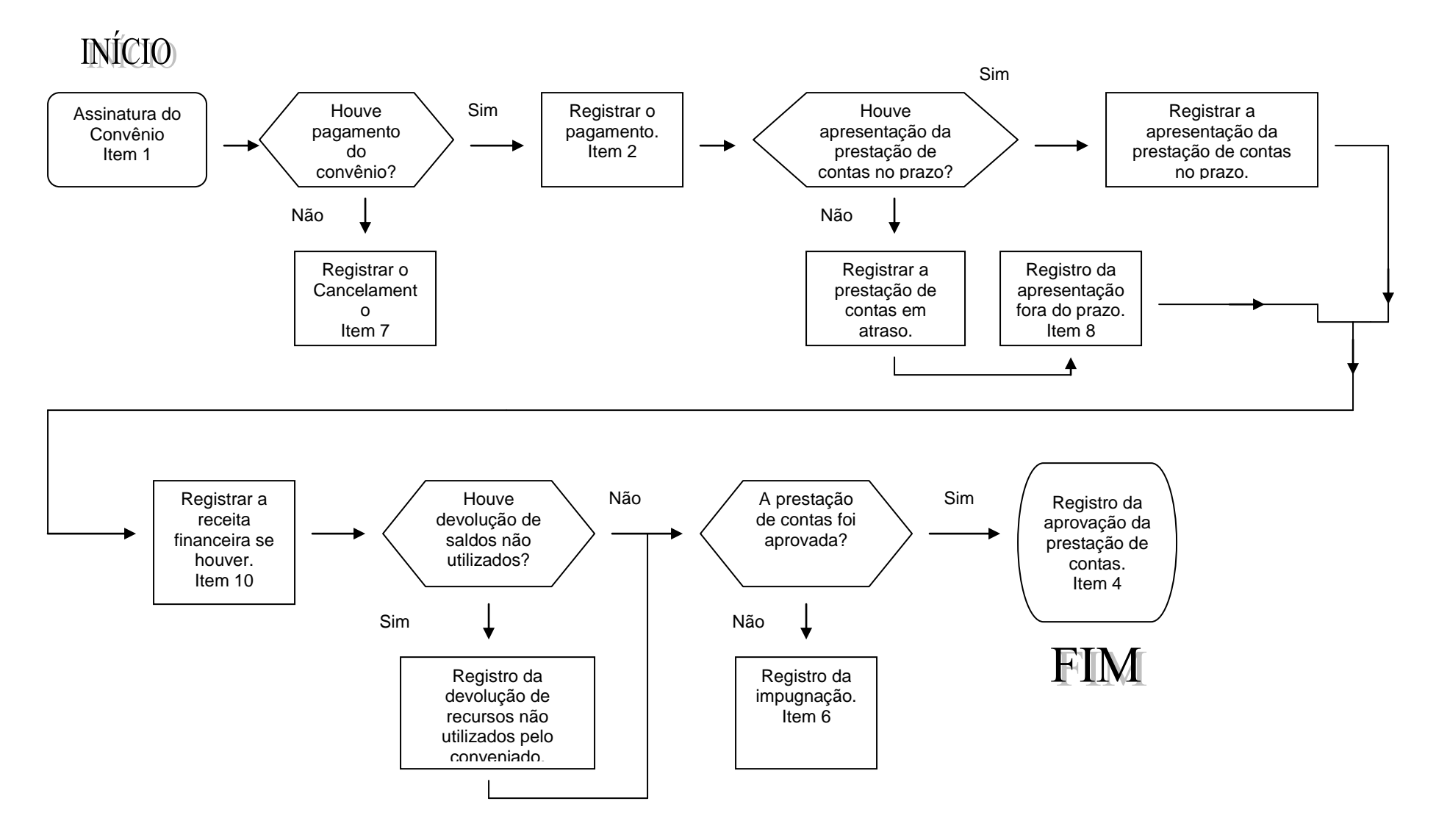

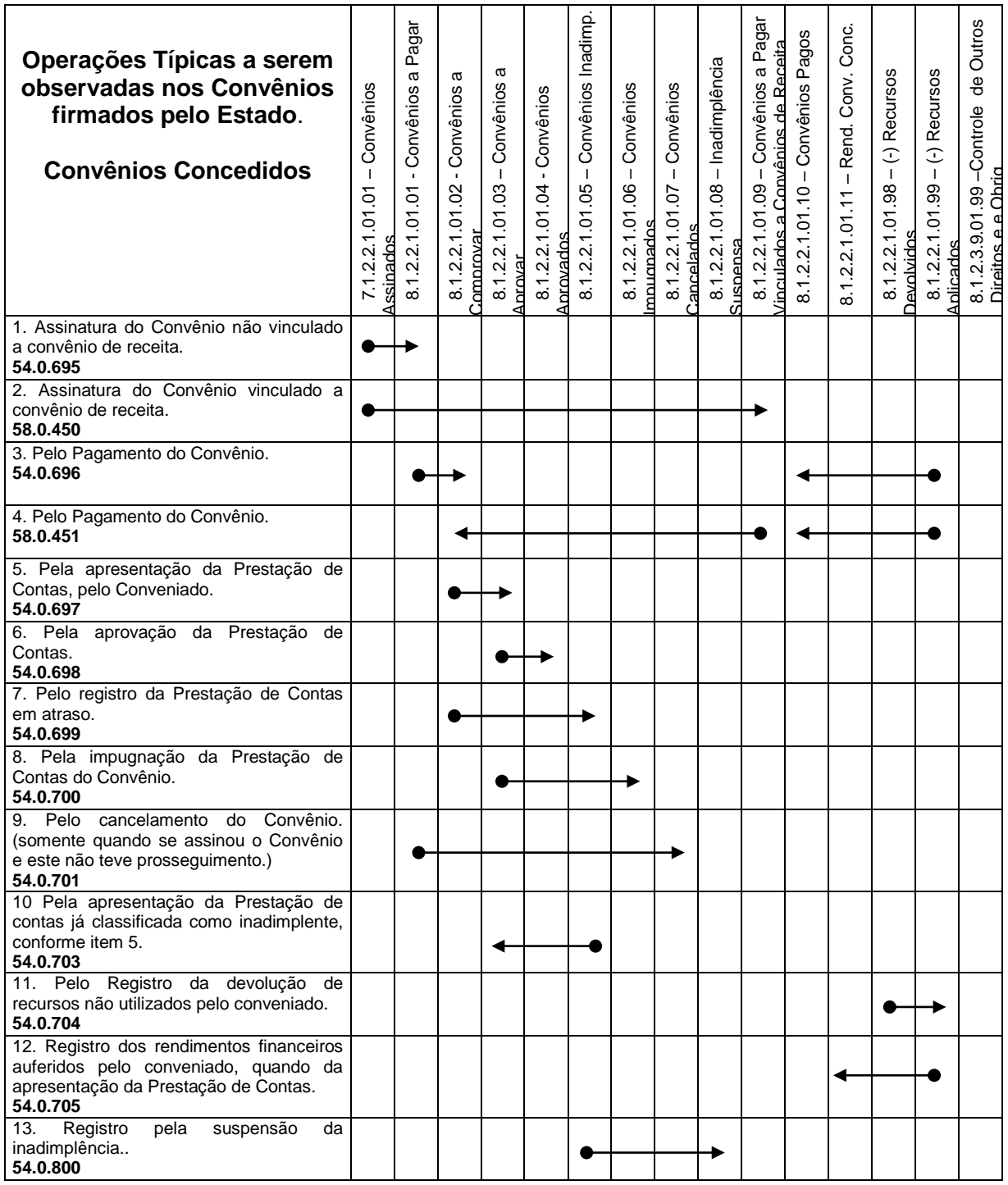

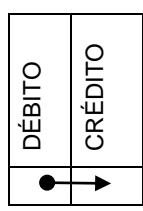

#### **Elenco de Contas (SIAFEM/RJ) PCASP-2014**

- 8.1.2.2.1.00.00 CONVÊNIOS COM TERCEIROS
- 8.1.2.2.1.01.01 CONVÊNIOS A PAGAR
- 8.1.2.2.1.01.02 CONVÊNIOS A COMPROVAR
- 8.1.2.2.1.01.03 CONVÊNIOS A APROVAR
- 8.1.2.2.1.01.04 CONVÊNIOS APROVADOS
- 8.1.2.2.1.01.05 CONVÊNIOS INADIMPLENTES
- 8.1.2.2.1.01.06 CONVÊNIOS IMPUGANDOS
- 8.1.2.2.1.01.07 CONVÊNIOS CANCELADOS
- 8.1.2.2.1.01.08 INADIMPLÊNCIA SUSPENSA
- 8.1.2.2.1.01.09 CONVÊNIOS A PAGAR- VINC. CONV. RECEITAS
- 8.1.2.2.1.01.10 CONVÊNIOS PAGOS
- 8.1.2.2.1.01.11 RENDIMENTOS DE CONVÊNIOS CONCEDIDOS
- 8.1.2.2.1.01.98 \* RECURSOS DEVOLVIDOS
- 8.1.2.2.1.01.99 \* RENDIMENTOS APLICADOS
- 8.1.2.3.9.01.99 CONTROLE DE OUTROS DIREITOS E OBRIGIGAÇÕES

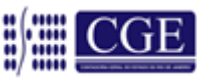

## **6 – ROTEIRO DE CONTABILIZAÇÃO DE CONVÊNIOS CONCEDIDOS – DESPESA**

## **6.1 – Registro da Assinatura do Convênio**

#### **Convênios com os Municípios – INTER OFSS**

Utilizar o evento:

**54.0.695** - Registra o controle dos convênios concedidos assinados

**Convênios com os Estados – INTER OFSS** Utilizar o evento:

**54.0.695** - Registra o controle dos convênios concedidos assinados

## **Convênios INTRA – INTER OFSS**

Utilizar o evento:

**54.0.695** - Registra o controle dos convênios concedidos assinados

## **Convênios EXTRA OFSS**

Utilizar o evento:

**54.0.695** Registra o controle dos convênios concedidos assinados

**Na assinatura do Convênio de Despesa, da mesma forma que o Convênio de Receita, não há que se falar em registro de informação patrimonial, sendo os registros efetuados no subsistema de compensação.**

**Débito:** 7.1.2.2.1.01.01 – Convênios Assinados **Crédito:** 8.1.2.2.1.01.01 – Convênios a Pagar

(\*) A inscrição ou conta corrente das contas de controle de CONVÊNIOS será o número de cadastro fornecido quando do cadastro do Convênio no SIAFEM. O cadastro deverá preceder a contabilização.

## **6.1.1 Registro da Assinatura do Convênio – Vinculado a Convênio de Receita**

## **Convênios com os Municípios – INTER OFSS**

Utilizar o evento:

**58.0.450** - Registra o controle dos convênios concedidos assinados vinculados a convênios de receita

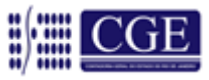

#### **Convênios com os Estados – INTER OFSS**

Utilizar o evento:

**58.0.450** - Registra o controle dos convênios concedidos assinados vinculados a convênios de receita

#### **Convênios INTRA OFSS**

Utilizar o evento:

**58.0.450** - Registra o controle dos convênios concedidos assinados vinculados a convênios de receita.

#### **Convênios EXTRA OFSS**

Utilizar o evento:

**58.0.450** - Registra o controle dos convênios concedidos assinados vinculados a convênios de receita.

### **No caso de convênios vinculados a convênio de receita, serão gerados os seguintes lançamentos:**

**Débito:** 7.1.2.2.1.01.01 – Convênios Assinados **Crédito:** 8.1.2.2.1.01.09 – Convênios a Pagar – Vinculados Convênios de Receita

**\*** A inscrição ou conta corrente das contas de controle de CONVÊNIOS será o número de cadastro fornecido quando do cadastro do Convênio no SIAFEM. O cadastro deverá preceder a contabilização.

## **6.2 – Pela Execução do Convênio**

## **6.2.1 – Detalhamento da fonte**

Para que possamos empenhar e liquidar a despesa na fonte detalhada, será necessário seguir as seguintes etapas:

Após as liberações orçamentárias para o órgão, este deverá efetuar através da transação ">DETAFONTE" o detalhamento da fonte de recursos, de acordo com o número do convênio.

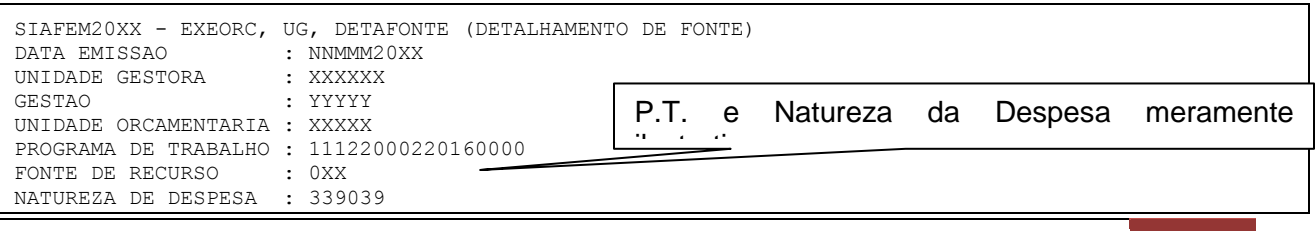

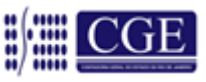

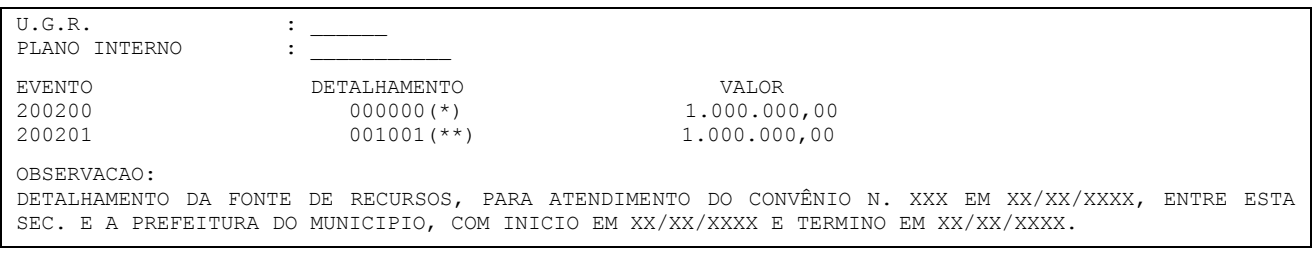

**\*** Fonte de recursos liberada orçamentariamente.

**\*\*** Fonte de recursos detalhada para o controle do convênio

Após o detalhamento da Fonte orçamentária e financeira, o órgão já pode executar o orçamento, empenhando, liquidando e pagando a despesa de Convênio.

## **6.2.2 – Pelo Empenhamento da Despesa**

**Convênios com os Municípios – INTER OFSS**

Utilizar o evento:

**40.0.091** - Registra o empenho da despesa

## **Convênios com os Estados – INTER OFSS**

Utilizar o evento:

**40.0.091** - Registra o empenho da despesa

## **Convênios INTRA OFSS**

Utilizar o evento:

**40.0.091** - Registra o empenho da despesa

## **Convênios EXTRA OFSS**

Utilizar o evento:

**40.0.091** - Registra o empenho da despesa

O registro do empenho gera os seguintes lançamentos:

**Débito:** 6.2.2.1.1.01.01 – Crédito Disponível **Crédito:** 6.2.2.9.1.01.01 – Empenhos a Liquidar – p/ Emissão

## **6.2.3 – Pela Liquidação da Despesa**

**Convênios com os Municípios – INTER OFSS**

Utilizar os eventos:

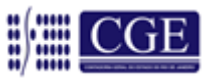

**51.0.089** - Registra a liquidação da despesa **58.0.173** - Registra a liquidação da despesa

## **Convênios com os Estados – INTER OFSS**

Utilizar os eventos:

**51.0.090** - Registra a liquidação da despesa **58.0.286** - Registra a liquidação da despesa

## **Convênios INTRA OFSS**

Utilizar os eventos:

**51.0.224** - Registra a liquidação da despesa **58.0.174** - Registra a liquidação da despesa **58.0.175** - Registra os convênios a receber INTRA na UG2

Na Liquidação deverá ser reconhecida uma conta no Ativo – Adiantamento por Transferência Voluntária – que irá representar o direito do Estado do Rio de Janeiro de futuramente obter a prestação de contas elaborada pelo beneficiado. Sua contrapartida será um "Contas a Pagar" no Passivo.

**Débito:** 1.1.3.8.X.XX.XX – Adiantamento p/ Transferência Voluntária **Crédito:** 2.1.3.1.X.01.01 – Transferências Voluntárias

No caso dos convênios INTRA, haverá ainda o registro na UG 2 do direito e obrigação referentes ao convênio:

**Débito:** 1.1.2.3.2.01.01 – Convênios Intraorçamentários **Crédito:** 2.1.8.9.2.04.01 – Obrigações p/ Convênios Recebidos

## **Convênios EXTRA OFSS**

Utilizar os eventos:

**51.0.240** Registra a liquidação da despesa **58.0.399** - Registra a liquidação da despesa

**Débito:** 1.1.3.8.1.01.29 – Adiantamento p/ Transferência Voluntária **Crédito:** 2.1.3.1.1.01.14 – Transferências Voluntárias

## **6.2.4 – Pelo Pagamento da Despesa**

**Convênios com os Municípios – INTER OFSS** Utilizar os eventos:

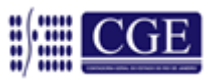

- **70.0.298** Registra o pagamento da despesa
- **54.0.696** Registra o controle dos convênios pagos

**OU** 

**58.0.451** - Registra o controle dos convênios vinculados a convênios de receita pagos

## **Convênios com os Estados – INTER OFSS**

Utilizar os eventos:

- **70.0.293** Registra o pagamento da despesa
- **54.0.696** Registra o controle dos convênios pagos

## **OU**

**58.0.451** - Registra o controle dos convênios vinculados a convênios de receita pagos

## **Convênios INTRA OFSS**

Utilizar os eventos:

- **70.0.282** Registra o pagamento da despesa
- **54.0.696** Registra o controle dos convênios pagos

## **OU**

**58.0.451** - Registra o controle dos convênios vinculados a convênios de receita pagos

## **Convênios EXTRA OFSS**

Utilizar os eventos:

- **70.0.300** Registra o pagamento da despesa
- **54.0.696** Registra o controle dos convênios pagos

## **OU**

**58.0.451** - Registra o controle dos convênios vinculados a convênios de receita pagos

No pagamento haverá a baixa da Obrigação gerada na Liquidação com a concomitante saída de recursos, além da execução Orçamentária e o Controle dos Atos Potenciais.

**Débito:** 2.1.3.1.X.01.YY – Transferências Voluntárias ou Credores Intragovernamentais **Crédito:** 1.1.1.1.1.03.XX – Banco c/ Movimento **Débito:** 8.1.2.2.1.01.01 – Convênios a Pagar **Crédito:** 8.1.2.2.1.01.02 – Convênios a Comprovar

**OBS**.: Quando a UG liquidante for diferente da UG pagadora na Programação de Desembolso (PD) os eventos **54.0.696** e **58.0.451** não poderão ser utilizados, sendo obrigatório o registro através de NL.

## **6.3 – Pela Prestação de Contas**

## **6.3.1 – Pela Apresentação da Prestação de Contas pelo Conveniado**

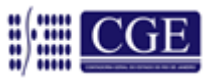

## **Convênios com os Municípios – INTER OFSS**

Utilizar o evento:

**54.0.697** - Registra o controle das prestações de contas apresentadas

#### **Convênios com os Estados – INTER OFSS**

Utilizar o evento:

**54.0.697** - Registra o controle das prestações de contas apresentadas

#### **Convênios INTRA OFSS**

Utilizar o evento:

**54.0.697** - Registra o controle das prestações de contas apresentadas

## **Convênios EXTRA OFSS**

Utilizar o evento:

**54.0.697** Registra o controle das prestações de contas apresentadas

## **A apresentação da prestação de contas ocasionará os seguintes lançamentos:**

**Débito:** 8.1.2.2.1.01.02 – Convênios a Comprovar **Crédito:** 8.1.2.2.1.01.03 – Convênios a Aprovar

## **6.3.2 – Pela aprovação da prestação de contas**

**Convênios com os Municípios – INTER OFSS** Utilizar o evento:

**54.0.698** - Registra o controle das prestações de contas aprovadas **54.0.038** - Registra a aprovação das prestações de contas

#### **Convênios com os Estados – INTER OFSS**

Utilizar o evento:

**54.0.698** - Registra o controle das prestações de contas aprovadas **58.0.287** - Registra a aprovação das prestações de contas

## **Convênios INTRA OFSS**

Utilizar o evento:

**54.0.698** - Registra o controle das prestações de contas aprovadas **54.0.032** - Registra a aprovação das prestações de contas

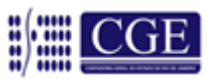

Em decorrência da Aprovação da Prestação de Contas pelo Ordenador de Despesas, conforme dispõe o § 3º, artigo 17 do Decreto nº 41.528 de 31 de outubro de 2008, o órgão efetuará o registro abaixo, cabendo ressaltar que a referida aprovação se sujeita ao julgamento final do Tribunal de Contas do Estado do Rio de Janeiro.

A Despesa Patrimonial deverá ser reconhecida no Órgão Cedente através de uma Variação Patrimonial Diminutiva (VPD) quando o Convenente tiver sua prestação de contas aprovada, obedecendo assim o Regime de Competência. A contrapartida do Reconhecimento da VPD será a baixa, ou seja, um crédito na Conta do Adiantamento Por Transferência Voluntária do Ativo.

**Débito:** 3.5.X.X.X.XX.XX – Transferências de Convênios **Crédito:** 1.1.3.8.X.XX.XX – Adiantamento p/ Transferência Voluntária **Débito:** 8.1.2.2.1.01.03 – Convênios a Aprovar **Crédito:** 8.1.2.2.1.01.04 – Convênios Aprovados

## **Convênios EXTRA OFSS**

Utilizar o evento:

**54.0.698** Registra o controle das prestações de contas aprovadas **58.0.350** Registra a aprovação das prestações de contas

**Débito:** 3.5.3.X.1.04.01 – Transferências de Convênios **Crédito:** 1.1.3.8.1.01.29 – Adiantamento p/ Transferência Voluntária **Débito:** 8.1.2.2.1.01.03 – Convênios a Aprovar **Crédito:** 8.1.2.2.1.01.04 – Convênios Aprovados

## **6.3.3 – Pelo Registro de Convênio Inadimplente na Prestação de Contas**

## **Convênios com os Municípios – INTER OFSS**

Utilizar o evento:

**54.0.699** - Registra o controle da não apresentação das prestações de contas

## **Convênios com os Estados – INTER OFSS**

Utilizar o evento:

**54.0.699** - Registra o controle da não apresentação das prestações de contas

## **Convênios INTRA OFSS**

Utilizar o evento:

**54.0.699** - Registra o controle da não apresentação das prestações de contas

## **Convênios EXTRA OFSS**

Utilizar o evento:

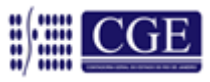

**54.0.699** - Registra o controle da não apresentação das prestações de contas

Este registro será feito no primeiro dia útil após o término do prazo para a entrega da Prestação de Contas.

**Débito:** 8.1.2.2.1.01.02 – Convênios a Comprovar **Crédito:** 8.1.2.2.1.01.05 – Convênios Inadimplentes

## **6.3.4 – Pela Impugnação do Convênio**

**Convênios com os Municípios – INTER OFSS** Utilizar o evento:

**54.0.700** - Registra o controle da impugnação das prestações de contas

## **Convênios com os Estados – INTER OFSS**

Utilizar o evento:

**54.0.700** - Registra o controle da impugnação das prestações de contas

## **Convênios INTRA OFSS**

Utilizar o evento:

**54.0.700** - Registra o controle da impugnação das prestações de contas

## **Convênios EXTRA OFSS**

Utilizar o evento:

**54.0.700** - Registra o controle da impugnação das prestações de contas

A Prestação de Contas poderá ser impugnada em um primeiro momento pelo Ordenador da Despesa ou pelo próprio Tribunal de Contas, quando da análise. Este lançamento não inibe os lançamentos de responsabilidade, que se fizerem necessário.

**Débito:** 8.1.2.2.1.01.03 – Convênios a Aprovar **Crédito:** 8.1.2.2.1.01.06 – Convênios Impugnados

## **6.3.5 – Pela Apresentação da Prestação de Contas já Classificada como Inadimplente conforme item 6.3.3**

**Convênios com os Municípios – INTER OFSS** Utilizar o evento:

**54.0.703** - Registra o controle dos convênios cancelados

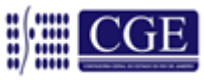

## **Convênios com os Estados – INTER OFSS**

Utilizar o evento:

**54.0.703** - Registra o controle dos convênios cancelados

## **Convênios INTRA OFSS**

Utilizar o evento:

**54.0.703** - Registra o controle dos convênios cancelados

## **Convênios EXTRA OFSS**

Utilizar o evento:

**54.0.703** - Registra o controle dos convênios cancelados

Este lançamento será efetuado tão logo a Prestação de Contas de Convênio inadimplente seja apresentada, independente das sanções administrativas que por ventura recaiam sobre o responsável.

**Débito:** 8.1.2.2.1.01.05 – Convênios Inadimplentes **Crédito:** 8.1.2.2.1.01.03 – Convênios a Aprovar

## **6.3.6 – Pela Suspensão da Inadimplência de Convênios por Recursos Judiciais**

## **Convênios com os Municípios – INTER OFSS**

Utilizar o evento:

**54.0.800** - Registra o controle dos convênios com inadimplência suspensa por recursos judiciais

## **Convênios com os Estados – INTER OFSS**

Utilizar o evento:

**54.0.800** - Registra o controle dos convênios com inadimplência suspensa por recursos judiciais

## **Convênios INTRA OFSS**

Utilizar o evento:

**54.0.800** - Registra o controle dos convênios com inadimplência suspensa por recursos judiciais

## **Convênios EXTRA OFSS**

Utilizar o evento:

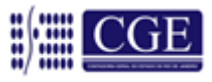

**54.0.800** - Registra o controle dos convênios com inadimplência suspensa por recursos judiciais

## **A suspensão da inadimplência gerará os lançamentos:**

**Débito:** 8.1.2.2.1.01.05 – Convênios Inadimplentes **Crédito:** 8.1.2.2.1.01.08 – Inadimplência Suspensa

## **6.4. Pela Devolução de Recursos não Utilizados pelo Convênio**

## **6.4.1 Devolução no Mesmo Exercício de Concessão**

## **Convênios com os Municípios – INTER OFSS**

Utilizar o evento:

55.0.104 - Registra a entrada em banco das devoluções<sup>\*\*</sup>

**58.0.860** - Registra a devolução de saldo não utilizado de convênios

**54.0.704** - Registra o controle da devolução de saldo não utilizado de convênios

**58.0.699 -** Registra a baixa de adiantamentos concedidos

## **\*\* Se a devolução de recursos for por GRE, utilizar os eventos 56.0.598 e 58.0.315**

## **Convênios com os Estados – INTER OFSS**

Utilizar o evento:

- **55.0.104** Registra a entrada em banco das devoluções**\*\***
- **58.0.860** Registra a devolução de saldo não utilizado de convênios
- **54.0.704** Registra o controle da devolução de saldo não utilizado de convênios
- **58.0.307** Registra a baixa de adiantamentos concedidos

## **\*\* Se a devolução de recursos for por GRE, utilizar os eventos 56.0.598 e 58.0.315**

## **Convênios INTRA OFSS**

Utilizar o evento:

- **55.0.104** Registra a entrada em banco das devoluções**\*\***
- **58.0.860** Registra a devolução de saldo não utilizado de convênios
- **54.0.704** Registra o controle da devolução de saldo não utilizado de convênios
- **58.0.180** Registra a baixa de adiantamentos concedidos

## **\*\* Se a devolução de recursos for por GRE, utilizar os eventos 56.0.598 e 58.0.315**

## **Convênios EXTRA OFSS**

Utilizar o evento:

**55.0.104** - Registra a entrada em banco das devoluções**\*\***

**58.0.860** - Registra a devolução de saldo não utilizado de convênios

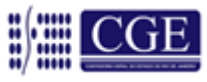

**54.0.704** - Registra o controle da devolução de saldo não utilizado de convênios **58.0.446** - Registra a baixa de adiantamentos concedidos

## **\*\* Se a devolução de recursos for por GRE, utilizar os eventos 56.0.598 e 58.0.315**

## **A devolução de recursos ocasionará os seguintes lançamentos:**

**Débito:** 1.1.1.1.1.03.ZZ – Bancos c/ Movimento **Crédito:** 1.1.3.8.X.XX.XX – Adiantamentos p/ Transferências Voluntárias **Débito:** 8.1.2.2.1.01.98 – \* Recursos Devolvidos **Crédito:** 8.1.2.2.1.01.99 – \* Recursos Aplicados

\* Maiores esclarecimentos a respeito da devolução de recursos não utilizados mediante utilização da Guia de Recolhimento do Estado do Rio de Janeiro (GRE) podem ser obtidos na **Rotina CONOR/SUNOT/CGE n.º 002/2015**.

## **6.4.2 Devolução no Exercício Seguinte ao da Concessão**

## **Convênios com os Municípios – INTER OFSS**

Utilizar o evento:

**55.0.505** - Registra a entrada em banco das devoluções

**80.0.850** - Registra a Receita Orçamentária

**58.0.699** - Registra a baixa de adiantamentos concedidos

**54.0.704** - Registra o controle da devolução de saldo não utilizado de convênios

## **\*\* Se a devolução de recursos for por GRE, utilizar os eventos 55.0.544 e 58.0.315**

## **Convênios com os Estados – INTER OFSS**

Utilizar o evento:

**55.0.505** - Registra a entrada em banco das devoluções**\*\***

- **80.0.850** Registra a Receita Orçamentária
- **58.0.307** Registra a baixa de adiantamentos concedidos
- **54.0.704** Registra o controle da devolução de saldo não utilizado de convênios

## **\*\* Se a devolução de recursos for por GRE, utilizar os eventos 55.0.544 e 58.0.315**

## **Convênios INTRA OFSS**

Utilizar o evento:

**55.0.505** - Registra a entrada em banco das devoluções**\*\***

**80.0.850** - Registra a Receita Orçamentária

**58.0.180** - Registra a baixa de adiantamentos concedidos

**54.0.704** - Registra o controle da devolução de saldo não utilizado de convênios

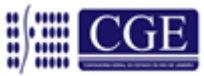

## **\*\* Se a devolução de recursos for por GRE, utilizar os eventos 55.0.544 e 58.0.315**

## **Convênios EXTRA OFSS**

Utilizar o evento:

**55.0.505** - Registra a entrada em banco das devoluções**\*\***

**80.0.850** - Registra a Receita Orçamentária

**58.0.446** - Registra a baixa de adiantamentos concedidos

**54.0.704** - Registra o controle da devolução de saldo não utilizado de convênios

## **\*\* Se a devolução de recursos for por GRE, utilizar os eventos 55.0.544 e 58.0.315**

## **A devolução de recursos ocasionará os seguintes lançamentos:**

**Débito:** 1.1.1.1.1.03.ZZ – Banco c/ Movimento **Crédito:** 1.1.3.8.X.XX.XX – Adiantamentos p/ Transferências Voluntárias **Débito:** 8.1.2.2.1.01.98 – \* Recursos Devolvidos **Crédito:** 8.1.2.2.1.01.99 – \* Recursos Aplicados

\* Maiores esclarecimentos a respeito da devolução de recursos não utilizados mediante utilização da Guia de Recolhimento do Estado do Rio de Janeiro (GRE) podem ser obtidos na **Rotina CONOR/SUNOT/CGE n.º 002/2015**.

## **6.5. Rendimentos Financeiros Registros dos Auferidos pelo Conveniado, quando da Apresentação da Prestação de Contas**

# **Convênios com os Municípios – INTER OFSS**

Utilizar o evento:

**54.0.705** - Registra o controle dos rendimentos sobre aplicação financeira dos recursos do convênio

## **Convênios com os Estados – INTER OFSS**

Utilizar o evento:

**54.0.705** - Registra o controle dos rendimentos sobre aplicação financeira dos recursos do convênio

## **Convênios INTRA OFSS**

Utilizar o evento:

**54.0.705** - Registra o controle dos rendimentos sobre aplicação financeira dos recursos do convênio

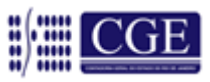

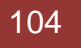

## **Convênios EXTRA OFSS**

Utilizar o evento:

**54.0.705** - Registra o controle dos rendimentos sobre aplicação financeira dos recursos do convênio

## **O registro será o seguinte:**

**Débito:** 8.1.2.2.1.01.99 – \* Recursos Aplicados **Crédito:** 8.1.2.2.1.01.11 – Rendimentos de Convênios Concedidos

#### **6.6. Pelo Cancelamento do Convênio**

**Convênios com os Municípios – INTER OFSS** Utilizar o evento:

**54.0.701** - Registra o controle dos convênios cancelados

#### **Convênios com os Estados – INTER OFSS**

Utilizar o evento:

**54.0.701** - Registra o controle dos convênios cancelados

#### **Convênios INTRA OFSS**

Utilizar o evento:

**54.0.701** - Registra o controle dos convênios cancelados

## **Convênios EXTRA OFSS**

Utilizar o evento:

**54.0.701** - Registra o controle dos convênios cancelados

## **Para caso de cancelamento de convênio, será realizada a seguinte contabilização:**

**Débito:** 8.1.2.2.1.01.01 – Convênios a Pagar **Crédito:** 8.1.2.2.1.01.07 – Convênios Cancelados

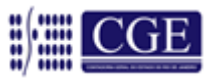

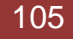

## **LEGISLAÇÃO APLICADA AO ASSUNTO**

#### **[LEI Nº 8.666, DE 21 DE JUNHO DE 1993](http://www.planalto.gov.br/ccivil_03/leis/L8666cons.htm)**.

*Regulamenta o art. 37, inciso XXI, da Constituição Federal, institui normas para licitações e contratos da Administração Pública e dá outras providências.*

*(...)*

*Art. 116. Aplicam-se as disposições desta Lei, no que couber, aos convênios, acordos, ajustes e outros instrumentos congêneres celebrados por órgãos e entidades da Administração.*

*§ 1o A celebração de convênio, acordo ou ajuste pelos órgãos ou entidades da Administração Pública depende de prévia aprovação de competente plano de trabalho proposto pela organização interessada, o qual deverá conter, no mínimo, as seguintes informações:*

*I - identificação do objeto a ser executado;*

*II - metas a serem atingidas;*

*III - etapas ou fases de execução;*

*IV - plano de aplicação dos recursos financeiros;*

*V - cronograma de desembolso;*

*VI - previsão de início e fim da execução do objeto, bem assim da conclusão das etapas ou fases programadas;*

*VII - se o ajuste compreender obra ou serviço de engenharia, comprovação de que os recursos próprios para complementar a execução do objeto estão devidamente assegurados, salvo se o custo total do empreendimento recair sobre a entidade ou órgão descentralizador.*

*§ 2o Assinado o convênio, a entidade ou órgão repassador dará ciência do mesmo à Assembleia Legislativa ou à Câmara Municipal respectiva.*

*§ 3o As parcelas do convênio serão liberadas em estrita conformidade com o plano de aplicação aprovado, exceto nos casos a seguir, em que as mesmas ficarão retidas até o saneamento das impropriedades ocorrentes:*

*I - quando não tiver havido comprovação da boa e regular aplicação da parcela anteriormente recebida, na forma da legislação aplicável, inclusive mediante procedimentos de fiscalização local, realizados periodicamente pela entidade ou órgão descentralizador dos recursos ou pelo órgão competente do sistema de controle interno da Administração Pública;*

*II - quando verificado desvio de finalidade na aplicação dos recursos, atrasos não justificados no cumprimento das etapas ou fases programadas, práticas atentatórias aos princípios fundamentais de Administração Pública nas contratações e demais atos praticados na execução do convênio, ou o inadimplemento do executor com relação a outras cláusulas conveniais básicas;*

*III - quando o executor deixar de adotar as medidas saneadoras apontadas pelo partícipe repassador dos recursos ou por integrantes do respectivo sistema de controle interno.*

*§ 4o Os saldos de convênio, enquanto não utilizados, serão obrigatoriamente aplicados em cadernetas de poupança de instituição financeira oficial se a previsão de seu uso for igual ou superior a um mês, ou em fundo de aplicação financeira de curto prazo ou operação de mercado aberto lastreada em títulos da dívida pública, quando a utilização dos mesmos verificarse em prazos menores que um mês.*

*§ 5o As receitas financeiras auferidas na forma do parágrafo anterior serão obrigatoriamente computadas a crédito do convênio e aplicadas, exclusivamente, no objeto de sua finalidade, devendo constar de demonstrativo específico que integrará as prestações de contas do ajuste.*

*§ 6o Quando da conclusão, denúncia, rescisão ou extinção do convênio, acordo ou ajuste, os saldos financeiros remanescentes, inclusive os provenientes das receitas obtidas das aplicações financeiras realizadas, serão devolvidos à entidade ou órgão repassador dos recursos, no prazo improrrogável de 30 (trinta) dias do evento, sob pena da imediata instauração de tomada de contas especial do responsável, providenciada pela autoridade competente do órgão ou entidade titular dos recursos.*

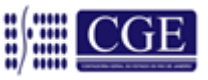

#### DEC[RETO Nº 6.170, DE 25 DE JULHO DE 2007.](http://legislacao.planalto.gov.br/legisla/legislacao.nsf/Viw_Identificacao/DEC%206.170-2007?OpenDocument)

Dispõe sobre as normas relativas às transferências de recursos da União mediante convênios e contratos de repasse, e dá outras providências.

**O PRESIDENTE DA REPÚBLICA**, no uso da atribuição que lhe confere o art. 84, inciso IV, da Constituição, e tendo em vista o disposto no art. 10 do Decreto-Lei nº 200, de 25 de fevereiro de 1967, nº art. 116 da Lei nº 8.666, de 21 de junho de 1993, e no art. 25 da Lei Complementar nº 101, de 4 de maio de 2000,

#### **DECRETA:**

#### CAPÍTULO I

#### DAS DISPOSIÇÕES GERAIS

Art. 1º Os programas, projetos e atividades de interesse recíproco dos órgãos e entidades da administração pública federal e de outros entes ou entidades públicas ou privadas sem fins lucrativos serão realizados por meio de transferência de recursos financeiros oriundos de dotações consignadas no Orçamento Fiscal e da Seguridade Social e efetivadas por meio de convênios, contratos de repasse ou termos de cooperação, observados este Decreto e a legislação pertinente.

Art. 1<sup>e</sup> Este Decreto regulamenta os convênios, contratos de repasse e termos de cooperação celebrados pelos órgãos e entidades da administração pública federal com órgãos ou entidades públicas ou privadas sem fins lucrativos, para a execução de programas, projetos e atividades de interesse recíproco que envolvam a transferência de recursos oriundos do Orçamento Fiscal e da Seguridade Social da União. [\(Redação dada pelo Decreto nº 6.428, de 2008.\)](https://www.planalto.gov.br/ccivil_03/_ato2007-2010/2008/Decreto/D6428.htm#art1)

Art. 1º Este Decreto regulamenta os convênios, contratos de repasse e termos de execução descentralizada celebrados pelos órgãos e entidades da administração pública federal com órgãos ou entidades públicas ou privadas sem fins lucrativos, para a execução de programas, projetos e atividades que envolvam a transferência de recursos ou a descentralização de créditos oriundos dos Orçamentos Fiscal e da Seguridade Social da União. [\(Redação dada pelo Decreto](https://www.planalto.gov.br/ccivil_03/_Ato2011-2014/2013/Decreto/D8180.htm)  [nº 8.180, de 2013\)](https://www.planalto.gov.br/ccivil_03/_Ato2011-2014/2013/Decreto/D8180.htm)

§ 1º Para os efeitos deste Decreto, considera-se:

I - convênio - acordo, ajuste ou qualquer outro instrumento que discipline a transferência de recursos financeiros de dotações consignadas nos Orçamentos Fiscal e da Seguridade Social da União e tenha como partícipe, de um lado, órgão ou entidade da administração pública federal, direta ou indireta, e, de outro lado, órgão ou entidade da administração pública estadual, distrital ou municipal, direta ou indireta, ou ainda, entidades privadas sem fins lucrativos, visando a execução de programa de governo, envolvendo a realização de projeto, atividade, serviço, aquisição de bens ou evento de interesse recíproco, em regime de mútua cooperação;

II - contrato de repasse - instrumento administrativo por meio do qual a transferência dos recursos financeiros se processa por intermédio de instituição ou agente financeiro público federal, atuando como mandatário da União;

II - contrato de repasse - instrumento administrativo, de interesse recíproco, por meio do qual a transferência dos recursos financeiros se processa por intermédio de instituição ou agente financeiro público federal, que atua como mandatário da União. [\(Redação dada pelo Decreto nº 8.180, de 2013\)](https://www.planalto.gov.br/ccivil_03/_Ato2011-2014/2013/Decreto/D8180.htm)

III - termo de cooperação - modalidade de descentralização de crédito entre órgãos e entidades da administração pública federal, direta e indireta, para executar programa de governo, envolvendo projeto, atividade, aquisição de bens ou evento, mediante portaria ministerial e sem a necessidade de exigência de contrapartida;

III - termo de cooperação - instrumento por meio do qual é ajustada a transferência de crédito de órgão da administração pública federal direta, autarquia, fundação pública, ou empresa estatal dependente, para outro órgão ou entidade federal da mesma natureza; [\(Redação dada pelo Decreto nº 6.619, de 2008\)](https://www.planalto.gov.br/ccivil_03/_ato2007-2010/2008/Decreto/D6619.htm#art1)

III - termo de execução descentralizada - instrumento por meio do qual é ajustada a descentralização de crédito entre órgãos e/ou entidades integrantes dos Orçamentos Fiscal e da Seguridade Social da União, para execução de ações de interesse da unidade orçamentária descentralizadora e consecução do objeto previsto no programa de trabalho, respeitada fielmente a classificação funcional programática. [\(Redação dada pelo Decreto nº 8.180, de 2013\)](https://www.planalto.gov.br/ccivil_03/_Ato2011-2014/2013/Decreto/D8180.htm)

IV - concedente - órgão da administração pública federal direta ou indireta, responsável pela transferência dos recursos financeiros ou pela descentralização dos créditos orçamentários destinados à execução do objeto do convênio;

V - contratante - a instituição financeira mandatária, representando a União e respectivo Ministério ou órgão/entidade federal, e que se responsabilizará, mediante remuneração, pela transferência dos recursos financeiros destinados à execução do objeto do contrato de repasse;

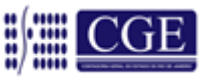

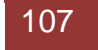

V - contratante - órgão ou entidade da administração pública direta e indireta da União que pactua a execução de programa, projeto, atividade ou evento, por intermédio de instituição financeira federal (mandatária) mediante a celebração de contrato de repasse; [\(Redação dada pelo Decreto nº 6.428, de 2008.\)](https://www.planalto.gov.br/ccivil_03/_ato2007-2010/2008/Decreto/D6428.htm#art1)

VI - convenente - órgão ou entidade da administração pública direta e indireta, de qualquer esfera de governo, bem como entidade privada sem fins lucrativos, com o qual a administração federal pactua a execução de programa, projeto/atividade ou evento mediante a celebração de convênio;

VII - contratado - órgão ou entidade da administração pública direta e indireta, de qualquer esfera de governo com a qual a administração federal pactua a execução de contrato de repasse;

VII - contratado - órgão ou entidade da administração pública direta e indireta, de qualquer esfera de governo, bem como entidade privada sem fins lucrativos, com a qual a administração federal pactua a execução de contrato de repass[e;\(Redação dada pelo Decreto nº 6.619, de 2008\)](https://www.planalto.gov.br/ccivil_03/_ato2007-2010/2008/Decreto/D6619.htm#art1)

VIII - interveniente - órgão da administração pública direta e indireta de qualquer esfera de governo, ou entidade privada que participa do convênio para manifestar consentimento ou assumir obrigações em nome próprio;

IX - termo aditivo - instrumento que tenha por objetivo a modificação do convênio já celebrado, vedada a alteração do objeto aprovado;

X - objeto - o produto do convênio ou contrato de repasse, observados o programa de trabalho e as suas finalidades; e

XI - padronização - estabelecimento de critérios, por parte do concedente, especialmente quanto às características do objeto e a seu custo, a serem seguidos em todos os convênios ou contratos de repasse com o mesmo objeto.

XI - padronização - estabelecimento de critérios a serem seguidos nos convênios ou contratos de repasse com o mesmo objeto, definidos pelo concedente ou contratante, especialmente quanto às características do objeto e ao seu cust[o.\(Redação dada pelo Decreto nº 6.428, de 2008.\)](https://www.planalto.gov.br/ccivil_03/_ato2007-2010/2008/Decreto/D6428.htm#art1)

§ 2º A entidade contratante ou interveniente, bem como os seus agentes que fizerem parte do ciclo de transferência de recursos, são responsáveis, para todos os efeitos, pelos atos de acompanhamento que efetuar.

§ 3º Excepcionalmente, os órgãos e entidades federais poderão executar programas estaduais ou municipais, e os órgãos da administração direta, programas a cargo de entidade da administração indireta, sob regime de mútua cooperação mediante convênio.

#### CAPÍTULO II

#### DAS NORMAS DE CELEBRAÇÃO, ACOMPANHAMENTO E PRESTAÇÃO DE CONTAS

Art. 2º É vedada a celebração de convênios e contratos de repasse:

I - com órgãos e entidades da administração pública direta e indireta dos Estados, Distrito Federal e Municípios cujo valor seja inferior a R\$ 100.000,00 (cem mil reais) ou, no caso de execução de obras e serviços de engenharia, exceto elaboração de projetos de engenharia, nos quais o valor da transferência da União seja inferior a R\$ 250.000,00 (duzentos e cinquenta mil reais); [\(Redação dada pelo Decreto nº 7.594, de 2011\)](http://www.planalto.gov.br/ccivil_03/_Ato2011-2014/2011/Decreto/D7594.htm#art1) [\(Produção de efeito\)](http://www.planalto.gov.br/ccivil_03/_Ato2011-2014/2011/Decreto/D7594.htm#art2)

II - com entidades privadas sem fins lucrativos que tenham como dirigente agente político de Poder ou do Ministério Público, dirigente de órgão ou entidade da administração pública de qualquer esfera governamental, ou respectivo cônjuge ou companheiro, bem como parente em linha reta, colateral ou por afinidade, até o segundo grau; e (Redação dada pelo Decreto [nº 6.619, de 2008\)](http://www.planalto.gov.br/ccivil_03/_ato2007-2010/2008/Decreto/D6619.htm#art1)

III - entre órgãos e entidades da administração pública federal, caso em que deverá ser observado o art. 1<sup>º</sup>, § 1<sup>º</sup>, inciso III; [\(Redação dada pelo Decreto nº 7.568, de 2011\)](http://www.planalto.gov.br/ccivil_03/_Ato2011-2014/2011/Decreto/D7568.htm#art1)

IV - com entidades privadas sem fins lucrativos que não comprovem ter desenvolvido, durante os últimos três anos, atividades referentes à matéria objeto do convênio ou contrato de repasse; [e \(Incluído pelo Decreto nº 7.568, de 2011\)](http://www.planalto.gov.br/ccivil_03/_Ato2011-2014/2011/Decreto/D7568.htm#art1)

V - com entidades privadas sem fins lucrativos que tenham, em suas relações anteriores com a União, incorrido em pelo menos uma das seguintes condutas: *(Incluído pelo Decreto nº 7.568, de 2011)* 

a) omissão no dever de prestar contas; [\(Incluído pelo Decreto nº 7.568, de 2011\)](http://www.planalto.gov.br/ccivil_03/_Ato2011-2014/2011/Decreto/D7568.htm#art1)

b) descumprimento injustificado do objeto de convênios, contratos de repasse ou termos de parceria; [\(Incluído pelo](http://www.planalto.gov.br/ccivil_03/_Ato2011-2014/2011/Decreto/D7568.htm#art1)  [Decreto nº 7.568, de 2011\)](http://www.planalto.gov.br/ccivil_03/_Ato2011-2014/2011/Decreto/D7568.htm#art1)

c) desvio de finalidade na aplicação dos recursos transferidos; [\(Incluído pelo Decreto nº 7.568, de 2011\)](http://www.planalto.gov.br/ccivil_03/_Ato2011-2014/2011/Decreto/D7568.htm#art1)

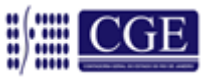
d) ocorrência de dano ao Erário; ou *(Incluído pelo Decreto nº 7.568, de 2011)* 

e) prática de outros atos ilícitos na execução de convênios, contratos de repasse ou termos de parceria. (Incluído pelo [Decreto nº 7.568, de 2011\)](http://www.planalto.gov.br/ccivil_03/_Ato2011-2014/2011/Decreto/D7568.htm#art1)

Parágrafo único. Para fins de alcance do limite estabelecido no inciso I do caput, é permitido: *(Redação dada pelo* [Decreto nº 7.568, de 2011\)](http://www.planalto.gov.br/ccivil_03/_Ato2011-2014/2011/Decreto/D7568.htm#art1)

I - consorciamento entre os órgãos e entidades da administração pública direta e indireta dos Estados, Distrito Federal e Municípios; e

II - celebração de convênios ou contratos de repasse com objeto que englobe vários programas e ações federais a serem executados de forma descentralizada, devendo o objeto conter a descrição pormenorizada e objetiva de todas as atividades a serem realizadas com os recursos federais.

Art. 3º As entidades privadas sem fins lucrativos que pretendam celebrar convênio ou contrato de repasse com órgãos e entidades da administração pública federal deverão realizar cadastro prévio no Sistema de Gestão de Convênios e Contratos de Repasse - SICONV, conforme normas do órgão central do sistema. [\(Redação dada pelo Decreto nº 6.428, de 2008.\)](http://www.planalto.gov.br/ccivil_03/_ato2007-2010/2008/Decreto/D6428.htm#art1)

§ 1º O cadastramento de que trata o caput poderá ser realizado em qualquer órgão ou entidade concedente e permitirá a celebração de convênios ou contratos de repasse enquanto estiver válido o cadastramento.

§ 2º No cadastramento serão exigidos, pelo menos:

I - cópia do estatuto social atualizado da entidade;

II - relação nominal atualizada dos dirigentes da entidade, com Cadastro de Pessoas Físicas - CPF;

III - declaração do dirigente da entidade:

a) acerca da não existência de dívida com o Poder Público, bem como quanto à sua inscrição nos bancos de dados públicos e privados de proteção ao crédito; e

b) informando se os dirigentes relacionados no inciso II ocupam cargo ou emprego público na administração pública federal;

IV - prova de inscrição da entidade no Cadastro Nacional de Pessoas Jurídicas - CNPJ; [\(Redação dada pelo Decreto](http://www.planalto.gov.br/ccivil_03/_Ato2011-2014/2011/Decreto/D7568.htm#art1)  [nº 7.568, de 2011\)](http://www.planalto.gov.br/ccivil_03/_Ato2011-2014/2011/Decreto/D7568.htm#art1)

V - prova de regularidade com as Fazendas Federal, Estadual, Distrital e Municipal e com o Fundo de Garantia do Tempo de Serviço - FGTS, na forma da lei; e [\(Redação dada pelo Decreto nº 7.568, de 2011\)](http://www.planalto.gov.br/ccivil_03/_Ato2011-2014/2011/Decreto/D7568.htm#art1)

VI - comprovante do exercício nos últimos três anos, pela entidade privada sem fins lucrativos, de atividades referentes à matéria objeto do convênio ou contrato de repasse que pretenda celebrar com órgãos e entidades da administração pública federal. [\(Incluído pelo Decreto nº 7.568, de 2011\)](http://www.planalto.gov.br/ccivil_03/_Ato2011-2014/2011/Decreto/D7568.htm#art1)

§ 3º Verificada falsidade ou incorreção de informação em qualquer documento apresentado, deve o convênio ou contrato de repasse ser imediatamente denunciado pelo concedente ou contratado.

§ 4º A realização do cadastro prévio no Sistema de Gestão de Convênios e Contratos de Repasse - SICONV, de que trata o **caput**, não será exigida até 1º de setembro de 2008. [\(Incluído pelo Decreto nº 6.497, de 2008\)](http://www.planalto.gov.br/ccivil_03/_ato2007-2010/2008/Decreto/D6497.htm#art1)

Art. 3<sup>o</sup>-A. O cadastramento da entidade privada sem fins lucrativos no SICONV, no que se refere à comprovação do requisito constante do inciso VI do § 2º do art. 3º, deverá ser aprovado pelo órgão ou entidade da administração pública federal responsável pela matéria objeto do convênio ou contrato de repasse que se pretenda celebrar. [\(Incluído pelo Decreto](http://www.planalto.gov.br/ccivil_03/_Ato2011-2014/2011/Decreto/D7568.htm#art2)  [nº 7.568, de 2011\)](http://www.planalto.gov.br/ccivil_03/_Ato2011-2014/2011/Decreto/D7568.htm#art2)

Art. 4<sup>º</sup> A celebração de convênio ou contrato de repasse com entidades privadas sem fins lucrativos será precedida de chamamento público a ser realizado pelo órgão ou entidade concedente, visando à seleção de projetos ou entidades que tornem mais eficaz o objeto do ajuste. [\(Redação dada pelo Decreto nº 7.568, de 2011\)](http://www.planalto.gov.br/ccivil_03/_Ato2011-2014/2011/Decreto/D7568.htm#art1)

§ 1<sup>º</sup> Deverá ser dada publicidade ao chamamento público, inclusive ao seu resultado, especialmente por intermédio da divulgação na primeira página do sítio oficial do órgão ou entidade concedente, bem como no Portal dos Convênios. (Incluído [pelo Decreto nº 7.568, de 2011\)](http://www.planalto.gov.br/ccivil_03/_Ato2011-2014/2011/Decreto/D7568.htm#art1)

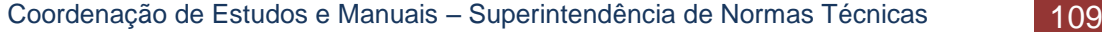

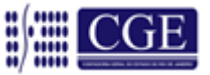

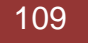

§ 2<sup>º</sup> O Ministro de Estado ou o dirigente máximo da entidade da administração pública federal poderá, mediante decisão fundamentada, excepcionar a exigência prevista no **caput** nas seguintes situações: [\(Incluído pelo Decreto nº 7.568, de](http://www.planalto.gov.br/ccivil_03/_Ato2011-2014/2011/Decreto/D7568.htm#art1)  [2011\)](http://www.planalto.gov.br/ccivil_03/_Ato2011-2014/2011/Decreto/D7568.htm#art1)

I - nos casos de emergência ou calamidade pública, quando caracterizada situação que demande a realização ou manutenção de convênio ou contrato de repasse pelo prazo máximo de cento e oitenta dias consecutivos e ininterruptos, contados da ocorrência da emergência ou calamidade, vedada a prorrogação da vigência do instrumento; [\(Incluído pelo](http://www.planalto.gov.br/ccivil_03/_Ato2011-2014/2011/Decreto/D7568.htm#art1)  [Decreto nº 7.568, de 2011\)](http://www.planalto.gov.br/ccivil_03/_Ato2011-2014/2011/Decreto/D7568.htm#art1)

II - para a realização de programas de proteção a pessoas ameaçadas ou em situação que possa comprometer sua segurança; ou [\(Incluído pelo Decreto nº 7.568, de 2011\)](http://www.planalto.gov.br/ccivil_03/_Ato2011-2014/2011/Decreto/D7568.htm#art1)

III - nos casos em que o projeto, atividade ou serviço objeto do convênio ou contrato de repasse já seja realizado adequadamente mediante parceria com a mesma entidade há pelo menos cinco anos e cujas respectivas prestações de contas tenham sido devidamente aprovadas. [\(Incluído pelo Decreto nº 7.568, de 2011\)](http://www.planalto.gov.br/ccivil_03/_Ato2011-2014/2011/Decreto/D7568.htm#art1)

Art. 5º O chamamento público deverá estabelecer critérios objetivos visando à aferição da qualificação técnica e capacidade operacional do convenente para a gestão do convênio.

Art. 6º Constitui cláusula necessária em qualquer convênio dispositivo que indique a forma pela qual a execução do objeto será acompanhada pelo concedente.

Parágrafo único. A forma de acompanhamento prevista no caput deverá ser suficiente para garantir a plena execução física do objeto.

Art. 6<sup>o</sup>-A. Os convênios ou contratos de repasse com entidades privadas sem fins lucrativos deverão ser assinados pelo Ministro de Estado ou pelo dirigente máximo da entidade da administração pública federal concedente. [\(Incluído pelo](http://www.planalto.gov.br/ccivil_03/_Ato2011-2014/2011/Decreto/D7568.htm#art2)  [Decreto nº 7.568, de 2011\)](http://www.planalto.gov.br/ccivil_03/_Ato2011-2014/2011/Decreto/D7568.htm#art2)

Parágrafo único. O Ministro de Estado e o dirigente máximo da entidade da administração pública federal não poderão delegar a competência prevista no **caput**[. \(Incluído pelo Decreto nº 7.568, de 2011\)](http://www.planalto.gov.br/ccivil_03/_Ato2011-2014/2011/Decreto/D7568.htm#art2)

Art. 7º A contrapartida do convenente poderá ser atendida por meio de recursos financeiros, de bens e serviços, desde que economicamente mensuráveis.

§ 1º Quando financeira, a contrapartida deverá ser depositada na conta bancária específica do convênio em conformidade com os prazos estabelecidos no cronograma de desembolso, ou depositada nos cofres da União, na hipótese de o convênio ser executado por meio do Sistema Integrado de Administração Financeira - SIAFI.

§ 2º Quando atendida por meio de bens e serviços, constará do convênio cláusula que indique a forma de aferição da contrapartida.

Art. 8º A execução de programa de trabalho que objetive a realização de obra será feita por meio de contrato de repasse, salvo quando o concedente dispuser de estrutura para acompanhar a execução do convênio.

Parágrafo único. Caso a instituição ou agente financeiro público federal não detenha capacidade técnica necessária ao regular acompanhamento da aplicação dos recursos transferidos, figurará, no contrato de repasse, na qualidade de interveniente, outra instituição pública ou privada a quem caberá o mencionado acompanhamento.

Art. 9º No ato de celebração do convênio ou contrato de repasse, o concedente deverá empenhar o valor total a ser transferido no exercício e efetuar, no caso de convênio ou contrato de repasse com vigência plurianual, o registro no SIAFI, em conta contábil específica, dos valores programados para cada exercício subsequente.

Parágrafo único. O registro a que se refere o caput acarretará a obrigatoriedade de ser consignado crédito nos orçamentos seguintes para garantir a execução do convênio.

Art. 10. As transferências financeiras para órgãos públicos e entidades públicas e privadas, decorrentes da celebração de convênios e contratos de repasse, serão feitas exclusivamente por intermédio de instituição financeira controlada pela União, que poderá atuar como mandatária desta para execução e fiscalização. [\(Redação dada pelo Decreto nº 6.428, de](http://www.planalto.gov.br/ccivil_03/_ato2007-2010/2008/Decreto/D6428.htm#art1)  [2008.\)](http://www.planalto.gov.br/ccivil_03/_ato2007-2010/2008/Decreto/D6428.htm#art1)

§ 1º Os pagamentos à conta de recursos recebidos da União, previsto no caput, estão sujeitos à identificação do beneficiário final e à obrigatoriedade de depósito em sua conta bancária.

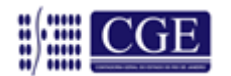

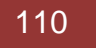

§ 2º Excepcionalmente, mediante mecanismo que permita a identificação, pelo banco, do beneficiário do pagamento, poderão ser realizados pagamentos a beneficiários finais pessoas físicas que não possuam conta bancária, observados os limites fixados na forma do art. 18.

§ 3º Toda movimentação de recursos de que trata este artigo, por parte dos convenentes, executores e instituições financeiras autorizadas, será realizada observando-se os seguintes preceitos:

I - movimentação mediante conta bancária específica para cada instrumento de transferência (convênio ou contrato de repasse);

II - pagamentos realizados mediante crédito na conta bancária de titularidade dos fornecedores e prestadores de serviços, facultada a dispensa deste procedimento, por ato da autoridade máxima do concedente ou contratante, devendo o convenente ou contratado identificar o destinatário da despesa, por meio do registro dos dados no SICONV; e (Redação dada [pelo Decreto nº 6.619, de 2008\)](http://www.planalto.gov.br/ccivil_03/_ato2007-2010/2008/Decreto/D6619.htm#art1)

III - transferência das informações mencionadas no inciso I ao SIAFI e ao Portal de Convênios, em meio magnético, conforme normas expedidas na forma do art. 18.

§ 4º Os recursos de convênio, enquanto não utilizados, serão obrigatoriamente aplicados em cadernetas de poupança de instituição financeira pública federal se a previsão de seu uso for igual ou superior a um mês, ou em fundo de aplicação financeira de curto prazo ou operação de mercado aberto lastreada em títulos da dívida pública, quando a utilização desses recursos verificar-se em prazos menores que um mês.

§ 5º As receitas financeiras auferidas na forma do § 4º serão obrigatoriamente computadas a crédito do convênio e aplicadas, exclusivamente, no objeto de sua finalidade, observado o parágrafo único do art. 12.

§ 6<sup>º</sup> O convenente ficará obrigado a prestar contas dos recursos recebidos, na forma da legislação aplicável e das diretrizes e normas previstas no art. 18[. \(Redação dada pelo Decreto nº 6.428, de 2008.\)](http://www.planalto.gov.br/ccivil_03/_ato2007-2010/2008/Decreto/D6428.htm#art1)

§ 7º O concedente terá prazo de noventa dias para apreciar a prestação de contas apresentada, contados da data de seu recebimento.

§ 8º A exigência contida no caput poderá ser substituída pela execução financeira direta, por parte do convenente, no SIAFI, de acordo com normas expedidas na forma do art. 18.

Art. 11. Para efeito do disposto no [art. 116 da Lei nº 8.666, de 21 de junho de 1993,](http://www.planalto.gov.br/ccivil_03/LEIS/L8666cons.htm#art116) a aquisição de produtos e a contratação de serviços com recursos da União transferidos a entidades privadas sem fins lucrativos deverão observar os princípios da impessoalidade, moralidade e economicidade, sendo necessária, no mínimo, a realização de cotação prévia de preços no mercado antes da celebração do contrato.

Art. 12. O convênio poderá ser denunciado a qualquer tempo, ficando os partícipes responsáveis somente pelas obrigações e auferindo as vantagens do tempo em que participaram voluntariamente do acordo, não sendo admissível cláusula obrigatória de permanência ou sancionadora dos denunciantes.

Parágrafo único. Quando da conclusão, denúncia, rescisão ou extinção do convênio, os saldos financeiros remanescentes, inclusive os provenientes das receitas obtidas das aplicações financeiras realizadas, serão devolvidos à entidade ou órgão repassador dos recursos, no prazo improrrogável de trinta dias do evento, sob pena da imediata instauração de tomada de contas especial do responsável, providenciada pela autoridade competente do órgão ou entidade titular dos recursos.

Art. 12-A. A celebração de termo de execução descentralizada atenderá à execução da descrição da ação orçamentária prevista no programa de trabalho e poderá ter as seguintes finalidades: (Incluído pelo Decreto nº 8.180, de [2013\)](https://www.planalto.gov.br/ccivil_03/_Ato2011-2014/2013/Decreto/D8180.htm)

I - execução de programas, projetos e atividades de interesse recíproco, em regime de mútua colaboração; [\(Incluído](https://www.planalto.gov.br/ccivil_03/_Ato2011-2014/2013/Decreto/D8180.htm)  [pelo Decreto nº 8.180, de 2013\)](https://www.planalto.gov.br/ccivil_03/_Ato2011-2014/2013/Decreto/D8180.htm)

II - realização de atividades específicas pela unidade descentralizada em benefício da unidade descentralizadora dos recursos; [\(Incluído pelo Decreto nº 8.180, de 2013\)](https://www.planalto.gov.br/ccivil_03/_Ato2011-2014/2013/Decreto/D8180.htm)

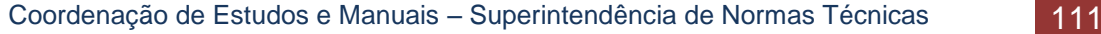

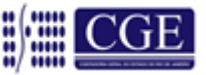

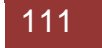

III - execução de ações que se encontram organizadas em sistema e que são coordenadas e supervisionadas por um órgão central; ou [\(Incluído pelo Decreto nº 8.180, de 2013\)](https://www.planalto.gov.br/ccivil_03/_Ato2011-2014/2013/Decreto/D8180.htm)

IV - ressarcimento de despesas. [\(Incluído pelo Decreto nº 8.180, de 2013\)](https://www.planalto.gov.br/ccivil_03/_Ato2011-2014/2013/Decreto/D8180.htm)

§ 1º A celebração de termo de execução descentralizada nas hipóteses dos incisos I a III do **caput** configura delegação de competência para a unidade descentralizada promover a execução de programas, atividades ou ações previstas no orçamento da unidade descentralizadora. [\(Incluído pelo Decreto](https://www.planalto.gov.br/ccivil_03/_Ato2011-2014/2013/Decreto/D8180.htm) nº 8.180, de 2013)

§ 2º Para os casos de ressarcimento de despesas entre órgãos ou entidades da administração pública federal, poderá ser dispensada a formalização de termo de execução descentralizada. [\(Incluído pelo Decreto nº 8.180, de 2013\)](https://www.planalto.gov.br/ccivil_03/_Ato2011-2014/2013/Decreto/D8180.htm)

Art. 12-B. O termo de execução descentralizada observará o disposto no Decreto nº 825, de 28 de [maio de 1993,](https://www.planalto.gov.br/ccivil_03/decreto/Antigos/D0825.htm) e sua aplicação poderá ser disciplinada suplementarmente pelo ato conjunto previsto no art. 18. (Incluído pelo Decreto nº 8.180, [de 2013\)](https://www.planalto.gov.br/ccivil_03/_Ato2011-2014/2013/Decreto/D8180.htm)

### CAPÍTULO III

#### DO SISTEMA DE GESTÃO DE CONVÊNIOS E CONTRATOS DE

#### REPASSE - SICONV E DO PORTAL DOS CONVÊNIOS

Art. 13. A celebração, a liberação de recursos, o acompanhamento da execução e a prestação de contas de convênios, contratos de repasse e termos de parceria serão registrados no SICONV, que será aberto ao público, via rede mundial de computadores - Internet, por meio de página específica denominada Portal dos Convênios. (Redação dada pelo [Decreto nº 6.619, de 2008\)](http://www.planalto.gov.br/ccivil_03/_ato2007-2010/2008/Decreto/D6619.htm#art1)

§ 1º Fica criada a Comissão Gestora do SICONV, que funcionará como órgão central do sistema, composta por representantes dos seguintes órgãos[: \(Redação dada pelo Decreto nº 6.428, de 2008.\)](http://www.planalto.gov.br/ccivil_03/_ato2007-2010/2008/Decreto/D6428.htm#art1)

I - Secretaria do Tesouro Nacional do Ministério da Fazenda; (Incluído [pelo Decreto nº 6.428, de 2008 \)](http://www.planalto.gov.br/ccivil_03/_ato2007-2010/2008/Decreto/D6428.htm#art1)

II - Secretaria de Orçamento Federal do Ministério do Planejamento, Orçamento e Gestão; (Incluído pelo Decreto nº [6.428, de 2008\)](http://www.planalto.gov.br/ccivil_03/_ato2007-2010/2008/Decreto/D6428.htm#art1)

III - Secretaria de Logística e Tecnologia da Informação do Ministério do Planejamento, Orçamento e Gestão; [\(Redação dada pelo Decreto nº 7.568,](http://www.planalto.gov.br/ccivil_03/_Ato2011-2014/2011/Decreto/D7568.htm#art1) de 2011)

IV - Secretaria Federal de Controle Interno da Controladoria-Geral da União; e (Redação dada pelo Decreto nº 7.568, [de 2011\)](http://www.planalto.gov.br/ccivil_03/_Ato2011-2014/2011/Decreto/D7568.htm#art1)

V - Secretaria Nacional de Justiça do Ministério da Justiça. [\(Incluído pelo Decreto nº 7.568, de 2011\)](http://www.planalto.gov.br/ccivil_03/_Ato2011-2014/2011/Decreto/D7568.htm#art1)

§ 2º Serão órgãos setoriais do SICONV todos os órgãos e entidades da administração pública federal que realizem transferências voluntárias de recursos, aos quais compete a gestão dos convênios e a alimentação dos dados que forem de sua alçada.

§ 3º O Poder Legislativo, por meio das mesas da Câmara dos Deputados e do Senado Federal, o Ministério Público, o Tribunal de Contas da União e a Controladoria Geral da União, bem como outros órgãos que demonstrem necessidade, a critério do órgão central do sistema, terão acesso ao SICONV, podendo incluir no referido Sistema informações que tiverem conhecimento a respeito da execução dos convênios publicados.

§ 4<sup>º</sup> Ao órgão central do SICONV compete exclusivamente: [\(Incluído pelo Decreto nº](http://www.planalto.gov.br/ccivil_03/_ato2007-2010/2008/Decreto/D6428.htm#art2) 6.428, de 2008)

I - estabelecer as diretrizes e normas a serem seguidas pelos órgãos setoriais e demais usuários do sistema,

observado o art. 18 deste Decreto; [\(Incluído pelo Decreto nº 6.428, de 2008 \)](http://www.planalto.gov.br/ccivil_03/_ato2007-2010/2008/Decreto/D6428.htm#art2)

II - sugerir alterações no ato a que se refere o art. 18 deste Decreto; e (Incluído pelo Decreto nº 6.428, de 2008)

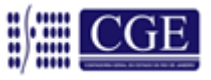

III - auxiliar os órgãos setoriais na execução das normas estabelecidas neste Decreto e no ato a que se refere o art. 18 deste Decreto[. \(Incluído pelo Decreto nº 6.428, de 2008 \)](http://www.planalto.gov.br/ccivil_03/_ato2007-2010/2008/Decreto/D6428.htm#art2)

§ 5º A Secretaria de Logística e Tecnologia da Informação do Ministério do Planejamento, Orçamento e Gestão funcionará como secretaria-executiva da comissão a que se refere o § 1<sup>º</sup>. (Incluído pelo Decreto nº 6.428, de 2008)

Art. 13-A. Os órgãos e entidades da administração pública federal deverão registrar e manter atualizada no SICONV relação de todas as entidades privadas sem fins lucrativos aptas a receber transferências voluntárias de recursos por meio de convênios, contratos de repasse e termos de parceria. [\(Incluído pelo Decreto nº 7.568, de 2011\)](http://www.planalto.gov.br/ccivil_03/_Ato2011-2014/2011/Decreto/D7568.htm#art2)

§ 1º Serão consideradas aptas as entidades privadas sem fins lucrativos cujas exigências previstas no cadastramento tenham sido aprovadas pelo órgão ou entidade da administração pública federal. [\(Incluído pelo Decreto nº 7.568, de 2011\)](http://www.planalto.gov.br/ccivil_03/_Ato2011-2014/2011/Decreto/D7568.htm#art2)

§ 2<sup>º</sup> Deverá ser dada publicidade à relação de que trata o caput por intermédio da sua divulgação na primeira página do Portal dos Convênios. [\(Incluído pelo Decreto nº 7.568, de 2011\)](http://www.planalto.gov.br/ccivil_03/_Ato2011-2014/2011/Decreto/D7568.htm#art2)

### CAPÍTULO IV DA PADRONIZAÇÃO DOS OBJETOS

Art. 14. Os órgãos concedentes são responsáveis pela seleção e padronização dos objetos mais frequentes nos convênios.

Art. 15. Nos convênios em que o objeto consista na aquisição de bens que possam ser padronizados, os próprios órgãos e entidades da administração pública federal poderão adquiri-los e distribuí-los aos convenentes.

### CAPÍTULO V DAS DISPOSIÇÕES FINAIS E TRANSITÓRIAS

Art. 16. Os órgãos e entidades concedentes deverão publicar, até cento e vinte dias após a publicação deste Decreto, no Diário Oficial da União, a relação dos objetos de convênios que são passíveis de padronização.

Parágrafo único. A relação mencionada no caput deverá ser revista e republicada anualmente.

Art. 16-A. A vedação prevista no inciso IV do caput do art. 2º e as exigências previstas no inciso VI do § 2º do art. 3º e no art. 4º não se aplicam às transferências do Ministério da Saúde destinadas a serviços de saúde integrantes do Sistema Único de Saúde - SUS. [\(Incluído pelo Decreto nº 7.568, de](http://www.planalto.gov.br/ccivil_03/_Ato2011-2014/2011/Decreto/D7568.htm#art2) 2011)

Art. 17. Observados os princípios da economicidade e da publicidade, ato conjunto dos Ministros de Estado da Fazenda, Planejamento, Orçamento e Gestão e da Controladoria-Geral da União disciplinará a possibilidade de arquivamento de convênios com prazo de vigência encerrado há mais de cinco anos e que tenham valor registrado de até R\$ 100.000,00 (cem mil reais).

Art. 18. Os Ministros de Estado da Fazenda, do Planejamento, Orçamento e Gestão e do Controle e da Transparência editarão ato conjunto para execução do disposto neste Decreto[.\(Redação dada pelo Decreto nº 6.428, de 2008.\)](http://www.planalto.gov.br/ccivil_03/_ato2007-2010/2008/Decreto/D6428.htm#art1)

Parágrafo único. O ato conjunto previsto no **caput** poderá dispor sobre regime de procedimento específico de acompanhamento e fiscalização de obras e serviços de engenharia de pequeno valor, aplicável àqueles de até R\$ 750.000,00 (setecentos e cinquenta mil reais). [\(Incluído pelo Decreto nº 7.594, de 2011\)](http://www.planalto.gov.br/ccivil_03/_Ato2011-2014/2011/Decreto/D7594.htm#art1)

Art. 18-A. Os convênios e contratos de repasse celebrados entre 30 de maio de 2008 e a data mencionada no inciso III do art. 19 deverão ser registrados no SICONV até 31 de dezembro de 2008. [\(Incluído pelo Decreto nº 6.497, de 2008\)](http://www.planalto.gov.br/ccivil_03/_ato2007-2010/2008/Decreto/D6497.htm#art2)

 Parágrafo único. Os Ministros de Estado da Fazenda, do Planejamento, Orçamento e Gestão e do Controle e da Transparência regulamentarão, em ato conjunto, o registro previsto no **caput** [\(Incluído pelo Decreto nº 6.497, de 2008\)](http://www.planalto.gov.br/ccivil_03/_ato2007-2010/2008/Decreto/D6497.htm#art2)

Art. 18-B. A partir de 16 de janeiro de 2012, todos os órgãos e entidades que realizem transferências de recursos oriundos dos Orçamentos Fiscal e da Seguridade Social da União por meio de convênios, contratos de repasse ou termos de parceria, ainda não interligadas ao SICONV, deverão utilizar esse sistema.[\(Incluído pelo Decreto nº 76.41, de 2011\)](http://www.planalto.gov.br/ccivil_03/_Ato2011-2014/2011/Decreto/D7641.htm#art1)

Parágrafo único. Os órgãos e entidades que possuam sistema próprio de gestão de convênios, contratos de repasse ou termos de parceria deverão promover a integração eletrônica dos dados relativos às suas transferências ao SICONV, passando a realizar diretamente nesse sistema os procedimentos de liberação de recursos, acompanhamento e fiscalização, execução e prestação de contas.[\(Incluído pelo Decreto nº 76.41, de 2011\)](http://www.planalto.gov.br/ccivil_03/_Ato2011-2014/2011/Decreto/D7641.htm#art1)

Art. 19. Este Decreto entra em vigor em 1<sup>º</sup> de julho 2008, exceto: [\(Redação dada pelo Decreto nº 6.428, de 2008.\)](http://www.planalto.gov.br/ccivil_03/_ato2007-2010/2008/Decreto/D6428.htm#art1)

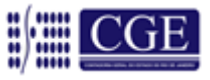

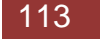

I - os arts. 16 e 17, que terão vigência a partir da data de sua publicação; e (Incluído pelo Decreto nº 6.428, de 2008) II - os arts. 1º a 8º, 10, 12, 14 e 15 e 18 a 20, que terão vigência a partir de 15 de abril de 2008. (Incluído pelo Decreto nº [6.428, de 2008 \)](http://www.planalto.gov.br/ccivil_03/_ato2007-2010/2008/Decreto/D6428.htm#art1)

III - o [art. 13,](http://www.planalto.gov.br/ccivil_03/_ato2007-2010/2007/decreto/D6170compilado.htm#art13) que terá vigência a partir de 1<sup>º</sup> de setembro de 2008[. \(Incluído pelo Decreto nº 6.497, de 2008\)](http://www.planalto.gov.br/ccivil_03/_ato2007-2010/2008/Decreto/D6497.htm#art1)

Art. 20. Ficam revogados os [arts. 48](http://www.planalto.gov.br/ccivil_03/decreto/D93872.htm#art48) a [57 do Decreto nº 93.872, de 23 de dezembro de 1986,](http://www.planalto.gov.br/ccivil_03/decreto/D93872.htm#art57) e o Decreto nº 97.916, de 6 de [julho de 1989.](http://www.planalto.gov.br/ccivil_03/decreto/Antigos/D97916.htm)

Brasília, 25 de julho de 2007; 186º da Independência e 119º da República.

LUIZ INÁCIO LULA DA SILVA *Paulo Bernardo Silva*

**[LEI N. º 287 DE 04 DE DEZEMBRO DE 1979.](http://www.fazenda.rj.gov.br/portal/index.portal?_nfpb=true&_pageLabel=financeira_basica&file=/legislacao/financeira/basica/leis_estaduais/lei287.shtml)**

*Aprova o Código de Administração Financeira e Contabilidade Pública do Estado do Rio de Janeiro e dá outras providências.*

*(...)*

*Art. 4º. O Estado do Rio de Janeiro, para efeito de unir esforços e recursos, técnicos e humanos, poderá celebrar acordos, convênios, contratos ou ajustes com a União, o Distrito Federal, os Estados e os Municípios, objetivando sempre a solução de problemas administrativos, técnicos, financeiros e jurídicos.*

*Parágrafo Único – Os acordos, convênios, contratos ou ajustes internacionais obedecerão à legislação federal e a estadual pertinentes.*

*Art. 5º. O Estado do Rio de Janeiro poderá, mediante convênio com a União e demais unidades políticas da Federação, incumbir servidores, dos seus convenentes, da execução de leis e serviços ou de atos e decisões das suas autoridades, relativos à administração financeira, provendo as necessárias despesas, admitido procedimento recíproco.*

*Art. 6º. Dos instrumentos convencionais firmados pelo Estado do Rio de Janeiro, para solução de problemas relativos à Administração Financeira, deverão constar obrigatoriamente:*

*I – o objeto do instrumento;*

*II – os preceitos normativos;*

*III – os prazos de vigência e, quando for o caso, o critério de prorrogação;*

*IV – o seu alcance obrigacional;*

*V – as garantias de sua execução, quando exigidas, inclusive quanto à fiscalização e ao controle do cumprimento de seus termos, cláusulas e condições.*

*Art. 7. Os acordos, convênios, contratos ou ajustes poderão conter cláusulas que permita expressamente a adesão de outras pessoas de Direito Público Interno, não participantes diretos desses atos jurídicos.*

*Parágrafo Único – A adesão efetivar-se-á com o ato que notificar oficialmente as partes contratantes.*

*Art. 8º. Estão sujeitos a normas especiais, na forma estabelecida no presente Código, quanto à Administração Financeira: I – as Autarquias;*

*II – as Sociedades de Economia Mista e as Empresas Públicas;*

*III – os Serviços Industriais e Comerciais;*

*IV – os Fundos Especiais;*

*V – as Fundações instituídas e mantidas pelo Poder Público.*

*(...)*

*Art. 78. As transferências da União, inclusive as receitas decorrentes de acordos, convênios, contratos ou ajustes serão centralizadas em Contas Únicas do Fundo de Recursos a Utilizar junto ao Banco do Estado do Rio de Janeiro S A – BANERJ.*

*§ 1° Excetuam-se das disposições deste artigo os recursos que, em virtude da Legislação Federal, não possam ser depositados no Banco do Estado do Rio de Janeiro S/A - BANERJ.*

*§ 2º No caso do parágrafo anterior, a Secretaria de Estado de Fazenda poderá autorizar, excepcionalmente, o desdobramento,* 

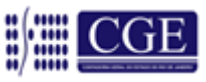

*em Contas Únicas, do Fundo de Recursos a Utilizar em instituição bancária oficial da União, para movimentação dos recursos respectivos.*

*§ 3º- As transferências a que se refere o § 1º serão recebidas pelo Tesouro do Estado que as depositará nas contas únicas específicas, junto à instituição de que trata o § 2º, sob a denominação geral de Estado do Rio de Janeiro, com a denominação que se impuser, seguida da expressão Recursos a Utilizar.*

*§ 4º A autorização para a abertura das contas e o seu encerramento cabe, exclusivamente, à Secretaria de Estado de Fazenda.*

*(...)*

*Art. 160. Fica mantida a autorização para emissão de obrigações de Tesouro do Estado do Rio de Janeiro, concedida e disciplinada pelo Decreto-Lei n.º 22 de 15/03/75.*

*§ 1º O órgão responsável pela emissão, permuta, transferência e resgate dos certificados, bem como pelo pagamento dos juros, correção monetária, corretagens, comissões, amortização e taxa de administração, elaborará anualmente uma prestação de contas a ser encaminhada, juntamente com as Contas da Gestão, ao Tribunal de Contas e à Assembleia Legislativa.*

*§ 2º A celebração de convênio que importe em transferir, a qualquer entidade oficial, a prática de operação de que trata o parágrafo anterior, importará na inclusão de cláusula obrigatória atribuindo à Auditoria Geral do Estado a competência expressa para acompanhar a execução do vínculo e de emitir Certificado de Auditoria sobre a prestação de contas apresentada pela entidade, a ser encaminhada, com as Contas da Gestão, aos órgãos referidos no parágrafo anterior. (...)*

*Art. 181. Haverá controle contábil dos direitos e obrigações oriundos dos contratos, convênios, ajustes e acordo em que a administração pública for parte.*

*(...)*

*Art. 214. As normas do presente Código, salvo disposições em contrário, aplicam-se a todo ato de natureza convencional, entre outros, os acordos, os convênios, os ajustes e os compromissos em que for parte o Estado do Rio de Janeiro ou entidade de sua administração direta ou autárquica. (...)*

## **[DECRETO n.º 3.149, DE 28 DE ABRIL DE](http://www.fazenda.rj.gov.br/portal/index.portal?_nfpb=true&_pageLabel=financeira_basica&file=/legislacao/financeira/decretos/outros/3149.shtml) 1980.**

*Regulamenta o Título XI do Código de Administração Financeira e Contabilidade Pública, aprovado pela Lei n.º 287, de 04/12/79, que dispõe sobre as licitações e os contratos administrativos.* 

*Art. 48. Salvo disposição contrária de lei especial, os contratos não poderão ter vigência indeterminada, admitida, porém, sua prorrogação, observadas as formalidades previstas para a celebração dos mesmos.*

*§ 1.° Os contratos, convênios, acordos ou ajustes com a União, outros Estados, Distrito Federal, Territórios e Municípios poderão ser celebrados com prazo de vigência indeterminado. (...)*

*Art. 50. As normas deste decreto, salvo disposição em contrário, se aplicam a todo ato de natureza convencional, entre outros, os acordos, convênios, convenções, ajustes, compromissos, prorrogações, aditamentos, revisões e distratos em que for parte a administração direta do Estado ou entidade de sua administração autárquica. (...)*

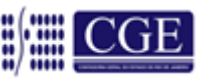

## **DECRETO N.º 41.528 DE 31 DE OUTUBRO [DE 2008, ASSOCIADO DECRETO Nº 42.033 DE 15/09/09.](http://www.fazenda.rj.gov.br/portal/index.portal?_nfpb=true&_pageLabel=financeira&file=/legislacao/financeira/decretos/2008/41528.shtml)**

Estabelece os procedimentos a serem adotados na celebração e execução de convênios que impliquem dispêndio financeiro por órgãos e entidades da administração pública do estado do rio de janeiro e dá outras providências.

**O GOVERNADOR DO ESTADO DO RIO DE JANEIRO**, em exercício, no uso de suas atribuições constitucionais e legais, e o que consta no processo nº E-12/294/2008,

#### **DECRETA:**

**Art. 1º -** Os arts. 1º e 4º do [Decreto nº 41.528,](http://www.fazenda.rj.gov.br/portal/index.portal?_nfpb=true&_pageLabel=financeira&file=/legislacao/financeira/decretos/2008/41528.shtml) de 31 de outubro de 2008, passam a vigorar com a seguinte redação:

**Art.1º.** Os convênios e outros instrumentos congêneres a serem celebrados por órgãos e entidades integrantes da Administração Pública Direta e Indireta nos quais exista a previsão de dispêndio financeiro direto ou repasses financeiros pelo ente estadual dependem de autorização do Governador do Estado quando:

I - o encargo financeiro estadual total for superior a R\$ 360.000,00 (trezentos e sessenta mil reais);

II - o Escritório de Gerenciamento de Projetos - EGP-Rio apontar, em relatório técnico fundamentado, a necessidade de avaliação governamental superior.

**§ 1º** Fica delegada competência ao Secretário de Estado da Casa Civil para autorizar a celebração de convênios de que trata o *caput* deste artigo e para a prática dos atos previstos no artigo 2º deste Decreto.

**§ 2º** Aplicam-se as disposições deste Decreto, no que couber, à celebração de convênios em que o Estado do Rio de Janeiro, diretamente ou por intermédio de órgãos e entidades integrantes da Administração Pública Direta e Indireta, figure como recebedor de recursos financeiros, situação na qual será observada também a legislação pertinente à esfera do concedente, se este for órgão ou entidade da Administração Pública ou organismo internacional.

**§ 3º** Nos casos não enquadrados no *caput* deste artigo, a celebração de convênios por entidades da Administração Pública Indireta dependerá de autorização do Secretário de Estado a que se vinculem, observadas as demais disposições deste Decreto.

**§ 4º** - Sem prejuízo do cumprimento das demais disposições desde Decreto, fica dispensada a autorização de que trata o *caput* deste artigo nos seguintes casos:

I - convênios que tenham por objeto a concessão de estágio, nos termos da legislação pertinente;

II - prorrogação de convênios já autorizados;

III - convênios que tenham por objeto a implantação de projetos vinculados à pesquisa e ao desenvolvimento científico e tecnológico;

IV - acordos de cooperação técnica com pessoas jurídicas de direito público interno, quando não houver previsão de repasse financeiro de recursos estaduais;

V - convênios relacionados ao Plano de Apoio dos Municípios - PADEM.

**Art. 4º.** Os processos objetivando a autorização do Governador do Estado de que cuida este decreto deverão ser remetidos previamente ao Escritório de Gerenciamento de Projetos do Governo - EGP-Rio, vinculado à Secretaria de Estado da Casa Civil, que emitirá relatório técnico quanto à adequação do projeto ao Plano Plurianual - PPA, à Lei Orçamentária Anual - LOA e aos Projetos de Governo.

**§ 1º** Os processos de que trata o *caput* deste artigo deverão ser instruídos com os seguintes elementos:

I - minuta do instrumento de convênio ou congênere;

II - exposição de motivos, notas explicativas e justificativas para a proposição, demonstrando a inserção de seu objeto no campo de atuação funcional da Pasta ou da entidade;

III - manifestação conclusiva da Assessoria Jurídica do órgão ou entidade quanto à constitucionalidade e juridicidade da proposta, bem como aprovando a minuta do instrumento de convênio (artigo 38, parágrafo único, da [Lei Federal nº 8.666,](http://www.planalto.gov.br/ccivil_03/LEIS/L8666cons.htm) de 21 de junho de 1993);

IV - plano de trabalho aprovado pelo órgão ou autoridade competente, demonstrando a conveniência e oportunidade da

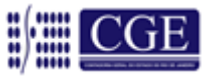

celebração e contendo as seguintes informações mínimas:

**a)** identificação do objeto a ser executado;

**b)** as metas qualitativas e quantitativas a serem atingidas, bem como a previsão expressa dos critérios objetivos de avaliação de desempenho a serem utilizados, mediante indicadores de desempenho de qualidade, de produtividade e resultado social;

**c)** etapas ou fases de execução;

**d)** o cronograma dos recursos a serem desembolsados pelo concedente e a contrapartida financeira do convenente, se for o caso, para cada meta prevista;

**e)** plano de aplicação com a discriminação da despesa, por código e especificação, conforme a classificação econômica da despesa existente no Classificador do Estado do Rio de Janeiro;

**f)** previsão de início e fim da execução do objeto, bem como da conclusão das etapas ou fases programadas;

**g)** no caso de obras, instalação ou serviços, o projeto básico, entendido como tal o conjunto de elementos necessários e suficientes para caracterizar, com nível de precisão adequado, sua viabilidade técnica, os custos, as fases ou as etapas e prazos de execução, devendo conter os elementos que dispõe o inciso IX do art. 6º da [Lei Federal nº 8.666,](http://www.planalto.gov.br/ccivil_03/LEIS/L8666cons.htm)  de 21 de junho de 1993;

V - planilha de custo detalhada, acompanhada de justificativa detalhada dos preços obtidos, preferencialmente através de pesquisa, no mínimo, junto a três fornecedores;

VI - comprovação de existência de recursos orçamentários necessários à execução do objeto do convênio no exercício de sua celebração, efetuando-se a competente reserva;

VII - declaração da autoridade competente quanto ao atendimento dos requisitos previstos no art. 16 da [Lei Complementar](http://www.planalto.gov.br/ccivil_03/LEIS/LCP/Lcp101.htm)  [Federal nº 101,](http://www.planalto.gov.br/ccivil_03/LEIS/LCP/Lcp101.htm) de 04 de maio de 2000, quando couber;

VIII - prova de inexistência de débito do convenente para com o sistema de seguridade social, quando se tratar de convênios com municípios ou suas autarquias e com pessoas jurídicas de direito privado em geral (art.195, § 3º, da Constituição Federal);

IX - manifestação da autoridade máxima do órgão ou entidade integrante da Administração Pública Direta ou Indireta quanto à vantagem e economicidade do convênio à luz do interesse público, à adequação do mesmo ao Plano Plurianual, à Lei Orçamentária e aos Projetos de Governo, e, tratando-se de pessoa jurídica de direito privado, justificativa detalhada da escolha do convenente, nos moldes do art. 26 e seu parágrafo único da [Lei Federal nº 8.666,](http://www.planalto.gov.br/ccivil_03/LEIS/L8666cons.htm) de 21 de junho de 1993;

X - comprovação pelo convenente de que não se encontra em situação de mora ou inadimplência perante órgão ou entidade da Administração Pública estadual direta ou indireta;

XI - comprovação do exercício pleno dos poderes inerentes à propriedade do imóvel, mediante certidão emitida pelo cartório de registro de imóveis competente, quando o convênio tiver por objeto a execução de obras ou benfeitorias no imóvel;

XII - encaminhamento do processo pelo Secretário de Estado competente com antecedência mínima de 10 (dez) dias úteis da data prevista para sua celebração, que deverá vir expressamente consignada.

**§ 2º** O EGP-Rio poderá, mediante despacho fundamentado, solicitar pronunciamento da Comissão de Programação Orçamentária e Financeira - COPOF a respeito da proposta de convênio sob seu exame.

**Art. 2º.** Este Decreto entra em vigor na data da sua publicação, revogadas as disposições em contrário, em especial os Decretos nºs 41.609, de 23 de dezembro de 2008, e 41.917, de 19 de junho de 2009.

*(...)*

**Art.27.** O órgão central de controle interno editará normas complementares para as questões afetas a sua área de competência, especialmente organização da prestação de contas.

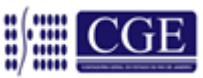

### [DECRETO Nº 44.040, DE 21 DE JANEIRO DE 2013](http://www.fazenda.rj.gov.br/portal/index.portal?_nfpb=true&_pageLabel=financeira&codigo=2970006&sitio=fazenda&file=/legislacao/financeira/decretos/2012/43.427.shtml)

DISPÕE SOBRE A PROGRAMAÇÃO ORÇAMENTÁRIA E FINANCEIRA, ESTABELECE NORMAS PARA EXECUÇÃO ORÇAMENTÁRIA DO PODER EXECUTIVO PARA O EXERCÍCIO DE 2013 E DÁ OUTRAS PROVIDÊNCIAS.

*(...)*

#### **DECRETA**:

**Art. 1º.** Os órgãos da Administração Direta e Entidades da Administração Indireta, compreendendo as Autarquias e Fundações, bem como os Fundos Especiais, Empresas Públicas e Sociedades de Economia Mista, integrantes dos Orçamentos Fiscal e da Seguridade Social, poderão empenhar as dotações orçamentárias aprovadas na Lei Estadual nº 6.380, de 09 de janeiro de 2013, respeitados os valores disponibilizados no Anexo I (Limites para Movimentação e Empenho) e as demais determinações deste Decreto.

*(...)*

*(...)*

**§ 4º** As operações realizadas entre órgãos e demais entidades integrantes dos Orçamentos Fiscal e da Seguridade Social deverão ser executadas como intra-orçamentárias sendo, a despesa classificada na modalidade de aplicação 91 – Aplicação Direta decorrente de operações entre Órgãos, Fundos e Entidades integrantes dos Orçamentos Fiscal e da Seguridade Social e a Receita, em nível de categoria econômica, 7 – Receitas Correntes Intra-Orçamentárias e 8 – Receitas de Capital Intra-Orçamentárias.

**Art. 8º.** A aplicação dos recursos provenientes de Convênios fica condicionada ao registro no Módulo de Convênios do SIAFEM, em conformidade com o estabelecido no [Decreto Estadual nº 41.528,](http://www.fazenda.rj.gov.br/portal/index.portal?_nfpb=true&_pageLabel=financeira&codigo=558012&sitio=fazenda&file=/legislacao/financeira/decretos/2008/41528.shtml) de 31 de outubro de 2008, no [Decreto Federal](http://www.planalto.gov.br/ccivil_03/_ato2007-2010/2007/decreto/d6170.htm)  [nº 6.170,](http://www.planalto.gov.br/ccivil_03/_ato2007-2010/2007/decreto/d6170.htm) de 25 de julho de 2007, na Portaria Interministerial MP/M/MCT n° 507, de 24 de novembro de 2011, e suas alterações posteriores.

§ 1º As alterações orçamentárias decorrentes da inserção de novos Convênios e Termos Aditivos serão elaboradas pela Secretaria de Estado de Planejamento e Gestão - SEPLAG.

**§ 2º** A despesa liquidada a conta de recursos oriundos de convênios terá como limite a receita realizada no exercício, salvo nos casos em que o superávit financeiro tiver sido incorporado à dotação orçamentária após pronunciamento da Auditoria Geral do Estado.

*(...)* **Art. 12.** Os Órgãos e Entidades deverão atualizar as informações dos contratos e convênios no SIAFEM até 27 de março de 2013.

**Parágrafo Único** *–* Caberá à Contadoria Geral do Estado estabelecer normas para o cumprimento do disposto no art. 12 e à Auditoria Geral do Estado verificar o cumprimento destas medidas.

[DELIBERAÇÃO Nº 244, DE](http://urutau.proderj.rj.gov.br/egprio_imagens/Uploads/DELIBERACAO_244.pdf) 18 DE DEZEMBRO DE 2007.

Estabelece normas a serem observadas pelos órgãos e entidades estaduais da Administração Pública Direta e Indireta de qualquer dos Poderes, sob a jurisdição do Tribunal de Contas, visando o controle e fiscalização dos atos administrativos que especifica.

O **TRIBUNAL DE CONTAS DO ESTADO DO RIO DE JANEIRO**, no uso da competência prevista nos artigos 4º, inciso I; 39, inciso II, alíneas "e" e "f", e 50 da Lei Complementar nº 63, de 1º de agosto de 1990 (Lei Orgânica do Tribunal de Contas);

**CONSIDERANDO** o disposto nas Leis nos 8.666/93, 8.987/95,9.637/98, 9.790/99, 10.520/02, 11.079/04, 11.107/05 e demais legislações pertinentes, bem como suas alterações; e

**CONSIDERANDO** a necessidade de atualização das normas de encaminhamento de processos pelas entidades e órgãos jurisdicionados,

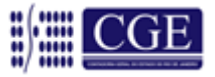

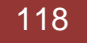

#### **DELIBERA:**

#### **Encaminhamento dos atos praticados pelos órgãos jurisdicionados ao Tribunal de Contas**

**Art. 1º.** Os órgãos ou entidades da Administração Direta do Estado, bem como os da Administração Indireta, de quaisquer dos Poderes, compreendendo autarquias, fundações públicas, empresas públicas, sociedades de economia mista e demais entidades controladas direta ou indiretamente pelo Estado, encaminharão, por cópia, ao Tribunal de Contas, na forma, prazos e observando os valores definidos nesta Deliberação:

(...) III - atos multilaterais:

> a) convênios no valor estabelecido no art. 2º, conforme o caso, firmados com entidades de direito público ou privado, ou particulares, excetuando-se aqueles que envolvam recursos federais, exclusivamente;

> b) convênios que envolvam participação direta ou indireta de Organismos Internacionais, mediante empréstimos externos e de adesão, celebrados entre o Estado com outras entidades de Direito Público Interno, bem como, com particulares, no valor estabelecido no art. 2º, conforme o caso;

c) termos de parceria (Lei nº 9.790/99) no valor estabelecido no art.2º, conforme o caso;

d) contratos de gestão (Lei nº 9.637/98) no valor estabelecido no art. 2º, conforme o caso.

**Art. 2º.** Para envio ao Tribunal de Contas dos atos mencionados no inciso I, alíneas "b", "c", "d", "e" e "f", inciso II, alíneas "a" e "b" e inciso III, alíneas "a", "b", "c" e "d", do art. 1º, serão observadas as faixas de valores constantes do anexo desta Deliberação.

**Parágrafo único.** O anexo a esta Deliberação poderá ser alterado mediante proposta do Presidente, submetida à aprovação do Conselho Superior de Administração.

**Art. 3º.** O envio ao Tribunal de Contas dos atos mencionados nos incs. I, II, e III, do art. 1º desta Deliberação, se darão nos seguintes prazos:

I - no prazo máximo de 1 (um) dia após sua publicação, nos termos da legislação em vigor, os avisos de editais de pregão; II - no prazo máximo de 2 (dois) dias úteis após sua publicação, nos termos da legislação em vigor, os editais de licitação por concorrência;

III - no prazo máximo de 15 (quinze) dias após sua publicação, nos termos da legislação em vigor, os demais atos unilaterais, bilaterais e multilaterais.

**Parágrafo único.** Para os fins deste artigo, no caso de publicações diversas, será considerado o prazo relativo à última publicação.

**Art. 4º.** Todos os atos encaminhados ao Tribunal de Contas, nos termos desta Deliberação, deverão ser acompanhados dos seguintes documentos:

(...)

XIII - convênios:

a) fundamentação legal e justificativa;

b) plano de trabalho;

c) comprovação de ciência à Assembléia Legislativa;

d) comprovação do exame prévio e aprovação da assessoria jurídica do órgão;

e) comprovação da sua publicação;

f) nota de autorização de despesa ou documento equivalente;

XIV- termos de parceria:

a) qualificação da entidade como Organização da Sociedade Civil de Interesse Público;

b) consulta aos Conselhos de Políticas Públicas;

c) comprovação do exame prévio e aprovação da assessoria jurídica do órgão;

d) comprovação de sua publicação;

e) nota de autorização de despesa ou documento equivalente;

(...)

**Art. 6º.** Os documentos elencados nesta Deliberação serão encaminhados ao Tribunal por meio de ofício assinado pela autoridade competente, acompanhado de lista de verificação, conforme modelo em anexo, indicando que a documentação nela contida está completa.

(...)

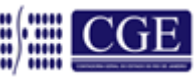

**Art. 12**. Serão adotados os seguintes procedimentos em relação aos atos unilaterais, bilaterais e multilaterais não abrangidos por esta Deliberação, que constituam processos em tramitação no Tribunal na data da entrada em vigor desta norma:

I - os processos sem decisão plenária, em tramitação no Corpo Instrutivo, serão arquivados pela Secretaria Geral de Controle Externo;

II - os processos sem decisão definitiva, em tramitação nos Gabinetes dos Conselheiros serão, a critério do Conselheiro-Relator, devolvidos à Presidência para fins de arquivamento ou submetidos à apreciação do Plenário.

### **ANEXO DA DELIBERAÇÃO 244/07**

(...)

**IV - DEMAIS ATOS NÃO ENQUADRADOS NOS INCISOS I, II E III -** ENVIO OBRIGATÓRIO QUANDO DE VALOR SUPERIOR A R\$ 360.000,00.

*Consulte: [Deliberação 244/07](http://www.tce.rj.gov.br/) -TCE*

## [ATO DO SECRETÁRIO DE ESTADO CHEFE RESOLUÇÃO CASA CIVIL Nº 217 DE 11 DE FEVEREIRO](http://download.rj.gov.br/documentos/10112/918152/DLFE-47872.pdf/resolucao_casa_civil_217.pdf)  [DE 2011 REGULAMENTA O DECRETO Nº 41.528, DE 31 DE OUTUBRO DE 2008](http://download.rj.gov.br/documentos/10112/918152/DLFE-47872.pdf/resolucao_casa_civil_217.pdf)**.**

**O SECRETÁRIO DE ESTADO CHEFE DA CASA CIVIL**, no uso das atribuições que lhe foram conferidas pelo disposto no artigo 26 do Decreto Estadual nº 41.528, de 31 de outubro de 2008, e

#### **CONSIDERANDO:**

- a necessidade de aperfeiçoar o controle, monitoramento e avaliação dos procedimentos e dos resultados atinentes às fases de proposta, celebração, execução e prestação de contas dos convênios e instrumentos congêneres celebrados por órgãos e entidades da Administração Pública direta e indireta do Estado do Rio de Janeiro;

- a necessidade de aperfeiçoar a gestão dos recursos públicos empregados na execução de convênios e instrumentos congêneres;

### **RESOLVE:**

**Art. 1º** - No exercício da função de monitoramento da execução dos convênios estaduais de que trata o art. 12 do Decreto nº 41.528, de 31 de outubro de 2008, o EGP- Rio poderá determinar ao órgão ou entidade concedente, fixando prazo, se necessário, a adoção das providências de fiscalização que entender necessárias à verificação da fidelidade da execução ao escopo do ajuste, do cumprimento do cronograma e alcance das metas, da execução orçamentária e da prestação de contas, tais como:

**I** - realização de diligências em campo;

**II** - vistoria de locais de execução;

**II**I - prestação de esclarecimentos, por qualquer meio;

**IV** - outras medidas de fiscalização.

**Parágrafo Único** - O não atendimento pelo órgão ou entidade concedente das providências de que trata o *caput* sujeitará os responsáveis às sanções disciplinares previstas em lei, sem prejuízo da responsabilização civil e criminal eventualmente cabível.

**Art. 2º** - Para a comprovação de habilitação jurídica e de regularidade econômico-financeira e fiscal de que trata o art. 5º do Decreto nº 41.528, de 31 de outubro de 2008, o convenente deverá apresentar:

**I** - Habilitação jurídica:

**a)** registro comercial, no caso de empresário pessoa física;

**b)** ato constitutivo, estatuto ou contrato social em vigor, devidamente registrado, em se tratando de sociedades empresárias, e, no caso de sociedades por ações, acompanhados de documentos de eleição de seus administradores. Os documentos em apreço deverão estar acompanhados de todas as alterações ou da consolidação respectiva;

**c)** no caso de sociedade simples, ato constitutivo, devidamente registrado, acompanhado de prova de diretoria em exercício;

**d)** no caso de associação, ato constitutivo, devidamente registrado, acompanhado de suas posteriores alterações e de documentos de eleição de seus administradores;

**e)** no caso de fundação, ato constitutivo, devidamente registrado, acompanhado de suas posteriores alterações e de documentos de eleição de seus administradores, bem ainda de certidão de regular funcionamento, expedida pela Promotoria

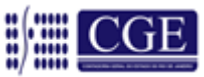

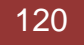

de Justiça de Fundações do Ministério Público do Estado do Rio de Janeiro ou documento similar no caso de a entidade ser sediada em outro Estado;

**f)** em se tratando de empresa ou sociedade estrangeira em funcionamento no país, decreto de autorização e ato de registro ou autorização para funcionamento expedido pelo órgão competente, quando a atividade assim o exigir.

**II** - Regularidade econômico-financeira:

**a)** se sociedade empresária, certidões negativas de falência e recuperação judicial expedidas pelos distribuidores da sede (Lei nº 11.101/2005). Se o convenente não for sediado na Comarca da Capital do Estado do Rio de Janeiro, as certidões deverão vir acompanhadas de declaração oficial da autoridade judiciária competente, relacionando os distribuidores que, na Comarca de sua sede, tenham atribuição para expedir certidões de recuperação judicial;

**b)** nas demais hipóteses, certidão negativa de execução patrimonial expedida pelos distribuidores cíveis e pela Justiça do Trabalho da sede do convenente, ou certidão positiva, da qual conste o montante total das execuções em curso, acompanhada de declaração de que as ações ajuizadas contra si não ostentam aptidão para comprometer

a integridade de seu patrimônio, a execução de suas atividades ordinárias tampouco a regular aplicação dos recursos transferidos por meio do convênio no objeto pactuado.

**III** - Regularidade fiscal:

**a)** prova de inscrição no Cadastro de Pessoas Físicas (CPF) ou no Cadastro Nacional de Pessoas Jurídicas (CNPJ);

**b)** prova de inscrição no cadastro de contribuintes estadual ou municipal, se houver, relativo ao domicílio ou sede do convenente, pertinente ao seu ramo de atividade e compatível com o objeto do convênio;

**c)** prova de regularidade perante a Fazenda Nacional, Estadual e Municipal do domicílio ou sede do convenente com a apresentação das seguintes certidões:

**c1)** a prova de regularidade com a Fazenda Federal será efetuada por meio da Certidão Conjunta Negativa de Débitos relativos a Tributos Federais e à Dívida Ativa da União, ou Certidão Conjunta Positiva com efeito negativo, expedida pela Secretaria da Receita Federal do Brasil (RFB) e Procuradoria-Geral da Fazenda Nacional (PGFN), da sede do convenente;

**c2)** a prova de regularidade com a Fazenda Estadual será efetuada por meio da apresentação da Certidão Negativa ou Positiva com efeito negativo do ICMS expedida pela Secretaria de Estado de Fazenda ou órgão equivalente e Certidão da Dívida Ativa expedida pela Procuradoria Geral do Estado, ou, se for o caso, certidão comprobatória de que o convenente, pelo respectivo objeto, está isento de Inscrição Estadual;

**c3)** a prova de regularidade com a Fazenda Municipal será efetuada por meio da apresentação da Certidão Negativa ou Positiva com efeito negativo do ISS, IPTU e demais tributos municipais;

d) prova de regularidade relativa à Seguridade Social com a apresentação da Certidão Negativa de Débito ou Certidão Positiva com efeito negativo referente à Contribuição Previdenciária e às de Terceiros, expedida pela Secretaria da Receita Federal do Brasil (RFB) da sede do convenente;

**e)** prova de regularidade relativa ao Fundo de Garantia por Tempo de Serviço (FGTS).

**IV** - prova de regularidade relativa ao Sistema SIAFEM/RJ.

**Art. 3º** - A critério do concedente ou do EGP-Rio, poderão ser exigidos documentos e informações suplementares, bem como, dependendo da complexidade do objeto do convênio, formulados requisitos adicionais relativos à regularidade econômicofinanceira e à qualificação técnica do convenente, respeitados os artigos 30 e 31 da Lei nº 8.666/93.

**Art. 4º** - O convenente, quando não for integrante do sistema de Unidade de Tesouraria, deverá apresentar, previamente à celebração do convênio, comprovante da existência de conta bancária específica para movimentação dos recursos e extrato bancário atualizado indicando ausência de saldo na referida conta.

**Art. 5º** - O cumprimento da exigência de manifestação da autoridade máxima do órgão ou entidade concedente quanto à vantagem e economicidade do convênio à luz do interesse público e à adequação do mesmo ao Plano Plurianual, à Lei Orçamentária e aos Projetos de Governo (primeira parte do inciso IX do parágrafo primeiro do artigo 4º do Decreto nº 41.528, de 31 de outubro de 2008) deverá se dar por meio da minuta-padrão de declaração que acompanha a presente Resolução (Anexo), cujo conteúdo mínimo é de observância obrigatória, sem prejuízo da possibilidade de serem adicionadas outras informações pertinentes.

**Art. 6º** - Esta Resolução entrará em vigor na data de sua publicação.

Rio de Janeiro, 11 de fevereiro de 2011 **REGIS FICHTNER**

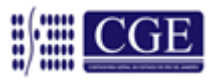

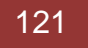

#### **ANEXO**

#### **DECLARAÇÃO DE VANTAGEM E ECONOMICIDADE DO CONVÊNIO À LUZ DO INTERESSE PÚBLICO**

(em atendimento ao art. 4º. §1º, IX, primeira parte, do Decreto nº 41.528/2008)

Declaro, com relação ao convênio a ser firmado entre o Estado do Rio de Janeiro, através da Secretaria de Estado \_\_\_\_\_\_\_\_\_\_\_\_\_\_\_\_[NOTA 1], ora concedente, e \_\_\_\_\_\_\_\_\_\_\_\_\_\_\_\_\_\_, ora convenente, para [NOTA 2], que a opção pela celebração de um convênio no presente caso se justifica por se revelar a forma mais vantajosa de prestação de serviços de interesse público na área de atuação em questão, sob o prisma da relação custo-benefício entre os fins alcançados e os recursos empregados para tanto, observando, assim, o princípio da economicidade. [NOTA 3]Registro, também, que todos os valores que constam do Plano de Trabalho expressam a realidade de mercado quanto aos bens e serviços a que se referem, e<br>são fruto de pesquisa de preços realizada através dos seguintes métodos: \_\_\_\_\_\_\_\_\_\_\_. [NOTA 4] No que são fruto de pesquisa de preços realizada através dos seguintes métodos: \_\_\_\_\_\_\_\_ quantitativos de cada bem e serviço que consta do Plano de Trabalho, esclareço que foram analisados pela equipe técnica competente deste ente, que confirmou que a execução do objeto efetivamente demanda o uso de bens e serviços naquelas exatas quantidades. Atesto, portanto, a adequação e real necessidade dos gastos previstos no Plano de Trabalho. Demais disso, confirmo que o objeto do convênio está adequado ao Plano Plurianual, à Lei Orçamentária e aos projetos de governo para a área em questão.

Por fim, em reforço da justificativa da vantagem e economicidade em conveniar, importante mencionar o custo adicional que o Estado suportaria acaso realizasse diretamente tais serviços, gastos estes assimilados pelo convenente, que disponibilizará às suas expensas, para a consecução do objeto, \_\_\_\_\_\_\_\_\_\_\_\_\_ [NOTA 5].

Em \_\_\_\_\_\_ de \_\_\_\_\_\_\_\_\_\_\_\_\_\_\_\_\_ de \_

### [*NOME DA AUTORIDADE SIGNATÁRIA*]

#### [*NOME DO CARGO*]

[NOTA 1]: Caso a concedente tenha personalidade jurídica própria -caso das autarquias, fundações, empresas públicas e sociedades de economia mista -, é necessário retirar a expressão "...entre o Estado do Rio de Janeiro, através da...", constando apenas a referida entidade como concedente.

[NOTA 2]: Descrever o objeto sucintamente.

[NOTA 3]: O concedente deverá elencar outras vantagens em se conveniar, à luz do interesse público, em cada caso concreto. Possíveis exemplos: *impossibilidade de o Poder Público executar autonomamente a prestação que é objeto do convênio indicar, comprovadamente, os motivos -; possibilidade de ampliar a escala da prestação de serviço*

*de interesse público, em termos quantitativos e/ou geográficos* etc.

[NOTA 4]: Explicitar a forma de realização da pesquisa de preços. Possíveis exemplos: *cotação junto a fornecedores - no mínimo três, conforme art. 4º. §1º, V, do Decreto nº 41.528/2008 -, pesquisa de campo, método comparativo* etc. O convenente deverá justificar eventual não adoção da modalidade preferencial de pesquisa de que trata o dispositivo citado. [NOTA 5]: Descrever a contrapartida do convenente, se houver. Possíveis exemplos: *recursos financeiros no montante de*...; *local adequado; infraestrutura física; pessoal capacitado consistente em "x" funcionários* etc.

### **INSTRUÇÃO NORMATIVA AGE Nº 20 DE 03 DE ABRIL DE 2013**

ESTABELECE NORMAS DE ORGANIZAÇÃO E APRESENTAÇÃO DAS PRESTAÇÕES DE CONTAS DE CONVÊNIOS QUE IMPLIQUEM DISPÊNDIO FINANCEIRO POR ÓRGÃOS E ENTIDADES DA ADMINISTRAÇÃO PÚBLICA DO PODER EXECUTIVO DO ESTADO DO RIO DE JANEIRO.

**O AUDITOR-GERAL DO ESTADO**, no uso de suas atribuições legais e tendo em vista o disposto no inciso I do art. 26 da Resolução SEF nº 45, de 29 de junho de 2007, combinado com o item 4 do parágrafo único do art. 1º da Lei nº 287, de 04 de dezembro de 1979

#### **CONSIDERANDO:**

**-** a necessidade de atualizar normas de organização e apresentação das prestações de contas de convênios que impliquem dispêndio financeiro por Órgãos e Entidades da Administração Pública do Poder Executivo do Estado do Rio de Janeiro,

**-** as disposições do § 1º do art. 17 e do art. 27 do Decreto nº 41.528, de 31 de outubro de 2008, e

**-** o disposto no inciso III do art. 22 do Decreto nº 43.463, de 14 de fevereiro de 2012, que estabelece a obrigatoriedade de prestação de contas dos beneficiários de convênios, subvenções e auxílios à conta do orçamento do Estado,

#### **RESOLVE**:

### **TÍTULO I**

### **DAS DISPOSIÇÕES INICIAIS**

**Art. 1º.** Estabelecer normas de organização e apresentação das prestações de contas de convênios, no âmbito da Administração Pública do Poder Executivo do Estado do Rio de Janeiro.

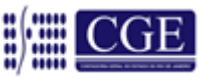

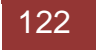

**Art. 2º.** Para os efeitos da presente Instrução Normativa, considera-se:

**I-** AUDITORIA GERAL DO ESTADO (AGE) - órgão central do Subsistema de Auditoria do Poder Executivo Estadual;

**II-** COORDENADORIAS SETORIAIS DE AUDITORIA (COSEAS) ou setor equivalente - unidades setoriais de Auditoria da Administração Pública Direta e Indireta, subordinadas hierárquica e/ou tecnicamente à Auditoria Geral do Estado em matéria de auditoria e fiscalização;

**III-**CONVÊNIO - instrumento qualquer que discipline o repasse de recursos públicos e tenha como partícipe Órgão ou Entidade da Administração Pública Estadual Direta, Autárquica ou Fundacional, Empresa Pública ou Sociedade de Economia Mista que esteja gerindo recursos do orçamento estadual, visando à execução de plano de trabalho, programa, projeto/atividade ou evento de interesse recíproco, em regime de mútua cooperação;

**IV-** CONCEDENTE - Órgão ou Entidade da Administração Pública Estadual responsável pela transferência dos recursos financeiros destinados à consecução do objeto do convênio, cabendo também supervisionar, controlar e fiscalizar sua execução, e apreciar as prestações de contas que forem apresentadas pelo convenente;

**V-** CONVENENTE - pessoa jurídica de direito público ou privado com a qual o Órgão ou Entidade da Administração Pública Estadual pactua a execução de plano de trabalho, programa, projeto ou atividade, mediante a celebração de convênio;

**VI-** PRESTAÇÃO DE CONTAS - o procedimento pelo qual pessoa jurídica de direito público ou privado, por execução de convênio, no todo ou em parte, presta contas ao Órgão ou Entidade da Administração Pública Estadual dos recursos públicos concedidos, com objetivo de demonstrar a boa e regular aplicação desses recursos e os resultados obtidos, na conformidade das leis, regulamentos e normas emanadas das autoridades administrativas competentes;

**VII-** PRESTAÇÃO DE CONTAS PARCIAL - prestação de contas realizada ao longo da vigência do convênio, quando a liberação dos recursos ocorrer em 3 (três) ou mais parcelas. Nesse caso, o repasse da terceira parcela ficará condicionado à apresentação pelo convenente de prestação de contas parcial referente à primeira parcela liberada, e assim sucessivamente;

**VIII-** PRESTAÇÃO DE CONTAS FINAL - prestação de contas realizada ao final da vigência do convênio. Caso o convenente tenha realizado prestações de contas parciais para liberação dos recursos, a prestação de contas da última parcela será considerada como a final. Nos casos em que os recursos forem liberados em, no máximo, 2 (duas) parcelas, a prestação de contas será apresentada de uma só vez ao final do convênio e abrangerá a totalidade dos recursos.

**IX-** SIAFEM - Sistema Integrado de Administração Financeira para Estados e Municípios.

#### **TÍTULO II**

#### **DO CONVENENTE**

**Art. 3º.** O convenente ficará sujeito a apresentar ao concedente as prestações de contas, parciais e final, contendo os documentos relacionados abaixo:

**I.** ofício do convenente encaminhando à prestação de contas ao representante do concedente e discriminando os documentos apresentados;

**II-** cópia do plano de trabalho aprovado pelo concedente;

**III-** cópia do convênio e dos eventuais termos aditivos;

**IV-** relatório de Execução Físico-Financeira - Anexo I;

**V-** demonstrativo da Execução da Receita e Despesa, evidenciando os recursos recebidos em transferências, as contrapartidas financeira e de bens ou de serviços, os rendimentos auferidos da aplicação dos recursos no mercado financeiro, quando for o caso, e os saldos - Anexo II;

**VI-** relação de Pagamentos das despesas realizadas com os recursos recebidos em transferências, a contrapartida financeira, e os rendimentos auferidos da aplicação dos recursos no mercado financeiro, quando for o caso - Anexo III;

**VII-** cópia do despacho adjudicatório e de homologação das licitações realizadas ou de justificativa para sua dispensa ou inexigibilidade, quando for o caso, com o respectivo embasamento legal, quando o convenente pertencer à Administração Pública;

**VIII-** relação de Bens adquiridos, se for o caso - Anexo IV;

**IX-** extrato da conta bancária específica do convênio referente ao período da prestação de contas, contendo toda a movimentação dos recursos e das aplicações no mercado financeiro;

**X-** conciliação bancária - Anexo V;

**XI-** termo de aceitação definitiva da obra, quando o instrumento objetivar a execução de obras ou serviços de engenharia - Anexo VI;

**XII-** cópia dos documentos comprobatórios das despesas informadas na Relação de Pagamentos, emitidos na seguinte forma:

**a**) em nome do convenente e devidamente identificados com referência ao título e ao número do convênio;

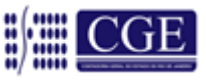

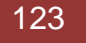

**b)** atestados por dois empregados ou servidores, quando o convenente pertencer à Administração Pública, identificados por meio dos registros da Cédula de Identidade e do Cadastro de Pessoas Físicas - CPF/MF;

**XIII-** fotos das obras/serviços realizados;

**XIV-** relatório de atendimento, no caso dos convênios referentes ao atendimento direto ao público nas áreas de assistência social, médica e educacional - Anexo VII;

**XV-** relatório circunstanciado, a ser apresentado somente na prestação de contas final, comprovando o cumprimento do objeto previsto no convênio, contendo comparativo específico das metas propostas com os resultados alcançados - Anexo VIII;

**XVI-** manifestação do controle interno do convenente na prestação de contas final, quanto à regular aplicação dos recursos no objeto do convênio, quando se tratar de Administração Pública Municipal;

**XVII-** comprovante de recolhimento de eventual saldo dos recursos, a ser realizado no prazo máximo de 30 (trinta) dias após o fim da vigência do convênio, apenas quando se tratar de prestação de contas final.

§ 1º. O convenente deverá apresentar documentos que comprovem a aplicação do valor da contrapartida de bens ou de serviços estipulada no plano de trabalho ou no convênio, se for o caso.

**§ 2º.** O concedente poderá solicitar a apresentação de outros documentos

que não estejam relacionados neste artigo, a fim de facilitar a análise quanto ao atingimento dos objetivos pactuados.

**§ 3º.** Os originais das faturas, recibos, notas fiscais e quaisquer outros documentos comprobatórios das despesas realizadas no objeto do convênio, deverão ser mantidos em arquivo e em boa ordem, nas dependências do convenente, pelo prazo de 5 (cinco) anos após a aprovação da prestação de contas final pelo Ordenador de Despesa do concedente, com exceção dos comprovantes trabalhistas e da previdência social, que devem ser arquivados conforme legislação específica.

**Art. 4º.** Quando os recursos forem liberados em três ou mais parcelas, será necessário, a partir da terceira parcela, para nova liberação, que o convenente realize a prestação de contas da penúltima parcela recebida.

**Art. 5º.** A prestação de contas final deverá ser apresentada pelo convenente, no prazo máximo de 60 (sessenta) dias após o término da vigência do convênio.

**Parágrafo Único-** O convenente fica dispensado de apresentar, quando da prestação de contas final, os documentos especificados nos incisos IV a XIV deste artigo, relativos às parcelas que já tenham sido objeto de prestações de contas parciais.

**Art. 6º.** O convenente não poderá se eximir de apresentar a prestação de contas final, na forma e prazo do art. 3º desta Instrução Normativa, nos casos de denúncia ou rescisão do convênio.

#### **TÍTULO III**

#### **DO CONCEDENTE**

**Art. 7º.** A partir da data do recebimento das prestações de contas parciais e final, o concedente terá o prazo de 60 (sessenta) dias para análise da documentação apresentada pelo convenente e inclusão dos seguintes documentos:

**I-** Cópia do Relatório Técnico conclusivo, emitido pelo Escritório de Gerenciamento de Projetos do Governo - EGP-Rio, vinculado à Secretaria de Estado da Casa Civil, quando da autorização para celebração do convênio e de eventuais termos aditivos;

**II-** cópia da nota de empenho emitida pelo concedente;

**III**- cópia da publicação no Diário Oficial do Estado do Rio de Janeiro da nomeação do Coordenador Geral de Convênios do concedente;

**IV-** cópia da publicação no Diário Oficial do Estado do Rio de Janeiro da nomeação do Gerente Executivo do convênio do concedente;

**V**- cópia da publicação no Diário Oficial do Estado do Rio de Janeiro das publicações dos extratos do convênio e dos eventuais termos aditivos;

**VI**- relatório do Coordenador Geral de Convênios - Anexo IX;

**VII**- parecer técnico, emitido pelo Gerente Executivo do convênio, quanto à execução física e atingimento dos objetivos - Anexo X;

**VIII-** parecer financeiro, emitido pelo setor financeiro competente, quanto à aplicabilidade dos recursos financeiros do convênio - Anexo XI;

**IX**- Pronunciamento do Ordenador de Despesa, com base na avaliação prévia do Gerente Executivo ou, na ausência deste, do Coordenador Geral do convênio, aprovando ou não a prestação de contas, quando se tratar de prestação de contas final - Anexo XII;

**X**- Cópia da publicação no Diário Oficial do Estado do Rio de Janeiro do ato de aprovação ou não da prestação de contas final;

**XI**- Cópia do registro da aprovação do convênio no Cadastro de Convênios do SIAFEM e/ou da impugnação.

**Art. 8º.** Ocorrendo inadimplência na apresentação da prestação de contas parcial ou impropriedade na execução do convênio, o concedente notificará, de imediato, o convenente, e suspenderá a liberação das parcelas subsequentes até o cumprimento da obrigação ou o saneamento requerido.

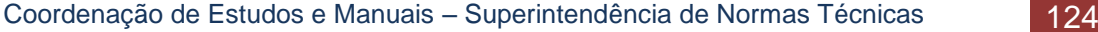

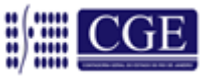

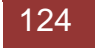

**Art. 9º.** Quando a prestação de contas final não for encaminhada no prazo determinado ou se constatada quaisquer impropriedades, na sua análise, deverá o concedente notificar, de imediato, o convenente, a fim de, no prazo improrrogável de 30 (trinta) dias, sob pena da imediata instauração de tomada de contas, cumprir a obrigação ou sanar as impropriedades ou, quando for o caso, recolher:

**I-** o valor total transferido, nos seguintes casos:

**a)** inexecução do objeto do convênio;

**b)** não apresentação, no prazo exigido, da prestação de contas;

**c)** utilização dos recursos em finalidade diversa da estabelecida no convênio;

**II-** o valor das contrapartidas financeira e de bens ou de serviços pactuadas, quando não comprovada a sua aplicação na execução do objeto do convênio;

**III**- o valor correspondente aos rendimentos de aplicação no mercado financeiro, referente ao período compreendido entre a liberação do recurso e sua utilização, na hipótese de não ter sido feita a aplicação do recurso ou na ausência de comprovação de seu emprego na consecução do objeto;

**IV-** o eventual saldo remanescente dos recursos financeiros repassados, inclusive os rendimentos de aplicação no mercado financeiro,

quando não recolhido no prazo estabelecido no inciso XVII do art. 3º desta Instrução Normativa;

**V**- o valor correspondente às despesas comprovadas com documentos inidôneos ou impugnados.

**Parágrafo Único.** Os valores a serem recolhidos pelo convenente, em qualquer caso, deverão ser atualizados monetariamente, pelo IGP-DI da FGV, ou qualquer outro índice que vier a substituí-lo, acrescido de juros legais, na forma da legislação aplicável aos débitos para com a Fazenda Estadual, a contar da ocorrência do evento.

**Art. 10.** Feita a notificação ao convenente e exaurido o prazo sem que as providências tenham sido cumpridas, o ordenador de despesas do concedente deverá adotar os seguintes procedimentos:

**I-** rescindir o convênio, no caso de prestação de contas parcial;

**II-** emitir seu pronunciamento pela não aprovação;

**III-** solicitar à Coordenadoria Setorial de Contabilidade, ou órgão equivalente, que efetue o registro da não aprovação no Cadastro de Convênios do SIAFEM; e

**IV-** encaminhar a prestação de contas à COSEA, ou órgão equivalente, para que seja providenciada a instauração da tomada de contas.

#### **TÍTULO IV**

#### **DA COSEA**

**Art. 11.** Após esgotados todos os procedimentos por parte do concedente, a COSEA receberá os seguintes processos, para os exames de auditoria e posterior emissão do seu relatório e parecer, dentro dos prazos previstos na legislação vigente e na forma do Anexo XIII:

**I-** prestações de contas parciais;

**II-** prestação de contas final, que tenha sido aprovada pelo Ordenador De Despesas, contendo o devido registro no SIAFEM.

**Art. 12.** Quando o parecer da COSEA concluir pela regularidade ou regularidade com ressalva, os processos de prestação de contas final e as suas parciais, se for o caso, ficarão arquivados no concedente, juntamente com o processo de concessão, à disposição dos órgãos de controle interno e externo para efeito de fiscalização e auditoria a qualquer tempo.

**Art. 13.** Quando o parecer da COSEA concluir pela irregularidade, deverão ser adotados os procedimentos para instauração da competente tomada de contas.

### **TÍTULO V**

#### **DAS DISPOSIÇÕES FINAIS**

**Art. 14.** A instauração da tomada de contas também poderá ser determinada pela Auditoria Geral do Estado, em caso de omissão do concedente.

**Art. 15.** Ficam revogadas as disposições em contrário, especialmente a Instrução Normativa AGE/SEFAZ nº 10, de 20 de maio de 2010.

**Art. 16.** Esta Instrução Normativa entrará em vigor na data de sua publicação.

Rio de Janeiro, 03 de abril de 2013.

Eugenio Manuel da Silva Machado Auditor-Geral do Estado

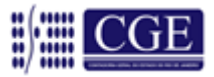

## **PORTARIA CGE N°167 DE 15 DE MAIO DE 2013**

**DISCIPLINA PROCEDIMENTOS DE REGISTRO CONTÁBIL REFERENTE À EXECUÇÃO ORÇAMENTÁRIA E FINANCEIRA DE CONVÊNIOS FIRMADOS COM ÓRGÃOS E ENTIDADES DO GOVERNO FEDERAL, E QUE TENHA A OBRIGATORIEDADE DE EXECUTAR SEUS PAGAMENTOS POR MEIO DE ORDEM BANCÁRIA DE TRANSFERÊNCIAS VOLUNTÁRIAS – OBTV**

**O CONTADOR-GERAL DO ESTADO,** no uso de suas atribuições legais,

#### **CONSIDERANDO:**

- o Decreto nº 7.641, de 12 de dezembro de 2011, que altera o Decreto nº 6.170, de 25 de julho de 2007, que dispõe sobre as normas relativas às transferências de recursos da União mediante convênios e contratos de repasse; altera o Decreto nº 7.568, de 16 de setembro de 2011; e estabelece prazos para implantação de funcionalidades no

Sistema de Gestão de Convênios e Contratos de Repasse - SICONV; e

- que o citado decreto determina que os pagamentos referentes aos convênios cadastrados no Sistema de Gestão de Convênios e Contratos de Repasse - SICONV serão feitos exclusivamente por meio de Ordem Bancária de Transferências Voluntárias - OBTV.

#### **RESOLVE:**

**Art. 1º** - Incluir, no Sistema Integrado de Administração Financeira para Estados e Municípios - SIAFEM/RJ, o domicílio bancário tipo "T", para identificar as contas bancárias de convênios que terão seus pagamentos efetuados por meio de OBTV.

**§ 1º -** De acordo com o Decreto nº 7.641, de 12 de dezembro de 2011, considera-se Ordem Bancária de Transferências Voluntárias a minuta da ordem bancária de pagamento de despesa do convênio, termo de parceria ou contrato de repasse, encaminhada virtualmente pelo SICONV ao Sistema Integrado de Administração Financeira - SIAFI, mediante autorização do Gestor Financeiro e do Ordenador de Despesa.

Despesa do convenente, ambos previamente cadastrados no SICONV, para posterior envio, pelo próprio SIAFI, à instituição bancária que efetuará o crédito na conta corrente do beneficiário final da despesa.

**§ 2º -** As contas bancárias do tipo "T", devem ter a sua programação de desembolso emitidas e executadas no SIAFEM/RJ, gerando, portanto, ordem bancária - OB, sem, contudo, serem enviadas ao Banco, produzindo somente registros contábeis.

**§ 3º -** A inclusão de domicílio bancário do tipo "T" será feito por solicitação por meio do sistema comunica para a UG 999900 (A.C da Coordenação de Convênios).

**Art. 2º** - Todos os pagamentos efetuados por meio da OBTV devem ser precedidos da respectiva execução orçamentária registrada no SIAFEM/RJ, respeitando também, os controles estabelecidos na Portaria [CGE 170 de 29 de Agosto de 2013](http://www.fazenda.rj.gov.br/sefaz/faces/sitios/sitios-contadoria-navigation/folder/url5?_afrLoop=546388587250000&datasource=UCMServer%23dDocName%3A106116&_adf.ctrl-state=qx2bwmlz3_344) .

**Parágrafo Único -** A inobservância do estabelecido no caput deste artigo sujeita o Ordenador da Despesa às penalidades previstas no Título XVII da Lei nº 287, de 04 de dezembro de 1979 - Código de Administração Financeira e Contabilidade Pública do Estado do Rio de Janeiro.

**Art. 3º** - Sistemicamente os registros da execução orçamentária, no Sistema SIAFEM/RJ, serão efetuados da seguinte forma:

**I -** Empenhamento da Despesa, por meio do documento Nota de Empenho - NE;

**II -** Liquidação da Despesa, por meio do Documento de Liquidação - DL;

**III -** Emissão da Programação de Desembolso, por meio do documento - PD;

**IV -** Execução da PD.

**§ 1º -** As execuções das PD's no SIAFEM/RJ devem preceder a solicitação

de pagamento do SICONV (autorização de pagamento).

**§ 2º -** As solicitações de pagamentos efetuados no SICONV que não forem realizados com sucesso devem ter o seu registro contábil estornado através do cancelamento da respectiva OB com a utilização do comando CANOB do SIAFEM/RJ.

**Art. 4º** - De acordo com as hipóteses previstas no inciso II, do § 2º do art. 64, da Portaria Interministerial nº 507, de 24 de novembro de 2011, será permitida a realização de OBTV para conta bancária de titularidade do convenente, destinada a execução de pagamentos que necessitem de autenticação bancária ou nas hipóteses onde não seja possível o crédito na conta corrente do beneficiário final da despesa.

**§ 1º -** Em decorrência do previsto no caput do artigo, fica estabelecido que o convenente indique, no Módulo de Convênios do SIAFEM/ RJ, um único domicílio bancário do tipo "D" para atender ao convênio durante o período de sua vigência, podendo este domicílio ser utilizado simultaneamente em outros convênios.

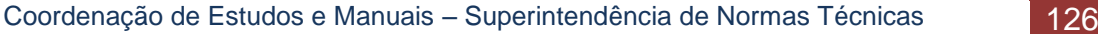

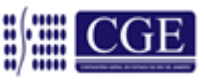

**§ 2º -** As transferências efetuadas das contas tipo "T" para as contas tipo "D", de que trata o caput deste artigo devem ser registradas contabilmente com a utilização dos eventos adequados previstos no SIAFEM/ RJ.

**§ 3º -** Os pagamentos efetuados com recursos transferidos da conta tipo "T" para as contas tipo "D", de que trata o caput deste artigo serão realizados com as regras usuais do SIAFEM/RJ.

**Art. 5º** - A presente Portaria entrará em vigor na data de sua publicação, revogadas as disposições em contrário em especial a Portaria CGE 166 de 25 de fevereiro de 2013.

Rio de Janeiro, 15 de maio de 2013.

### **FRANCISCO PEREIRA IGLESIAS**

Contador-Geral do Estado

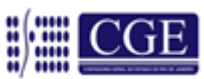

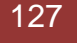